This chapter describes the AppleTalk Data Stream Protocol (ADSP) that you use to establish a session to exchange data between two network processes or applications in which both parties have equal control over the communication. You should read this chapter if you want to write an application that supports the exchange of more than a small amount of data between two parties who each can both send and receive streams of data.

This chapter also describes the AppleTalk Secure Data Stream Protocol (ASDSP), a secure version of ADSP, that allows users of your application to communicate over an ADSP session after the users' identities have been authenticated. Users can then exchange encrypted data over the session. For your application to use ASDSP, the system on which it runs must have the AppleTalk Open Collaboration Environment (AOCE) software installed and must have access to an AOCE server. To use ASDSP, you must also use the Authentication Manager, which is a component of the AOCE software. For information on the Authentication Manager, refer to *Inside Macintosh: AOCE Application Programming Interfaces.*

ASDSP enhances ADSP with authentication and encryption features. When this chapter discusses components of ADSP, such as connection ends and connection listeners, you can assume that the information also applies to ASDSP. The sections in this chapter that discuss ASDSP describe any specific differences between it and the standard version of ADSP. To use ASDSP, you should be familiar with ADSP.

For an overview of ADSP and how it fits within the AppleTalk protocol stack, read the chapter "Introduction to AppleTalk" in this book, which also introduces and defines some of the terminology used in this chapter. For a complete explanation of the ADSP specification, see *Inside AppleTalk,* second edition.

# About ADSP 5

ADSP includes both session and transport services, and it is the most commonly used of the AppleTalk transport protocols. The .DSP driver implements ADSP. ADSP allows you to establish and maintain a connection between two AppleTalk network entities and transfer data across this connection as a continuous stream. Because ADSP is a client of DDP, data that you transmit using ADSP is actually sent and received over the AppleTalk internet in packets. However, ADSP builds a session connection on top of the packet transfer services that DDP provides so that applications using ADSP can exchange data as a continuous stream. [Figure 5-1 on page 5-4](#page-1-0) shows ADSP and the underlying protocols that it uses; ADSP is a client of DDP, just as your application is a client of ADSP.

#### <span id="page-1-0"></span>**Figure 5-1** ADSP and its underlying protocols

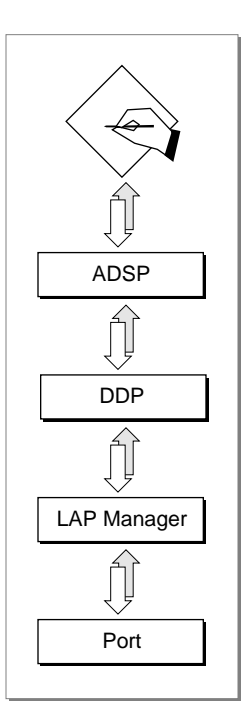

Communication between two applications using ADSP occurs over a connection that is made between the two sockets that these network entities use; ADSP assigns a socket to be used when you initialize each end of the connection, and your application becomes a client of that socket. Because this connection exists for the duration of the exchange, ADSP is called a *connection-oriented* protocol. ADSP manages and controls the data flow between the two sockets throughout the session to ensure that

- the data is delivered and received in the order in which it was sent
- duplicate data is not sent
- the application or process at the receiving end of the connection has the buffer capacity to accept the data

In an ADSP session, both ends of the connection have equal control over the communication in a **peer-to-peer** relationship. For the two ends of an ADSP connection to function properly, each must maintain information to control the connection and determine the connection state. To accommodate these requirements, the socket at either end of the connection has associated with it information that defines the state of the connection and information that the application and ADSP use to control the connection and communicate over it. The combination of a socket and the ADSP information maintained by the socket client is referred to as a **connection end.** To create a connection, two connection ends must be set up and initialized. Each connection end views itself as the local end and the other as the remote end.

**CHAPTER 5**

AppleTalk Data Stream Protocol (ADSP)

Your application can use ADSP to

- create a connection end
- request a connection with a remote connection end
- create a *connection listener* to wait passively for connection requests from remote connection ends (see ["Connection Listeners" on page 5-7](#page-4-0) for more information)
- read data from and write it to an open connection
- close a connection without removing it
- remove a connection end

Figure 5-2 shows the order in which applications commonly call the ADSP routines to perform these functions for a connection end. [\(Figure 5-4 on page 5-8](#page-5-0) shows this for a connection listener.)

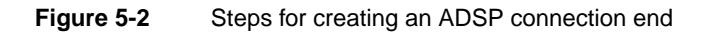

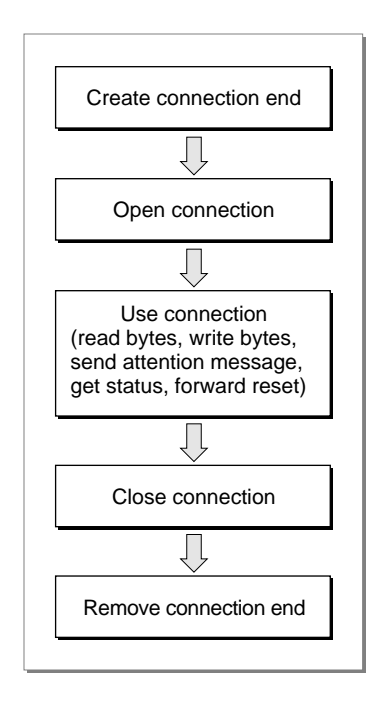

ADSP provides for a full-duplex data stream between the two ends of the connection that allows for a full-duplex dialog; this means that either end of the connection can call routines to send data at any time. (However, full-duplex does not mean that both connection ends actually send electrical signals at the same time; ADSP controls this process.) See the chapter "Introduction to AppleTalk" in this book for more information on full-duplex communication.

<span id="page-3-0"></span>In addition to the full-duplex data stream that an ADSP session maintains, ADSP allows either end of a connection to send an attention message to the other end without interrupting the primary flow of data.

Among the features that ADSP provides are

- an end-of-message feature that lets you break streams of data into logical messages
- an attention-message feature that lets you and your partner application signal to each other outside the normal exchange of data
- a forward-reset feature that lets you cancel the delivery of any data that is in your connection end's send queue and any data that you have sent that is in transit and that the remote connection end has not received
- a built-in flow control feature that ensures that your application sends data only if its remote partner has the buffer capacity to receive it

# Connections, Connection Ends, and Connection States 5

A connection is an association between two sockets that supports the flow of data between the clients of those sockets in a reliable way. Each socket can maintain concurrent ADSP connections with several other sockets, but there can be only one ADSP connection between any two sockets at one time. For example, a single socket on node A can have multiple concurrent sessions consisting of one connection to a socket on node B, one connection to a socket on node C, and one connection to a socket on node D.

When you establish an ADSP connection end, you allocate a nonrelocatable block of memory called a **connection control block (CCB)** in which ADSP stores state information about the connection end. When you initialize the connection end, ADSP uses the CCB to set up control information that it maintains and uses for synchronizing communication with the other socket client and for error checking.

You can read the CCB fields to gain information about the current state of the connection end. In addition to the unique AppleTalk internet address associated with a socket, each instance of a connection end has associated with it a connection ID that identifies it. You can open a connection for a socket and close that connection without actually removing the connection end, and then open another connection for the same socket. When you close a connection, the socket number remains associated with the connection, as do the data structures whose memory you allocated. ADSP uses this to ensure that any data meant for the old connection end is not delivered to the new connection end using the same socket number and data structures.

ADSP cannot deliver packets to a connection end based on the AppleTalk internet socket address alone. The connection ID ensures that a packet is delivered to the specific connection end for which it was intended. You call the new connection ID (dspNewCID) routine to cause ADSP to assign a connection ID to the connection end before you open a connection. ADSP assigns a connection ID number, which it includes in every packet that it delivers from your connection end to a remote connection end.

#### **Figure 5-3** ADSP connection ends and their components

<span id="page-4-0"></span>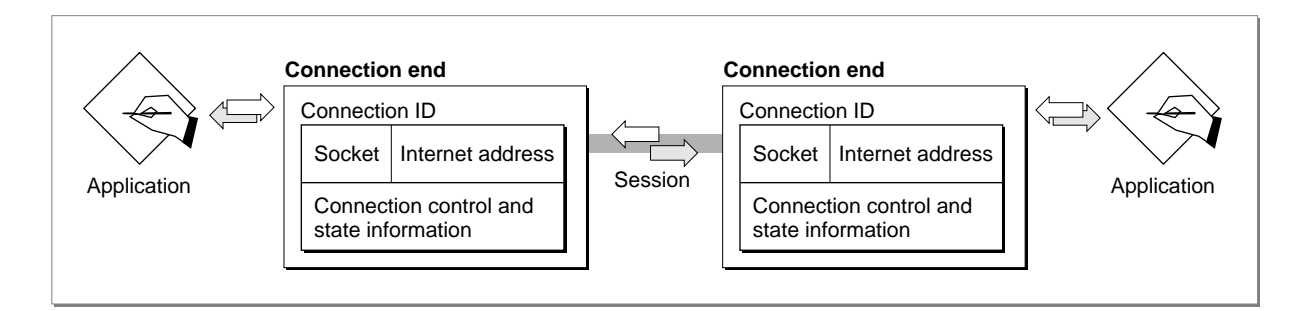

Figure 5-3 shows two connection ends and the client applications that use them to participate in a session with each other over an ADSP connection. This figure shows the components that constitute a connection end.

At any time, either end of a potential ADSP connection can initiate a session. Also, either end of the connection can tear down the connection when it is no longer needed.

- When two connection ends establish communication, the connection is considered an **open connection.**
- When both connection ends terminate the connection and dispose of the connection information each maintains, the connection is considered a **closed connection.**
- If one connection end is established but the other connection end is unreachable or has disposed of its connection information, the connection is considered a **half-open connection.**

No communication can occur over a half-open or closed connection.

To prevent a half-open connection from tying up resources, ADSP automatically closes any half-open connection that cannot reestablish communication within two minutes and informs its client that the connection is closed. Under these circumstances, ADSP will call the application-supplied completion routine for any pending asynchronous ADSP routine, if one was provided. Otherwise, the pending ADSP routine will return to the calling program with an errState error message. If you attempt to call an ADSP routine on a half-open connection, ADSP also returns the errState error message.

## Connection Listeners 5

A connection listener or a connection-listening socket is a socket that accepts openconnection requests and passes them along to its client, a connection server process, for further processing. The server then selects a socket and requests ADSP to open a connection using that socket. The connection listener can also deny an open-connection request. By specifying filtering values for the network address of the requester, you can control which requests are accepted or denied. The use of a connection listener is typical of a server environment in which a server, such as a file server, is registered with NBP

<span id="page-5-0"></span>using a single name. Various connection ends throughout the network contact the server's connection listener with open-connection requests. The connection server can honor the requests, or it can deny them. It might deny a request, for example, when its resources are exhausted. Figure 5-4 shows the tasks for an ADSP connection listener in the order that applications commonly perform them.

#### **Figure 5-4** Standard tasks for an ADSP connection listener

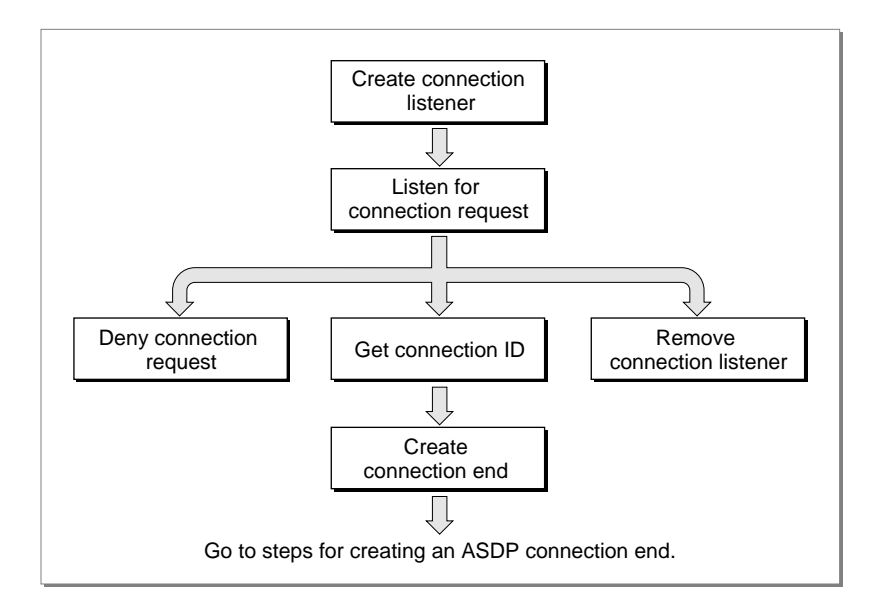

# Reliable Delivery of Data 5

ADSP guarantees that data bytes are delivered in the same order as they were sent and that they are free of duplicates. It ensures that all data sent is delivered to the remote connection end's receive buffer. To accomplish this, ADSP associates a sequence number with each byte that it sends. ADSP discards any out-of-sequence data or any duplicates that are delivered. ADSP uses the sequence numbers to ensure that all of the data that one end sends is received by the other end. If data is lost, ADSP retransmits it. ADSP can send the data again because the data remains in the sending connection end's send queue until the remote end actually receives a copy of it. For more information about how ADSP delivers data, see *Inside AppleTalk,* second edition.

## Unsolicited ADSP Events 5

After you open a connection, you can receive events that are not generated in response to any of the ADSP calls that your application makes. The other connection end or ADSP initiates these events. For example, the remote connection end can send you an attention message or a forward reset.

<span id="page-6-0"></span>You receive a **forward reset** event when the remote connection end cancels delivery of all outstanding data to your connection end. A forward reset causes ADSP to discard all data in the send queue, all data in transit to the remote connection end, and all data in the remote connection end's receive queue that the client has not yet read.

The remote connection end can close the connection, and this, too, will generate an event notification for your connection end. You also receive event notification when ADSP tears down a connection because the remote end has become unreachable.

ADSP sets the bits of your connection end's connection control block user flags field to identify the type of event. For more information about this field, see ["Creating and Using](#page-9-0)  [a Connection Control Block" on page 5-12](#page-9-0). You can provide a user routine that ADSP is to call whenever you receive one of these events. This user routine is similar in concept and use to an ioCompletion routine that many of the other AppleTalk protocols use. See ["Writing a User Routine for Connection Events" on page 5-26](#page-23-0) for information on how to write a user routine.

# About ASDSP 5

This section describes the secure version of ADSP referred to as **AppleTalk Secure Data Stream Protocol (ASDSP).** ASDSP is a superset of ADSP that includes authentication and encryption features. To use ASDSP, you should be familiar with both ADSP and ASDSP.

ASDSP features allow you to provide users of your application with the ability to exchange encrypted data across a **secure session** that is established after the users' identities are proven through what is known as the **authentication process.** Before transmitting the data that a user sends, ASDSP encrypts it and then decrypts the data before delivering it to the application at the remote connection end. Users might want to identify one another, for example, to verify that a piece of electronic mail came from the sender who claimed to be its author, and they might want to encrypt data that traverses a network if that data is considered confidential or private and they do not want others to intercept and read the data.

To verify the identities of two ends of a connection, an ASDSP application relies on information that is provided by an Apple Open Collaboration Environment (AOCE) authentication server. Your ASDSP client application at the connection end that initiates the session calls the AOCE Authentication Manager to acquire the information necessary for the authentication process from the authentication server, and then it passes this information on to ASDSP.

#### **Note**

Because ASDSP is dependent on information from the authentication server, your ASDSP application can only run on systems that also run AOCE and that have access to an AOCE authentication server. If the AOCE software is installed on the system that runs your application and if the system has access to an AOCE authentication server, your application can use ASDSP. ◆

You perform the first part of the authentication process by requesting information from the authentication server and giving that information to ASDSP to transmit to the other end of the connection. The authentication process culminates in a challenge-and-reply handshake that the ASDSP code performs on behalf of your ASDSP client application at each end of the connection to ensure that the application users are who they claim to be. The ASDSP client application of the connection end that retrieves the information from the authentication server and makes the request to open the session is called the **initiator;** the ASDSP client application of the connection end that receives the request and the information from the server is called the **recipient.**

### The Authentication Process 5

This section describes the general strategy of the authentication process. Understanding what this process entails can be helpful in understanding the meaning and use of the parameters that you get from the authentication server and pass to ASDSP.

The initiator and the recipient each have a **private key.** The private key, also called a *user key* or *client key*, is a number that is derived from a password; the number is used by an encryption algorithm.

The initiator calls the authentication server to request information and **credentials** to be used by ASDSP in establishing an authenticated session. The credentials contain information that is required in order to prove that the users of both ends of the connection are who they claim to be. The user of the initiator ASDSP client application gives the authentication server his own name or identity and that of the user of the recipient ASDSP client application.

The authentication server returns to the initiator a unique session key that the server generates exclusively for use by the authentication process for this session; the session key is valid for a limited time only. The authentication server also returns to the initiator a set of credentials that are encrypted in the recipient's private key. The credentials contain the session key also and the initiator's identity, as well as the identity of an **intermediary** or proxy, if one was used to obtain the credentials from the authentication server.

The initiator passes a block of data containing the credentials to ASDSP, and ASDSP on the initiator's end sends the credentials to ASDSP on the recipient's end. The latter decrypts the entire credentials block, obtaining the session key from the credentials block. ASDSP on the recipient's end then uses the session key in the authentication process that it performs on behalf of the recipient. ASDSP has the recipient's private key, which it uses to decrypt the credentials. If the authentication process succeeds, ASDSP returns all of the credentials to the recipient.

Because the initiator and ASDSP on behalf of the recipient must each decrypt the session key using their own private key, they can each be convinced that the other is who they claim to be if they can conclude that the other knows the session key. The need for this conviction begins the challenge-and-reply authentication process that enables each end to confirm that the other end also knows the unique session key.

ASDSP performs the challenge-and-reply process on behalf of the client applications in a manner that is transparent to the applications. If the authentication process completes successfully, ASDSP opens a secure connection; if the authentication process fails, ASDSP returns an error code to both the initiator and the recipient and tears down the connection that was established to perform the authentication process. To learn more about the challenge-and-reply process, see the chapter "Authentication Manager" in *Inside Macintosh: AOCE Application Programming Interfaces.*

# The Data Encryption Feature

After ASDSP successfully completes the authentication process, the two ends of the connection whose identities have been verified can exchange data and they can also encrypt that data. The ASDSP encryption feature allows each party to send data that can be trusted to be securely transmitted in a manner that is unreadable by anyone other than the intended recipient until that data is decrypted by ASDSP and delivered to the recipient at the other end of the ASDSP session connection. ASDSP encrypts only data in the main data stream; it does not encrypt data in attention messages or ASDSP packet headers.

# Using ADSP 5

This section describes how to use ADSP to

- open and maintain an ADSP connection, including how to
	- $\Box$  initialize the connection end (dspInit)
	- $\Box$  set options that control the behavior of the connection end (dspOptions)
	- $\Box$  open the connection (dspOpen)
	- $\Box$  read (dspRead) and write (dspWrite) data over the connection
	- $\Box$  send an attention code and an attention message to the remote connection end (dspAttention)
	- $\Box$  close the connection (dspClose) and remove it (dspRemove)
- create and use a connection listener, including how to
	- $\Box$  initialize a connection listener (dspCLInit)
	- $\Box$  activate the connection listener, causing it to listen for an open-connection request (dspCLListen), filtering requests that you will accept by restricting network addresses
	- $\Box$  initialize (dspInit) and open (dspOpen) a connection end in response to an open request that you want to accept
	- $\Box$  read (dspRead) and write (dspWrite) data over the connection and close the connection (dspClose)
	- $\Box$  remove the connection listener when you are finished with it (dspCLRemove)
- handle unsolicited connection events using your own user routine

<span id="page-9-0"></span>You execute ADSP routines by calling the Device Manager's PBControl function. When you call the PBControl function for an ADSP routine, you provide a pointer to a parameter block of type DSPParamBlock.

You use the parameter block fields to specify the input parameters that ADSP requires to execute the command. The parameter block also includes fields whose values ADSP returns. For a complete description of the DSP parameter block and its fields, see ["The](#page-35-0)  [DSP Parameter Block" beginning on page 5-38.](#page-35-0)

# Allocating Memory for ADSP 5

To open and maintain an ADSP session, you must allocate memory required for the session. Depending on the ADSP routine that you call, you must allocate the following:

- storage of the state information that ADSP maintains at either end of a connection (see the discussion of the connection control block in ["Connections, Connection Ends, and](#page-3-0)  [Connection States" on page 5-6\)](#page-3-0)
- a parameter block that you use to pass parameters when you execute an ADSP routine
- a send queue and a receive queue
- an attention message buffer

This memory belongs to ADSP until you explicitly remove the connection end.

# Creating and Using a Connection Control Block 5

When you establish an ADSP connection end, you must allocate a nonrelocatable block of memory for (and provide a pointer to) a connection control block (CCB) data structure, which ADSP uses to store state information about the connection end. This memory belongs to ADSP until you explicitly remove the connection end using the dspRemove routine (see ["dspRemove" on page 5-62\)](#page-59-0). Only then can you release or reuse the memory that you allocated for the CCB.

Most of the fields of the CCB are for ADSP's internal use. Although you must not alter any of the CCB fields except one, the userFlags field, you may poll them to gain information about the current state of the connection end.

When your connection end receives an unsolicited event, such as an attention message or a forward reset, ADSP's interrupt handler sets a bit corresponding to the event type in the userFlags field and calls your user routine, if you provided one. If you did not provide a user routine, you can test these bits to determine when an unsolicited event occurs on the connection end.

After you read them, you must clear the bits either through your user routine or directly before you handle the event.

The CCB is a record of type TRCCB that must consist of 242 bytes. See ["The ADSP](#page-32-0)  [Connection Control Block Record" beginning on page 5-35](#page-32-0) for a description of the CCB and the fields that comprise it.

# <span id="page-10-0"></span>Opening and Maintaining an ADSP Connection 5

To use ADSP to establish and maintain a connection between a socket on your local node and a remote socket, use the following procedure:

- 1. Use the Device Manager's OpenDriver function to open the .MPP driver, and then use it again to open the .DSP driver. The .MPP driver must be open before you open the .DSP driver. The OpenDriver function call for the .DSP driver returns the driver reference number. You must supply this reference number each time you call the Device Manager's PBControl function to execute an ADSP routine.
- 2. Allocate nonrelocatable memory for a CCB, send and receive queues, and an attentionmessage buffer. If you need to allocate the memory dynamically while the program is running, use the NewPtr routine. Otherwise, the way in which you allocate the memory depends on the compiler you are using. ([Listing 5-1 on page 5-17](#page-14-0) shows how to do this in Pascal.) The memory that you allocate becomes the property of ADSP when you call the dspInit routine to establish a connection end. You cannot write any data to this memory except by calling ADSP, and you must ensure that the memory remains locked until you call the dspRemove routine to eliminate the connection end.

The CCB is 242 bytes. The attention-message buffer must be 570 bytes. When you send bytes to a remote connection end, ADSP stores the bytes in a buffer called the **send queue.** Until the remote connection end acknowledges their receipt, ADSP keeps the bytes you sent in the send queue so that they are available to be retransmitted if necessary. When the local connection end receives bytes, it stores them in a buffer, called the **receive queue,** until you read them. The sizes you need for the send and receive queues depend on the lengths of the messages being sent.

ADSP does not transmit data from the remote connection end until there is room for it in your receive queue. If your send or receive queues are too small, they limit the speed with which you can transmit and receive data. A queue size of 600 bytes should work well for most applications. If you are using ADSP to send a continuous flow of data, a larger data buffer improves performance. If your application is sending or receiving the user's keystrokes, a smaller buffer should be adequate. The constant minDSPQueueSize, which is defined in the MPW interface file for ADSP, indicates the minimum queue size that you can use.

If you are using a version of the .DSP driver prior to version 1.5, you must allocate send and receive queues that are 12 percent larger than the actual buffer sizes you need. You must do this in order to provide some extra space for use by the .DSP driver. Version 1.5 and later versions of the .DSP driver use a much smaller, and variable, portion of buffer space for overhead. The .DSP driver version number is stored in the low byte of the  $qF$ lags field, which is the first field in the  $dCt$ lQHdr field in the driver's device control entry (DCE) data structure. Version 1.5 of the .DSP driver has a version number of 4 in the DCE. See the chapter "Device Manager" in *Inside Macintosh: Devices* for information on the DCE.

3. Use the dspInit routine to establish a connection end. You must provide pointers to the CCB, send queue, receive queue, and attention-message buffer. You may also provide a pointer to a user routine that ADSP calls when your connection end receives an unsolicited connection event. See the sectio[n"Writing a User Routine for](#page-23-0)  [Connection Events" on page 5-26](#page-23-0) for information on providing a user routine.

If there is a specific socket that you want to use for the connection end, you can specify the socket number in the localSocket parameter. If you want ADSP to assign the socket for you, specify 0 for the localSocket parameter; in this case, ADSP returns the socket number when the dspInit routine completes execution.

- 4. If you wish, you can use the Name-Binding Protocol (NBP) routines to add the name and address of your connection end to the node's names table. See the chapter "Name-Binding Protocol (NBP)" in this book for information on NBP.
- 5. You can use the dspOptions routine to set several parameters that control the behavior of the connection end. Because every parameter has a default value, the use of the dspOptions routine is optional. You can specify values for the following parameters:
	- $\Box$  The sendBlocking parameter, which sets the maximum number of bytes that may accumulate in the send queue before ADSP sends a packet to the remote connection end. You can experiment with different values of the sendBlocking parameter to determine which provides the best performance. Under most circumstances, the default value of 16 bytes gives good performance.
	- $\Box$  The badSeqMax parameter, which sets the maximum number of out-of-sequence data packets that the local connection end can receive before requesting the remote connection end to retransmit the missing data. Under most circumstances, the default value of 3 provides good performance.
	- $\Box$  The useCheckSum parameter, which determines whether the Datagram Delivery Protocol (DDP) should compute a checksum and include it in each packet that it sends to the remote connection end. Using checksums slows communications slightly. Normally ADSP and DDP perform enough error checking to ensure safe delivery of all data. Set the useCheckSum parameter to 1 only if you feel that the network is highly unreliable.
- 6. Call the dspOpen routine to open the connection. The dspOpen routine has four possible modes of operation: ocAccept, ocEstablish, ocRequest, and ocPassive. Normally you use either the ocRequest or ocPassive mode. You must specify one of these four modes for the ocMode parameter when you call the dspOpen routine.

The ocAccept mode is used only by connection servers. The ocEstablish mode is used by routines that determine their connection-opening parameters and establish a connection independently of ADSP, but use ADSP to transmit and receive data.

Use the ocRequest mode when you want to establish communications with a specific socket on the AppleTalk internet. When you execute the dspOpen routine in the ocRequest mode, ADSP sends an open-connection request to the address you specify.

If the socket to which you send the open-connection request is a connection listener, the connection server that operates that connection listener can select any socket on the internet to be the connection end that responds to the open-connection request. To restrict the socket from which you will accept a response to your open-connection request, specify a value for the filterAddress parameter to the dspOpen routine. When your connection end receives a response from a socket that meets the restrictions of the filterAddress parameter, it acknowledges the response and ADSP completes the connection.

To use the ocRequest mode, you must know the complete internet address of the remote socket, and the ADSP client at that address must either be a connection listener or have executed the dspOpen routine in the ocPassive mode. You can use the NBP routines to obtain a list of names of objects on the internet and to determine the internet address of a socket when you know its name. See the chapter "Name-Binding Protocol (NBP)" in this book for information on the NBP routines.

Use the ocPassive mode when you expect to receive an open-connection request from a remote socket. You can specify a value for the filterAddress parameter to restrict the network number, node ID, or socket number from which you will accept an open-connection request. When your connection end receives an open-connection request that meets the restrictions of the filterAddress parameter, it acknowledges the request and ADSP completes the connection.

You can poll the state field in the CCB to determine when the connection end is waiting to receive an open-connection request, when the connection end is waiting to receive an acknowledgment of an open-connection request, and when the connection is open. See the section ["The ADSP Connection Control Block Record" beginning on](#page-32-0)  [page 5-35](#page-32-0) for a description of the CCB fields. Alternatively, you can check the result code for the dspOpen routine when the routine completes execution. If the routine returns the noErr result code, then the connection is open.

7. Use the dspRead routine to read data that your connection end has received from the remote connection end. Use the dspWrite routine to send data to the remote connection end. Use the dspAttention routine to send attention messages to the remote connection end.

The dspWrite routine places data in the send queue. ADSP is a full-duplex, symmetric communications protocol: You can send data at any time, and your connection end can receive data at any time, even at the same time as you are sending data. ADSP transmits the data in the send queue when one of the following conditions occurs:

- $\Box$  You call the dspWrite routine with the flush parameter set to a nonzero number.
- $\Box$  The number of bytes in the send queue equals or exceeds the blocking factor that you set with the dspOptions routine.
- $\Box$  The send timer expires. The send timer sets the maximum amount of time that can pass before ADSP sends all unsent data in the send queue to the remote connection end. ADSP calculates the best value to use for this timer and sets it automatically.
- $\Box$  A connection event requires that the local connection end send an acknowledgment packet to the remote connection end.

If you send more data to the send queue than it can hold, the dspWrite routine does not complete execution until it has written all the data to the send queue. If you execute the dspWrite routine asynchronously, ADSP returns control to your program and writes the data to the send queue as quickly as it can. This technique provides the most efficient use of the send queue by your program and by ADSP. Because ADSP does not remove data from the send queue until that data has been not only sent but also acknowledged by the remote connection end, using the flush parameter to the dspWrite routine does not guarantee that the send queue is empty. You can use the dspStatus routine to determine how much free buffer space is available in the send queue.

The dspRead routine reads data from the receive queue into your application's private data buffer. ADSP does not transmit data until there is space available in the other end's receive queue to accept it. Because a full receive queue slows the communications rate, you should read data from the receive queue as often as necessary to keep sufficient buffer space available for new data. You can use either of two techniques to do this:

- $\Box$  Allocate a small receive queue (about 600 bytes) and call the dspRead routine asynchronously. Your completion routine for the dspRead routine should then call the dspRead routine again.
- $\Box$  Allocate a large receive queue and call the dspRead routine less frequently.

If there is less data in the receive queue than the amount you specify with the reqCount parameter to the dspRead command, the command does not complete execution until there is enough data available to satisfy the request. There are three exceptions to this rule:

- $\Box$  If the end-of-message bit in the ADSP packet header is set, the dspRead command reads the data in the receive queue, returns the actual amount of data read in the actCount parameter, and returns the eom parameter set to 1.
- $\Box$  If you have closed the connection end before calling the dspRead routine (that is, the connection is half open), the command reads whatever data is available and returns the actual amount of data read in the actCount parameter.
- $\Box$  If ADSP has closed the connection before you call the dspRead routine and there is no data in the receive queue, the routine returns the noErr result code with the actCount parameter set to 0 and the eom parameter set to 0.

In addition to the byte-stream data format implemented by the dspRead and dspWrite routines, ADSP provides a mechanism for sending and receiving control signals or information separate from the byte stream. You use the dspAttention routine to send an attention code and an attention message to the remote connection end. When your connection end receives an attention message, ADSP's interrupt handler sets the eAttention flag in the userFlags field of the CCB and calls your user routine. Your user routine must first clear the userFlags field. Then your routine can read the attention code and attention message and take whatever action you deem appropriate.

Because ADSP is often used by terminal emulation programs and other applications that pass the data they receive on to the user without processing it, attention messages provide a mechanism for the applications that are clients of the connection ends to communicate with each other. For example, you could use attention messages to implement a handshaking and data-checking protocol for a program that transfers disk files between two applications, neither one of which is a file server. Or a database server on a mainframe computer that uses ADSP to communicate with Macintosh computer workstations could use the attention mechanism to inform the workstations when the database is about to be closed down for maintenance.

8. When you are ready to close the ADSP connection, you can use the dspClose or dspRemove routine to close the connection end. Use the dspClose routine if you intend to use that connection end to open another connection and do not want to release the memory you allocated for the connection end. Use the dspRemove routine if you are completely finished with the connection end and want to release the memory.

<span id="page-14-0"></span>You can continue to read data from the receive queue after you have called the dspClose routine, but not after you have called the dspRemove routine. You can use the dspStatus routine to determine whether any data is remaining in the receive queue, or you can read data from the receive queue until both the actCount and eom fields of the dspRead parameter block return 0.

If you set the abort parameter for the dspClose or dspRemove routine to 0, then ADSP does not close the connection or the connection end until it has sent—and received acknowledgment for—all data in the send queue and any pending attention messages. If you set the abort parameter to 1, then ADSP discards any data in the send queue and any attention messages that have not already been sent.

After you have executed the dspRemove routine, you can release the memory you allocated for the CCB and data buffers.

Listing 5-1 illustrates the use of ADSP. This routine opens the .MPP and .DSP drivers and allocates memory for its internal data buffers, for the CCB, and for the send, receive, and attention-message buffers. Then the routine uses the dspInit routine to establish a connection end and uses NBP to register the name of the connection end on the internet. (The user routine specified by the userRoutine parameter to the dspInit function is shown in [Listing 5-3 on page 5-28](#page-25-0).) Next, Listing 5-1 uses the dspOptions routine to set the blocking factor to 24 bytes. This routine then uses NBP to determine the address of a socket whose name was selected by the user and sends an open-connection request (dspOpen) to that socket. When the dspOpen routine completes execution, it sends data and an attention message to the remote connection end and reads data from its receive queue. Finally, the routine closes the connection end with the dspRemove routine and releases the memory it allocated.

#### **Listing 5-1** Using ADSP to establish and use a connection

```
PROCEDURE MyADSP;
CONST
  qSize = 600; {queue space}
  myDataSize = 128; {sise of internal read/write buffers}blockFact = 24; {blocking factor}
TYPE
{Modify the connection control block to add storage for A5.}
myTRCCB =RECORD
    myA5: LongInt;
    u: TRCCB;
  END;
VAR
  dspSendQPtr: Ptr;
  dspRecvQPtr: Ptr;
```

```
dspAttnBufPtr: Ptr;
  myData2ReadPtr: Ptr;
  myData2WritePtr: Ptr;
  myAttnMsgPtr: Ptr;
  dspCCB: myTRCCB;
  myDSPPBPtr: DSPPBPtr;
  myMPPPBPtr: MPPPBPtr;
  myNTEName: NamesTableEntry;
  myAddrBlk: AddrBlock;
  drvrRefNum: Integer;
  mppRefNum: Integer;
  connRefNum: Integer;
  gReceivedAnEvent: Boolean;
  myAttnCode: Integer;
  tempFlag: Byte;
  tempCFlag: Integer;
  myErr: OSErr;
BEGIN 
  myErr := OpenDriver('.MPP', mppRefNum); {open .MPP driver}
  IF myErr <> noErr THEN DoErr(myErr); {check and handle error}
  myErr := OpenDriver('.DSP', drvrRefNum); {open .DSP driver}
  IF myErr <> noErr THEN DoErr(myErr); {check and handle error}
  {Allocate memory for data buffers.}
  dspSendQPtr := NewPtr(qSize); {ADSP use only}
  dspRecvQPtr := NewPtr(qSize); {ADSP use only}
  dspAttnBufPtr := NewPtr(attnBuffer); {ADSP use only}
  myData2ReadPtr := NewPtr(myDataSize);
  myData2WritePtr := NewPtr(myDataSize);
  myAttnMsgPtr := NewPtr(myDataSize);
  myDSPPBPtr := DSPPBPtr(NewPtr(SizeOf(DSPParamBlock)));
  myMPPPBPtr := MPPPBPtr(NewPtr(SizeOf(MPPParamBlock)));
  WITH myDSPPBPtr^ DO {set up dspInit parameters}BEGIN
     ioCRefNum := drvrRefNum; {ADSP driver ref num}
     csCode := dspInit;
     ccbPtr := @dspCCB; {pointer to CCB}userRoutine := @myConnectionEvtUserRoutine;
                                       {see Listing 5-3}
     sendQSize := qSize; {sine} {size of send queue}
     sendQueue := dspSendQPtr; {send-queue buffer}
     recvQSize := qSize; {s} {size of receive queue}
```

```
CHAPTER 5
       AppleTalk Data Stream Protocol (ADSP)
  recvQueue := dspRecvQPtr; {receive-queue buffer}
  attnPtr := dspAttnBufPtr;   {receive-attention buffer}
  localSocket := 0; \{let ADSP assign socket}
END;
gReceivedAnEvent := FALSE;
dspCCB.myA5 := SetCurrentA5; \{ \text{save A5 for the user routine} \}{Establish a connection end.}
myErr := PBControl(ParmBlkPtr(myDSPPBPtr), FALSE);
IF myErr <> noErr THEN DoErr(myErr);
                                     {check and handle error}
connRefNum := myDSPPBPtr^.ccbRefNum;
                                    {save CCB ref num for later}
NBPSetNTE(@myNTEName, 'The Object', 'The Type',
         '*', myDSPPBPtr^.localSocket);
                                    {set up NBP names table entry}
WITH myMPPPBPtr^ DO {} \{ set \text{ up } PRequestName \}{ parameters}
BEGIN
  interval := 7; {rctransmit every 7*8=56 ticks}count := 3; \{retry 3 times\}entityPtr := @myNTEName; {name to register}
  verifyFlag := 1; {vert} {verify this name}
END;
{Register this socket.}
myErr := PRegisterName(myMPPPBPtr, FALSE);
                                    {register this socket}
IF myErr <> noErr THEN DoErr(myErr);
                                    {check and handle error}
WITH myDSPPBPtr^ DO {set up dspOptions parameters}
BEGIN
  ioCRefNum := drvrRefNum; {ADSP driver ref num}
  csCode := dspOptions;
  ccbRefNum := connRefNum; {connection ref num}
  sendBlocking := blockFact; {quantum} for data packet}
  badSeqMax := 0; {use default}
  useCheckSum := 0; {don't calculate checksum}
END;
myErr := PBControl(ParmBlkPtr(myDSPPBPtr), FALSE);
                                    {set options}
IF myErr <> noErr THEN DoErr(myErr);
                                    {check and handle error}
```

```
PickASocket(myAddrBlk); {r {routine using the PLookupName }
                                    { function to pick a socket }
                                    { for the connection}
{Open a connection with the selected socket.}
WITH myDSPPBPtr^ DO {set up dspOpen parameters}BEGIN
  ioCRefNum := drvrRefNum; {ADSP driver ref num}
  csCode := dspOpen;
  ccbRefNum := connRefNum; {connection ref num}
  remoteAddress := myAddrBlk; {address of remote socket }
                                    { from PLookupName function}
  filterAddress := myAddrBlk; {address filter, specified }
                                    { socket address only}
  ocMode := ocRequest; {open connection mode}
  ocInterval := 0; {use default return interval}ocMaximum := 0; {use default retry maximum}
END;
myErr := PBControl(ParmBlkPtr(myDSPPBPtr), FALSE);
                                    {open a connection}
IF myErr <> noErr THEN DoErr(myErr); {check and handle error}
{The connection with the selected socket is open, so now send }
{ to the send queue exactly myDataSize number of bytes.}
WITH myDSPPBPtr^ DO {set up dspWrite parameters}BEGIN
  ioCRefNum := drvrRefNum; {ADSP driver ref num}
  csCode := dspWrite;
  ccbRefNum := connRefNum; {connection ref num}
  reqCount := myDataSize; {write this number of bytes}dataPtr := myData2WritePtr; {pointer to send queue}
  eom := 1; \{1 \text{ means } \text{last byte is } \}{ logical end-of-message}
  flush := 1; {1 \text{ means send data now}}END;
myErr := PBControl(ParmBlkPtr(myDSPPBPtr), FALSE);
                                    {send data to the remote }
                                    { connection}
IF myErr <> noErr THEN DoErr(myErr);
                                    {check and handle error}
```

```
CHAPTER 5
```

```
AppleTalk Data Stream Protocol (ADSP)
```

```
{Now send an attention message to the remote connection end.}
WITH myDSPPBPtr^ DO {set up dy} and {set up dy} arameters }BEGIN
  ioCRefNum := drvrRefNum; {ADSP driver ref num}
  csCode := dspAttention;
  ccbRefNum := connRefNum; {connection ref num}
  attnCode := 0; \{user-defined attention code\}attnSize := myDataSize; {length of attention message}
  attnData := myAttnMsgPtr; {attention message}
END;
myErr := PBControl(ParmBlkPtr(myDSPPBPtr), FALSE);
IF myErr <> noErr THEN DoErr(myErr);
                                    {check and handle error}
{Now read from the receive queue exactly myDataSize number }
{ of bytes.}
WITH myDSPPBPtr^ DO {set up dysPearmeters}BEGIN
  ioCRefNum := drvrRefNum; {ADSP driver ref num}
  csCode := dspRead;
  ccbRefNum := connRefNum; {connection ref num}
  reqCount := myDataSize; {read this number of bytes}
  dataPtr := myData2ReadPtr; {pointer to read buffer}
END;
myErr := PBControl(ParmBlkPtr(myDSPPBPtr), FALSE);
                                    {read data from the remote }
                                    { connection}
IF myErr <> noErr THEN DOErr(myErr); \{check\} check and handle error}
{We're finished with the connection, so remove it.}
WITH myDSPPBPtr^ DO {set up dspRemove parameters
BEGIN
  ioCRefNum := drvrRefNum; {ADSP} driver ref num}
  csCode := dspRemove;
  ccbRefNum := connRefNum; {connection ref num}
  abort := 0; \{dom't close until \}{ everything is sent and }
                                    { received}
END;
myErr := PBControl(ParmBlkPtr(myDSPPBPtr), FALSE);
                                    {close and remove the }
                                    { connection}
IF myErr <> noErr THEN DOErr(myErr);
                                    {check and handle error}
```

```
{You're finished with this connection, so release the memory.}
DisposPtr(dspSendQPtr);
DisposPtr(dspRecvQPtr);
DisposPtr(dspAttnBufPtr);
DisposPtr(myData2ReadPtr);
DisposPtr(myData2WritePtr);
DisposPtr(myAttnMsgPtr);
DisposPtr(Ptr(myDSPPBPtr));
DisposPtr(Ptr(myMPPPBPtr));
```
END;  ${MyADSP}$ 

## Creating and Using a Connection Listener

A connection listener is a special sort of ADSP connection end that cannot receive or transmit data streams or attention messages. The sole function of a connection listener is to wait passively to receive an open-connection request and to inform its client, the connection server, when it receives one. The connection server can then accept or deny the open-connection request. If it accepts the request, the connection server selects a socket to use as a connection end, establishes a connection end on that socket, and sends an acknowledgment and connection request back to the requesting connection end. The connection server can use the same socket as it used for the connection listener, or it can select a different socket as the connection end.

Use the following procedure to establish a connection listener and to use that connection listener to open a connection with a remote connection end:

- 1. Use the Device Manager's OpenDriver function to open the .MPP driver and then use the OpenDriver function to open the .DSP driver. The OpenDriver function returns the reference number for the .DSP driver. You must supply this reference number each time you call the .DSP driver.
- 2. Allocate nonrelocatable memory for a connection control block, which is described in ["Connections, Connection Ends, and Connection States" on page 5-6](#page-3-0). The CCB is 242 bytes. A connection listener does not need send and receive queues or an attention-message buffer. The memory that you allocate becomes the property of ADSP when you call the dspCLInit routine to establish a connection listener. You cannot write any data to this memory except by calling ADSP, and you must ensure that the memory remains locked until you call the dspRemove routine to eliminate the connection end.
- 3. Call the dspCLInit routine to establish a connection listener. You must provide a pointer to the CCB.

If there is a specific socket that you want to use for the connection listener, you can specify the socket number in the localSocket parameter. If you want ADSP to assign the socket for you, specify 0 for the localSocket parameter. ADSP returns the socket number when the dspCLInit routine completes execution.

- 4. If you wish, you can use the NBP routines to add the name and address of your connection listener to the node's names table. See the chapter "Name-Binding Protocol (NBP)" in this book for information on NBP.
- 5. Use the dspCLListen routine to cause the connection listener to wait for an openconnection request. Because the dspCLListen routine does not complete execution until it receives a connection request, you should call this routine asynchronously. You can specify a value for the filterAddress parameter to restrict the network number, node ID, or socket number from which you will accept an open-connection request.

When the dspCLListen routine receives an open-connection request that meets the restrictions of the filterAddress parameter, it returns a noErr result code (if you executed the routine asynchronously, it places a noErr result code in the ioResult parameter) and places values in the parameter block for the remoteCID, remoteAddress, sendSeq, sendWindow, and attnSendSeq parameters.

6. If you want to open the connection, call the dspInit routine to establish a connection end. You can use any available socket on the node for the connection end, including the socket that you used for the connection listener. Because a single socket can have more than one CCB connected with it, the socket can function simultaneously as a connection end and a connection listener.

You can check the address of the remote socket to determine if it meets your criteria for a connection end. Although the filterAddress parameter to the dspCLListen routine provides some screening of socket addresses, it cannot check for network number ranges, for example, or for a specific set of socket numbers. If for some reason you want to deny the connection request, call the dspDeny routine, specifying the CCB of the connection listener in the ccbRefNum parameter. Because the dspCLListen routine completes execution when it receives an open-connection request, you must return to step 5 to wait for another connection request.

7. Call the dspOpen routine to open the connection. Specify the value ocAccept for the ocMode parameter and specify in the ccbRefNum parameter the reference number of the CCB for the connection end that you want to use. When you call the dspOpen routine, you must provide the values returned by the dspCLListen routine for the remoteCID, remoteAddress, sendSeq, sendWindow, and attnSendSeq parameters.

You can poll the state field in the CCB to determine when the connection is open. Alternatively, you can check the result code for the dspOpen routine when the routine completes execution. If the routine returns the noErr result code, then the connection is open.

- 8. You can now send and receive data and attention messages over the connection, as described in ["Opening and Maintaining an ADSP Connection" beginning on page 5-13](#page-10-0). When you are ready to close the connection, you can use the dspClose or dspRemove routine, both of which are also described in the section ["Creating and Using a](#page-9-0)  [Connection Control Block."](#page-9-0)
- 9. When you are finished using the connection listener, you can use the dspCLRemove routine to eliminate it. Once you have called the dspCLRemove routine, you can release the memory you allocated for the connection listener's CCB.

**CHAPTER 5**

AppleTalk Data Stream Protocol (ADSP)

Listing 5-2 illustrates the use of ADSP to establish and use a connection listener. It opens the .MPP and .DSP drivers and allocates memory for the CCB. Then it uses the dspCLInit routine to establish a connection listener, uses NBP to register the name of the connection end on the internet, and uses the dspCLListen routine to wait for a connection request. When the routine receives a connection request, it calls the dspOpen routine to complete the connection.

**Listing 5-2** Using ADSP to establish and use a connection listener

```
VAR
  dspCCBPtr: TPCCB;
  myDSPPBPtr: DSPPBPtr;
  myMPPPBPtr: MPPPBPtr;
  myNTEName: NamesTableEntry;
  drvrRefNum: Integer;
  mppRefNum: Integer;
   connRefNum: Integer;
  myErr: OSErr;
BEGIN 
  myErr := OpenDriver('.MPP', mppRefNum);
                                {open .MPP driver}
   IF myErr <> noErr THEN DoErr(myErr);
                                {check and handle error}
  myErr := OpenDriver('.DSP', drvrRefNum);
                                {open .DSP driver}
   IF myErr <> noErr THEN DoErr(myErr);
                                {check and handle error}
   {Allocate memory for data buffers.}
   dspCCBPtr := TPCCB(NewPtr(SizeOf(TRCCB)));
  myDSPPBPtr := DSPPBPtr(NewPtr(SizeOf(DSPParamBlock)));
  myMPPPBPtr := MPPPBPtr(NewPtr(SizeOf(MPPParamBlock)));
  WITH myDSPPBPtr^ DO {set up dspCLInit parameters}
   BEGIN
     ioCRefNum := drvrRefNum; {ADSP driver ref num}
     csCode := dspCLInit;
     ccbPtr := dspCCBPtr; {pointer to CCB}
     localSocket := 0; {local socket number}
   END;
  myErr := PBControl(ParmBlkPtr(myDSPPBPtr), FALSE);
                                {establish a connection listener}
   IF myErr <> noErr THEN DoErr(myErr);
                                {check and handle error}
   connRefNum := myDSPPBPtr^.ccbRefNum;
                                {save CCB ref num for later}
```

```
CHAPTER 5
```

```
NBPSetNTE(@myNTEName, 'The Object', 'The Type',
          '*', myDSPPBPtr^.localSocket);
                            {set up NBP names table entry}
WITH myMPPPBPtr^ DO {set up PRegisterName parameters}
BEGIN
  interval := 7; {retransmit every 7*8=56 ticks }count := 3; \{ and retry 3 times}
  entityPtr := @myNTEname; {name to register}
  verifyFlag := 1; {verify this name}
END;
myErr := PRegisterName(myMPPPBPtr, FALSE);
                            {register this name}
IF myErr <> noErr THEN DoErr(myErr);
                            {check and handle error}
WITH myDSPPBPtr^ DO {set up dspCLListen parameters}
BEGIN
  ioCRefNum := drvrRefNum; {ADSP driver ref num}
  csCode := dspCLListen;
  ccbRefNum := connRefNum; {connection ref num}
  filterAddress := AddrBlock(0);
                            {connect with anybody}
END;
myErr := PBControl(ParmBlkPtr(myDSPPBPtr), TRUE);
                            {listen for connection requests}
WHILE myDSPPBPtr^.ioResult = 1 DO
BEGIN
{Return control to user while waiting for a connection }
{ request.}
  GoDoSomething;
END;
IF myErr <> noErr THEN DoErr(myErr);
                            {check and handle error}
WITH myDSPPBPtr^ DO {set up dspInit parameters}
BEGIN
  ioCRefNum := drvrRefNum; {ADSP driver ref num}
  csCode := dspInit;
  ccbPtr := @dspCCB; {pointer to CCB}
  userRoutine := @myConnectionEvtUserRoutine;
  sendQSize := qSize; {size of send queue}
  sendQueue := dysSendQPtr: {send-queue buffer}recvQSize := qSize; {size of receive queue}
  recvQueue := dspRecvQPtr; {receive-queue buffer}
```

```
CHAPTER 5
```

```
attnPtr := dspAttnBuffer: {receive-attention buffer}
     localSocket := 0; <br> {let ADSP assign socket}
  END;
  dspCCB.myA5 := SetCurrentA5; {save A5 for the user routine}
   {Establish a connection end.}
  myErr := PBControl(ParmBlkPtr(myDSPPBPtr), FALSE);
  IF myErr <> noErr THEN DoErr(myErr);
                                {check and handle error}
  connRefNum := myDSPPBPtr^.ccbRefNum;
                                {save CCB ref num for later}
   {You received a connection request: now open a connection. }
   { The dspCLListen call has returned values into the }
   { remoteCID, remoteAddress, sendSeq, sendWindow, }
   { and attnSendSeq fields of the parameter block.}
  WITH myDSPPBPtr^ DO {set up dspOpen parameters}
  BEGIN
     ioCRefNum := drvrRefNum; {ADSP driver ref num}
     csCode := dspOpen;
     ccbRefNum := connRefNum; {connection ref num}
     ocMode := ocAccept; {open connection mode}
     ocInterval := 0; \{use default retry interval\}ocMaximum := 0; {use default retry maximum}
  END;
  myErr := PBControl(ParmBlkPtr(myDSPPBPtr), FALSE); 
                                {open a connection}
  IF myErr <> noErr THEN DoErr(myErr)
                                {check and handle error}
END; {MyCLADSP}
```
## Writing a User Routine for Connection Events

When you execute the dspInit routine, you can specify a pointer to a routine that you provide (referred to as the *user routine*). Whenever an unsolicited connection event occurs, ADSP sets a flag in the CCB and calls the user routine. The user routine must clear the flag to acknowledge that it has read the flag field, and then it can respond to the event in any manner you deem appropriate. The CCB flags are described in["The ADSP](#page-32-0)  [Connection Control Block Record" beginning on page 5-35](#page-32-0). The four following types of unsolicited connection events set flags in the CCB:

■ ADSP has been informed by the remote connection end that the remote connection end is about to close the connection. An appropriate response might be to store a flag

indicating that the connection end is about to close. When your application regains control, it can then display a dialog box informing the user of this event and asking whether the application should attempt to reconnect later.

- ADSP has determined that the remote connection end is not responding and so has closed the connection. Your user routine can attempt to open a new connection immediately. Alternatively, you can store a flag indicating that the connection has closed, and when your application regains control, it can display a dialog box asking the user whether to attempt to reconnect.
- ADSP has received an attention message from the remote connection end. Depending on what you are using the attention-message mechanism for, you might want to read the attention code in the attnCode field of the CCB and the attention message pointed to by the attnPtr field of the CCB.
- ADSP has received a forward reset command from the remote client end. It has then discarded all ADSP data not yet delivered, including the data in the receive queue of the local client end, and has resynchronized the connection. Your response to this event depends on the purpose for which you are using the forward reset mechanism. You might want to resend the last data you have sent or inform the user of the event.

When ADSP calls your user routine, the CPU is in interrupt-processing mode and register A1 contains a pointer to the CCB of the connection end that generated the event. You can examine the userFlags field of the CCB to determine what event caused the interrupt, and you can examine the state field of the CCB to determine the current state of the connection.

Because the CPU is set to interrupt-processing mode, your user routine must preserve all registers other than A0, A1, D0, D1, and D2. Your routine must not make any direct or indirect calls to the Memory Manager, and it cannot depend on handles to unlocked blocks being valid. If you want to use any of your application's global variables, you must save the contents of the A5 register before using the variables, and you must restore the A5 register before your routine terminates. [Listing 5-1](#page-14-0) and [Listing 5-3](#page-25-0) illustrate the use of the CCB to store the pointer to your application's global variables.

If you want to execute a routine each time an unsolicited connection event occurs but the interrupt environment is too restrictive, you can specify a NIL pointer to the user routine and periodically poll the userFlags field of the CCB.

#### **WARNING**

When an unsolicited connection event occurs, you must clear the bit in the userFlags field by setting it to 0 or the connection will hang. To ensure that you do not lose any attention messages, you must read any attention messages into an internal buffer before you clear the bit in the userFlags field. ▲

[Listing 5-3 on page 5-28](#page-25-0) shows the user routine called by [Listing 5-1 on page 5-17](#page-14-0). When this routine is called, it first checks the CCB to determine the source of the interrupt and then clears the bit in the userFlags field of the CCB. If the routine has received an attention message, the user routine reads the message into an internal buffer before it clears the flag bit. The definitions of procedures PushA5, GetMyTRCCBA5, and PopA5 are shown in [Listing 5-3](#page-25-0) for your convenience. In a complete application these procedures would be defined in the calling routine (see [Listing 5-1](#page-14-0) for an example).

**CHAPTER 5**

AppleTalk Data Stream Protocol (ADSP)

<span id="page-25-0"></span>**Listing 5-3** An ADSP user routine PROCEDURE PushA5;  ${moves current value of A5 onto stack}$ INLINE  $$2F0D;$  {MOVE.L A5,-(SP)} PROCEDURE GetMyTRCCBA5; {retrieves A5 from the head of the TRCCB } { (pointed to by A1) and puts it in A5 register} INLINE  $$2A69, $FFFC; \qquad \{MOVE.L -4(A1), A5\}$ PROCEDURE PopA5;  $\{restores \nA5 from stack\}$ INLINE \$2A5F; {MOVE.L (SP)+, A5}

PROCEDURE MyConnectionEvtUserRoutine;

#### BEGIN

{The connection received an unexpected connection event. Find } { out what kind and process accordingly.}

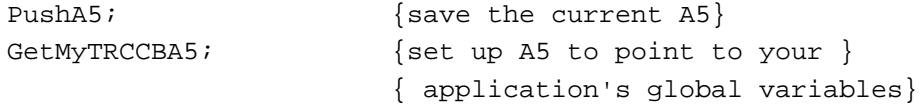

```
WITH dspCCB.u DO
  BEGIN
     IF BAND(userFlags, eClosed) <> 0 THEN TellUserItsClosed;
     IF BAND(userFlags, eTearDown) <> 0 THEN TellUserItsBroken;
     IF BAND(userFlags, eFwdReset) <> 0 THEN TellUserItsReset;
     IF BAND(userFlags, eAttention) <> 0 THEN
     BEGIN \{the event is an attention message\}myAttnCode := AttnCode;
                          {get the attention code}
        CopyAttnMsg(AttnPtr, AttnSize, @myAttnData);
                          {copy the attention message into your buffer}
        tempFlag := userFlags;
        tempCFlag := eAttention;
        BClr(LongInt(tempFlag), tempCFlag);
                          {clear the flag}
        userFlags := tempFlag;
         {Do something with the message.}
     END;
     gReceivedAnEvent := TRUE
  END;
  PopA5 \{ \text{restore the current A5} \}END;
```
# Using ASDSP 5

You can write an application that uses the AppleTalk Secure Data Stream Protocol (ASDSP) to

- open a secure ASDSP connection (sdsp0pen)
- transmit encrypted data across a secure session (dspWrite using the encrypt flag)
- read data decrypted by ASDSP that was sent as encrypted across a secure session (dspRead)

The initiator end of your ASDSP client application must call the AOCE Authentication Manager to obtain credentials to pass on to ASDSP. ASDSP passes these credentials to the recipient end of the client application and uses them to establish a secure session in which the users of the client applications at both ends of the connection are positively identified. See ["About ASDSP" beginning on page 5-9](#page-6-0) for more information about this process. ASDSP client applications at either end of a connection can send data to each other that ASDSP encrypts for transmission and then decrypts before delivering it to the client at the receiving end.

An application that currently uses ADSP needs little modification to use ASDSP. To open an ASDSP connection, the client application at each end must issue the secure data stream protocol open routine (sdspOpen) instead of the standard open routine (dspOpen). The sdspOpen routine uses a parameter block that, in addition to the standard ADSP parameters required to open a connection, contains the identity and credentials used in the challenge process; only the initiator end of the connection passes the credentials to ASDSP as input parameter values. The initiator and the recipient ends of a session each open the connection in a different manner:

- The initiator end of a session calls the sdspopen routine using the request mode to direct ASDSP to open a connection with a specific socket.
- The recipient end of a session calls the sdspOpen routine in either passive mode or accept mode. A recipient end of a connection can be either of the following:
	- $\Box$  a specific socket that waits passively to receive an ASDSP connection request (the connection end associated with the socket calls the sdspOpen routine with a value of ocPassive for the ocMode parameter)
	- $\Box$  a connection listener that listens for connection requests and passes them on to a connection server (the connection listener calls the sdspOpen routine with a value of ocAccept for the ocMode parameter, and the connection server accepts and acknowledges receipt of a connection request)

You issue the sdspOpen routine by calling the Device Manager's PBControl function and passing it a pointer to the DSP parameter block for ASDSP that holds all of the input and output parameters for the call. The parameters that the sdspOpen call requires differ for the initiator and recipient ends of a connection. The next section describes how to open an ASDSP connection and how to send encrypted data across it.

# Opening a Secure Connection 5

To open a secure ASDSP connection, both the initiator and the recipient must call the sdspOpen routine after calling the dspInit routine and, optionally, the dspOptions routine. First this section describes how the initiator part of an application opens a secure connection. Then it describes how the recipient end of an application opens a secure connection.

### From the Initiator's End 5

An initiator can send a request to open a secure session to

- a specific socket whose client application has opened a connection end to wait passively for a connection request
- a connection listener whose function is to accept requests for secure connections and pass those requests on to a connection server

The initiator makes either an AOCE AuthTradeProxyForCredentials call or an AOCE AuthGetCredentials call to the authentication server. It passes to the authentication server its own name and the name of the recipient and gets back the session key and the credentials for the session. For an explanation of the calls that the initiator must make to the Authentication Manager, see the chapter "Authentication Manager" in *Inside Macintosh: AOCE Application Programming Interfaces.*

Through the sdspOpen call, the initiator passes the credentials to ASDSP to send to the recipient. ASDSP decrypts the credentials and passes the decrypted credential information to the recipient.

To open a secure ASDSP connection, the initiator performs the following procedure:

- 1. Determine if the Apple Open Collaboration Environment (AOCE) software is installed by calling the Gestalt function. See the chapter "Introduction to AOCE" in *Inside Macintosh: AOCE Application Programming Interfaces* for a description of the selector values that you use.
- 2. Allocate memory for the required data structures identified in this step. The memory belongs to ASDSP until the routine completes execution, after which you can either release or reuse the memory. You must either allocate nonrelocatable memory or lock the memory until the routine completes. See the chapter "Authentication Manager" in *Inside Macintosh: AOCE Application Programming Interfaces* for a description of the memory that you need to allocate for calls that you make to that interface. The data structures that you need to allocate memory for are listed here:
	- $\Box$  An ASDSP parameter block of type SDSPParamBlock. You pass a pointer to this parameter block as the value of the paramBlock parameter to the PBControl function. (See ["The ASDSP Parameter Block" on page 5-41](#page-38-0).)
	- $\Box$  A workspace buffer that the sdsp0pen routine uses internally whose size is equal to sdspWorkSize. The memory for this buffer must be aligned on an even boundary. You pass a pointer to this buffer as the value of the workspace parameter.
	- $\Box$  A buffer for the credentials retrieved from the authentication server and passed to ASDSP.
	- $\Box$  A buffer for the session key retrieved from the authentication server and passed to ASDSP. This is a data structure of type AuthKey.

- 3. Call the Authentication Manager's AuthGetUTCTime function to get the universal coordinated time (UTC). You base the credentials expiration time that you specify as input to the AuthGetCredentials function on the UTC. See the chapter "Authentication Manager" for a description of the AuthGetUTCTime function.
- 4. Obtain your (the initiator's) identity and the recipient's record ID. (You can use the local identity or get a specific identity for the initiator.) You need to pass these values to the authentication server to get the session key and credential block from the server. See the chapter "Authentication Manager" for a discussion of identities and complete instruction on how to get these values.
- 5. Call the Authentication Manager's AuthGetCredentials function or AuthTradeProxyForCredentials function to get the credentials and the session key. You use these values as input to the sdspOpen routine. See the chapter "Authentication Manager" for information on the AuthGetCredentials and AuthTradeProxyForCredentials functions.

You pass the AuthGetCredentials function or AuthTradeProxyForCredentials function the following values returned from the functions that you called in the previous steps:

- $\Box$  The initiator's identity.
- $\Box$  A pointer to a buffer containing the record ID for the recipient.
- $\Box$  The desired expiration time of the credentials. You use the expiry parameter to specify for how long you want the credentials to be valid. Credentials are valid for at most eight hours after they are returned to the initiator by the server. You base the expiration time on the UTC time returned by the AuthGetUTCTime function.
- $\Box$  The expected length of the credentials. A buffer three times the size of a packed record ID is usually sufficient for credentials. The AOCE constant kPackedRecordIDMaxBytes specifies the size of a single packed record ID.
- 6. Call the sdspOpen routine to open a secure connection. To call the sdspOpen routine, you call the Device Manager's PBControl function and specify sdspOpen as the value of the csCode parameter. The parameter block for the sdspOpen routine includes fields also used for the standard dspOpen routine. In addition to these parameters, you specify parameters used in the authentication process to establish the secure connection.

The initiator application calls the sdspOpen routine with a value of ocRequest for the ocMode parameter to direct ASDSP to open a connection with a specific socket on the AppleTalk internet. When you execute the sdspOpen routine in the ocRequest mode, ASDSP sends an open-connection request to the address you specify.

If the socket to which you send the open-connection request is a connection listener, the connection server that operates that connection listener can select any socket on the internet to be the connection end that responds to the open-connection request. To restrict the socket from which you will accept a response to your open-connection request, specify a value for the filterAddress parameter to the sdspOpen routine.

To use the ocRequest mode, you must know the complete internet address of the remote socket, and the ASDSP client at that address must either be a connection listener or have executed the sdspOpen routine in the ocPassive mode. You can use the NBP routines to obtain a list of the names of objects on the internet and to determine the internet address of a socket when you know its name. See the chapter "Name-Binding Protocol (NBP)" in this book for information on the NBP routines.

In addition to the standard ADSP parameters required for a dspOpen call, the initiator supplies the following input values to the sdspOpen call:

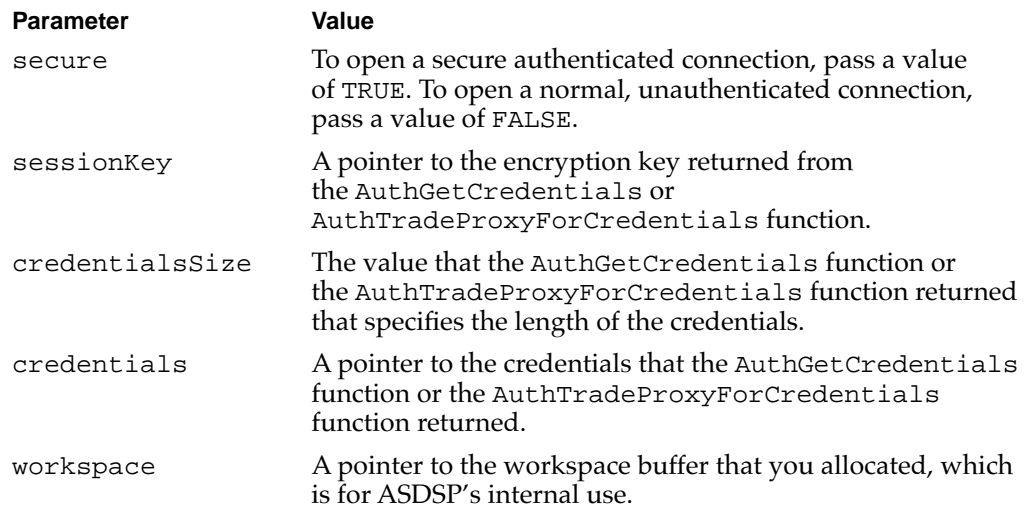

### From the Recipient End

To open a secure ASDSP connection, the recipient performs the following procedure:

- 1. Allocate memory for the following data structures. The memory belongs to ASDSP until the routine completes execution, after which you can either release or reuse the memory. You must either allocate nonrelocatable memory or lock the memory until the routine completes.
	- $\Box$  An ASDSP secure parameter block of type SDSPParamBlock. You pass a pointer to this parameter block as the value of the paramBlock parameter to the PBControl function. (See ["The ASDSP Parameter Block" beginning on page 5-41](#page-38-0).)
	- $\Box$  A workspace buffer that the sdsp0pen routine uses internally whose size is equal to sdspWorkSize. The memory for this buffer must be aligned on an even boundary. You must pass a pointer to the buffer as the value of the workspace parameter.
	- $\Box$  A data structure of type AuthKey for the session key retrieved from the authentication server and passed to ASDSP. ASDSP breaks out from the credentials block the session key encrypted in the recipient's private key and returns the session key to the recipient in the sessionKey buffer.
	- $\Box$  A buffer for the record ID of the initiator that ASDSP returns to the recipient in response to the recipient's sdspOpen routine. You pass a pointer to this buffer as the value of the initiator parameter. ASDSP breaks out the initiator's record ID from the credential block that the initiator passes to ASDSP and returns it to the recipient. See the chapter "Authentication Manager" in *Inside Macintosh: AOCE Application Programming Interfaces* for a description of how to create a maximumsize record ID structure that is large enough to hold any record ID.
	- $\Box$  A buffer for the record ID of the intermediary that ASDSP returns to the recipient if an intermediary is found in the credentials. You pass a pointer to this buffer as the value of the intermediary parameter. An intermediary is a proxy that has used the AuthTradeProxyForCredentials function to obtain the credentials used in

the authentication process. See the chapter "Authentication Manager" in *Inside Macintosh: AOCE Application Programming Interfaces* for a discussion of the use of an intermediary and the AuthTradeProxyForCredentials function and for a description of how to create a maximum-size record ID structure that is large enough to hold any record ID.

2. Call the sdspOpen routine to open a secure connection. To call the sdspOpen routine, you call the Device Manager's PBControl function and specify sdspOpen as the value of the csCode parameter. The parameter block for the sdspOpen routine includes fields also used for the standard dspOpen routine. In addition to these parameters, you specify parameters used in the authentication process to establish the secure connection.

A recipient end of a connection can be either a connection listener that listens for connection requests and passes them on to a connection server or a socket that waits passively to receive a connection request.

If the recipient is a connection listener, it calls the sdspOpen routine with a value of ocAccept for the ocMode parameter. The connection server accepts and acknowledges receipt of a connection request. When you call the sdspOpen routine, you must provide the values returned by the dspCLListen routine for the remoteCID, remoteAddress, sendSeq, sendWindow, and attnSendSeq parameters. You can poll the state field in the CCB to determine when the connection is open. Alternatively, you can check the result code for the sdspOpen routine when the routine completes execution. If the routine returns the noErr result code, then the connection is open.

If the recipient is a connection end associated with a passive socket that calls the sdspOpen routine with a value of ocPassive for the ocMode parameter, use the ocPassive mode when you expect to receive an open-connection request from a remote socket. You can specify a value for the filterAddress parameter to restrict the network number, node ID, or socket number from which you will accept an open-connection request.

You can poll the state field in the CCB to determine when the connection end is waiting to receive an open-connection request, when the connection end is waiting to receive an acknowledgment of an open-connection request, and when the connection is open. See the section ["The ADSP Connection Control Block Record" beginning on](#page-32-0)  [page 5-35](#page-32-0) for a description of the CCB fields. Alternatively, you can check the result code for the dspOpen routine when the routine completes execution. If the routine returns the noErr result code, then the connection is open.

In addition to the standard ADSP parameters required for a dspOpen call, the recipient supplies the following input values to the sdspOpen call:

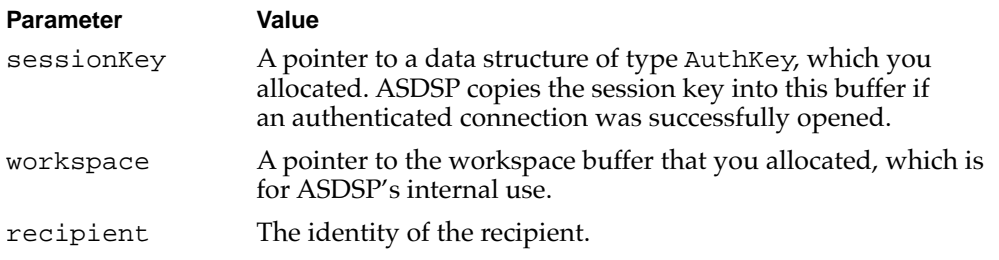

*continued*

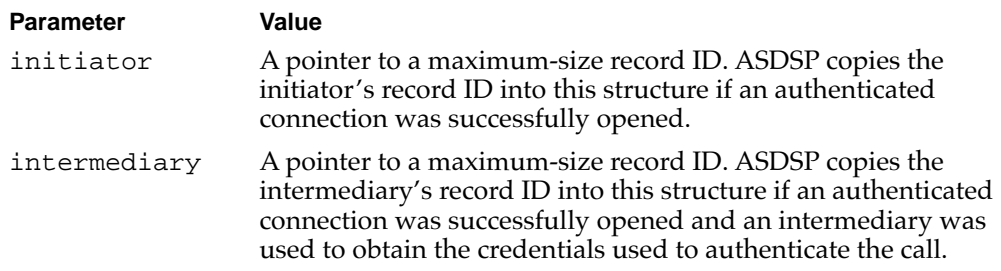

If a secure connection was successfully opened, ASDSP returns the following values:

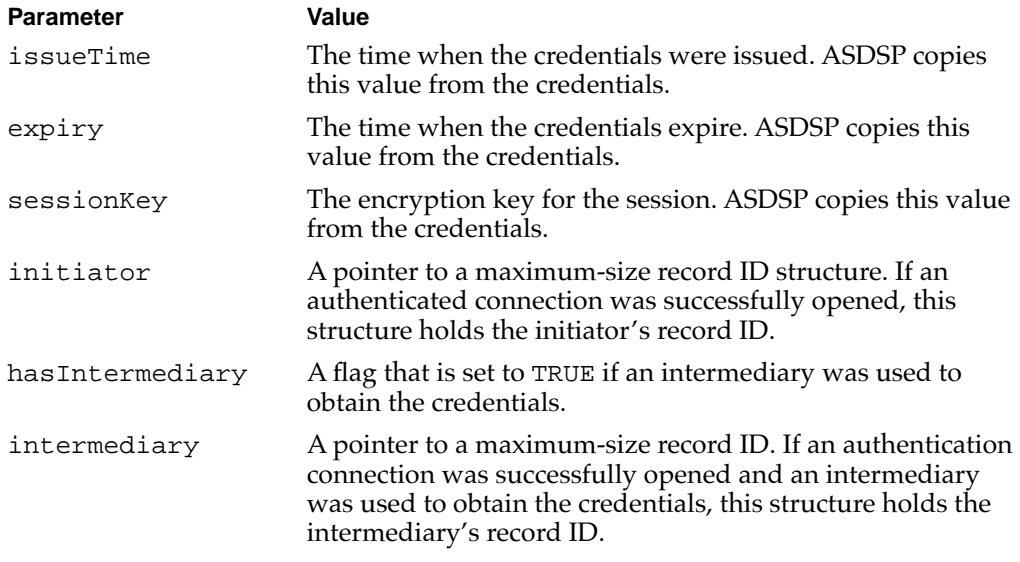

### Sending Encrypted Data Across a Secure Connection 5

After a secure connection is established, both ends can send encrypted data over the session. ASDSP client applications use the dspWrite routine to send data, encrypted or not, over a secure connection. You can turn the encryption feature on or off on a message-by-message basis by setting one flag to direct ASDSP to encrypt the data and setting another flag to terminate the message.

To set these flags, you use the bits of the end-of-message (eom) field; this field is part of the ioParams variant record of the DSP parameter block that you pass to the dspWrite routine. For secure connections, the eom field comprises these two single-bit flags instead of a zero-nonzero byte. You can use the dspEncryptMask and dspEOMMask masks to set these flags, or you can use the dspEncryptBit or dspEOMBit constant.

#### **Note**

Apart from the dspWrite routine's eom parameter, the interface to ADSP remains unchanged in regard to encryption. ◆

The encryption process is transparent to the client application that receives the data; ASDSP determines if the received information is encrypted, and, if so, it decrypts the byte stream before copying the data to the read buffer specified by the dspRead routine.

<span id="page-32-0"></span>To write data that ASDSP encrypts and then transmits or to terminate data encryption, you call the dspWrite routine using the Device Manager's PBControl function.

- Set the encrypt bit of the eom field (bit 1) of the DSP parameter block. To set the encrypt bit, you use the dspEncryptMask mask or the dspEncryptBit constant. Note that ASDSP checks this flag on the first write of the connection or the first write following a write for which the end-of-message flag (bit 0 of the eom field) is set.
- Set the end-of-message bit (bit 0) of the eom field to terminate the encrypted message. To set the end-of-message bit, you use the dspEOMMask mask or the dspEOMBit constant.

If you want to encrypt all messages, you can simply set the encrypt bit on all dspWrite calls.

# ADSP Reference

This section describes the data structures and routines that are specific to ADSP and to its secure version, ASDSP. The "Data Structures" section shows the Pascal data structures for

- the ADSP connection control block
- the address block record
- the DSP parameter block
- the ASDSP version of the DSP parameter block
- the TRSecureParams record

The "Routines" section describes routines for setting up and tearing down an ADSP or an ASDSP (secure) connection, setting up and tearing down an ADSP connection listener, and maintaining an ADSP connection over which to send and receive data and enable encryption of the data to be sent.

### Data Structures

This section describes the connection control block that you allocate for use by ADSP in maintaining the state of a connection end and the DSP parameter block that you use to specify input parameters for and receive output parameters from an ADSP routine. It also describes the address block record that you use to specify the remote connection end's AppleTalk internet address.

### The ADSP Connection Control Block Record

The connection control block (CCB) data structure is a record of type TRCCB that consists of 242 bytes. ADSP uses the CCB to store state information about the connection end. You allocate a nonrelocatable block of memory for this data structure when you create a

**CHAPTER 5**

AppleTalk Data Stream Protocol (ADSP)

connection end. You may read the fields in the CCB to obtain information about the connection end, but you are not allowed to write to any of the fields except one, the userFlags field.

```
TYPE TRCCB = 
PACKED RECORD
  ccbLink: TPCCB; {link to next CCB}
  refNum: Integer; {reference number}
  state: Integer; {state of the connection end}
  userFlags: Byte; {user flags for connection}
  localSocket: Byte; {local socket number}
  remoteAddress: AddrBlock; {remote end internet address}
  attnCode: Integer; {attention code received}
  attnSize: Integer; {size of attention data}
  attnPtr: Ptr; {pointer to attention data}
  reserved: PACKED ARRAY[1..220] OF Byte;
                          {reserved for use by ADSP}
```
END;

#### **Field descriptions**

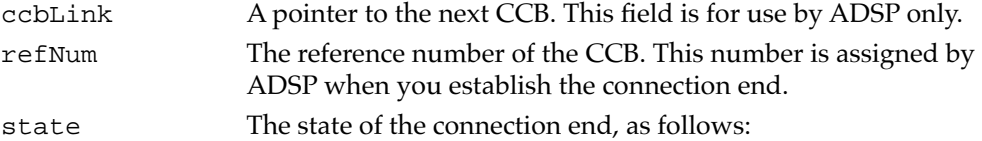

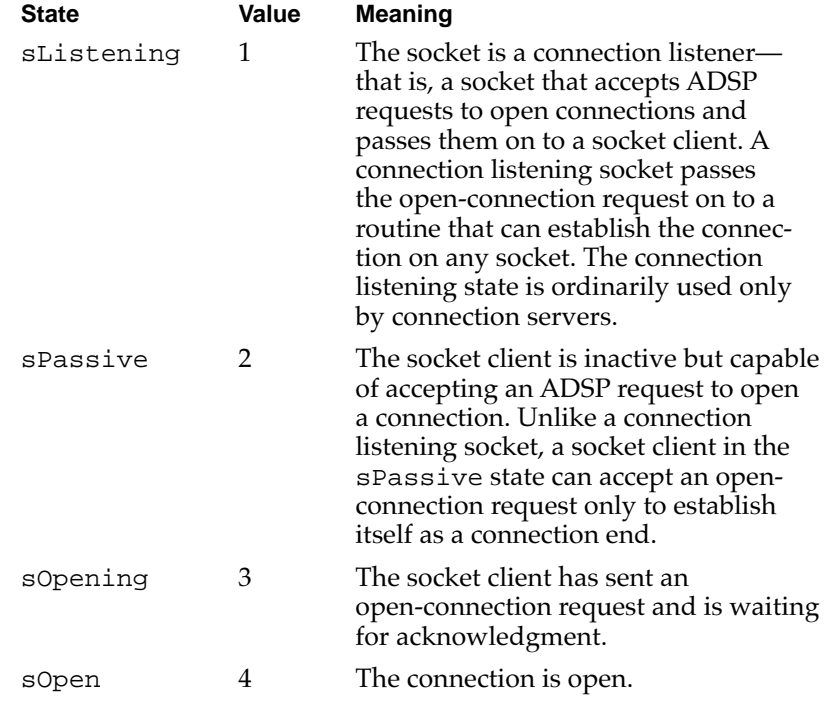

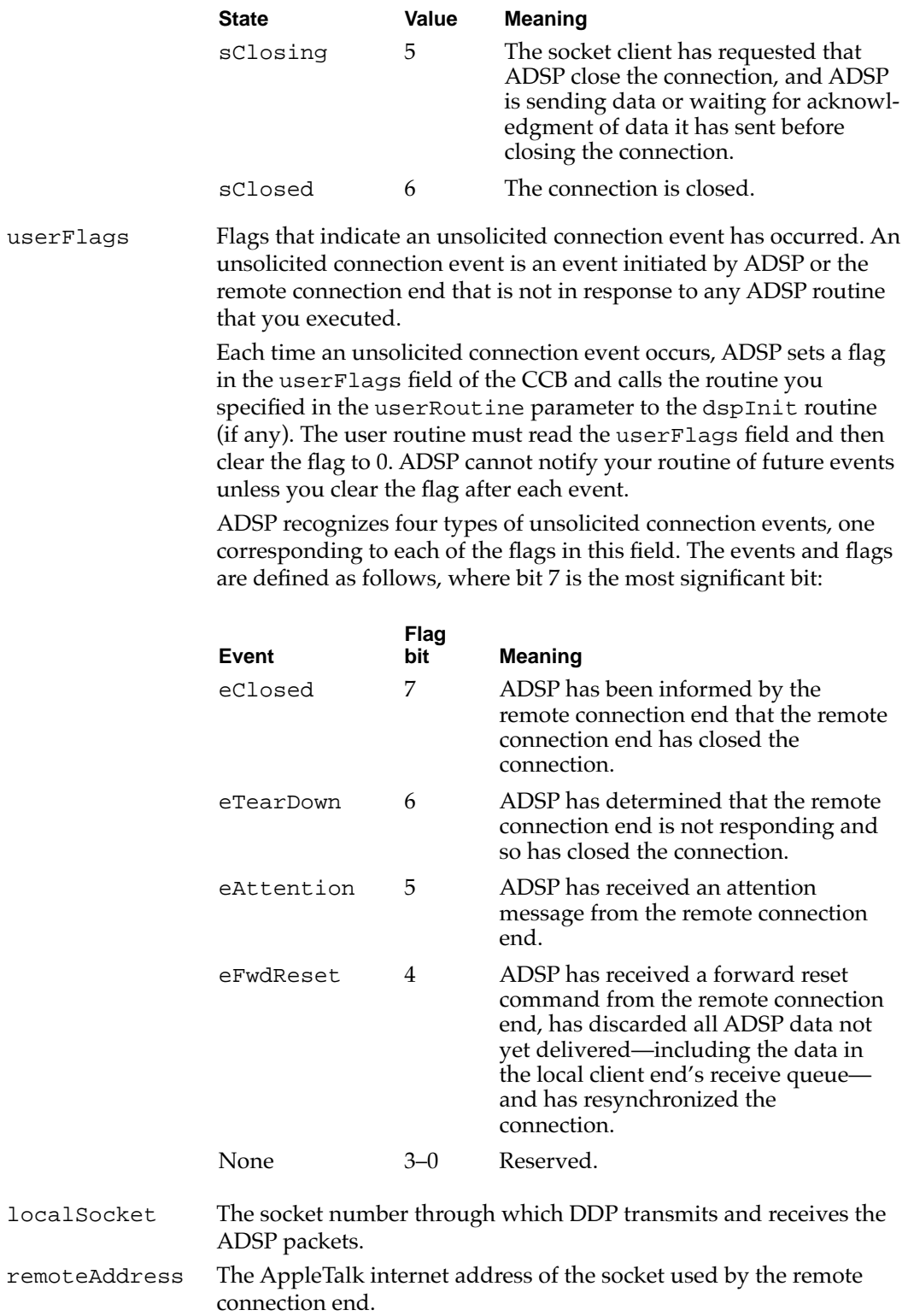

<span id="page-35-0"></span>**CHAPTER 5**

AppleTalk Data Stream Protocol (ADSP)

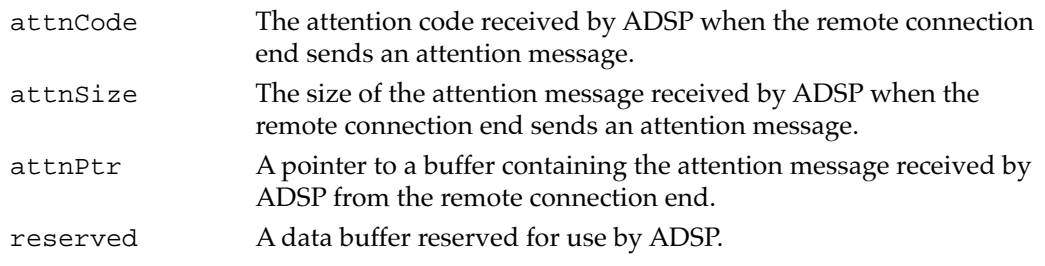

### The Address Block Record 5

The address block record defines a data structure of AddrBlock type. ADSP routines use this data type to specify the AppleTalk internet socket address of the remote connection end in the CCB. You can use NBP to get the address of an application that is registered with NBP. See the chapter "Name-Binding Protocol (NBP)" in this book for more information. ATP functions also use this data type to specify AppleTalk internet socket addresses.

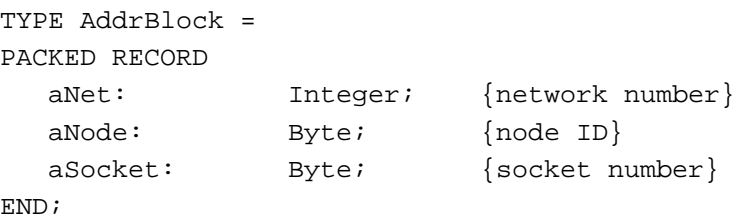

#### **Field descriptions**

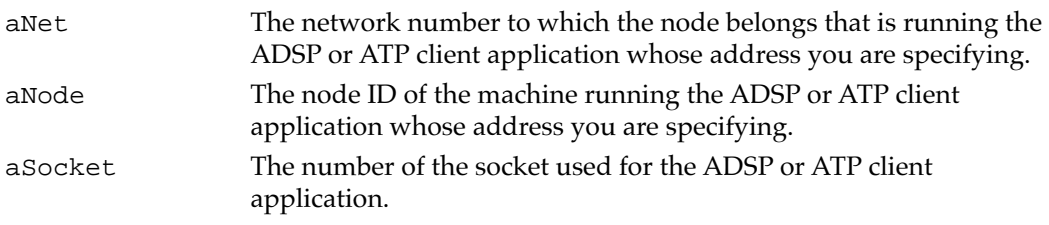

### The DSP Parameter Block 5

The ADSP routines, which you execute by calling the Device Manager's PBControl function, require a pointer to a DSP parameter block that holds all of the input and output values associated with the routine. The DSP parameter block contains variant records used by particular routines. The DSPParamBlock data type defines the DSP parameter block.

This section defines the fields that are common to all ADSP routines that use the DSP parameter block. The fields that are used for specific routines only are defined in the descriptions of the routines to which they apply. The reserved fields, which are used internally by the .DSP driver or not at all, are not defined.
AppleTalk Data Stream Protocol (ADSP)

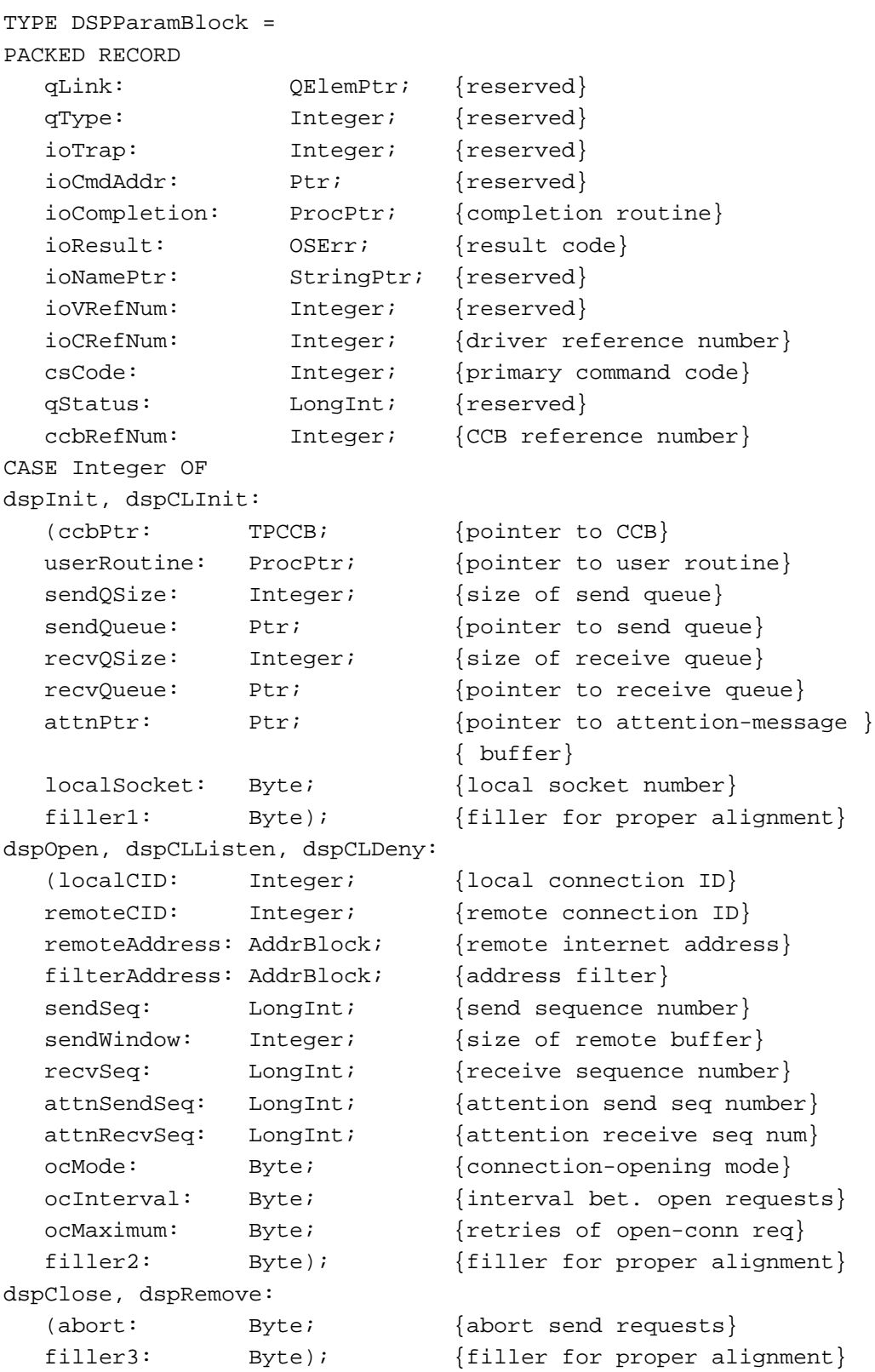

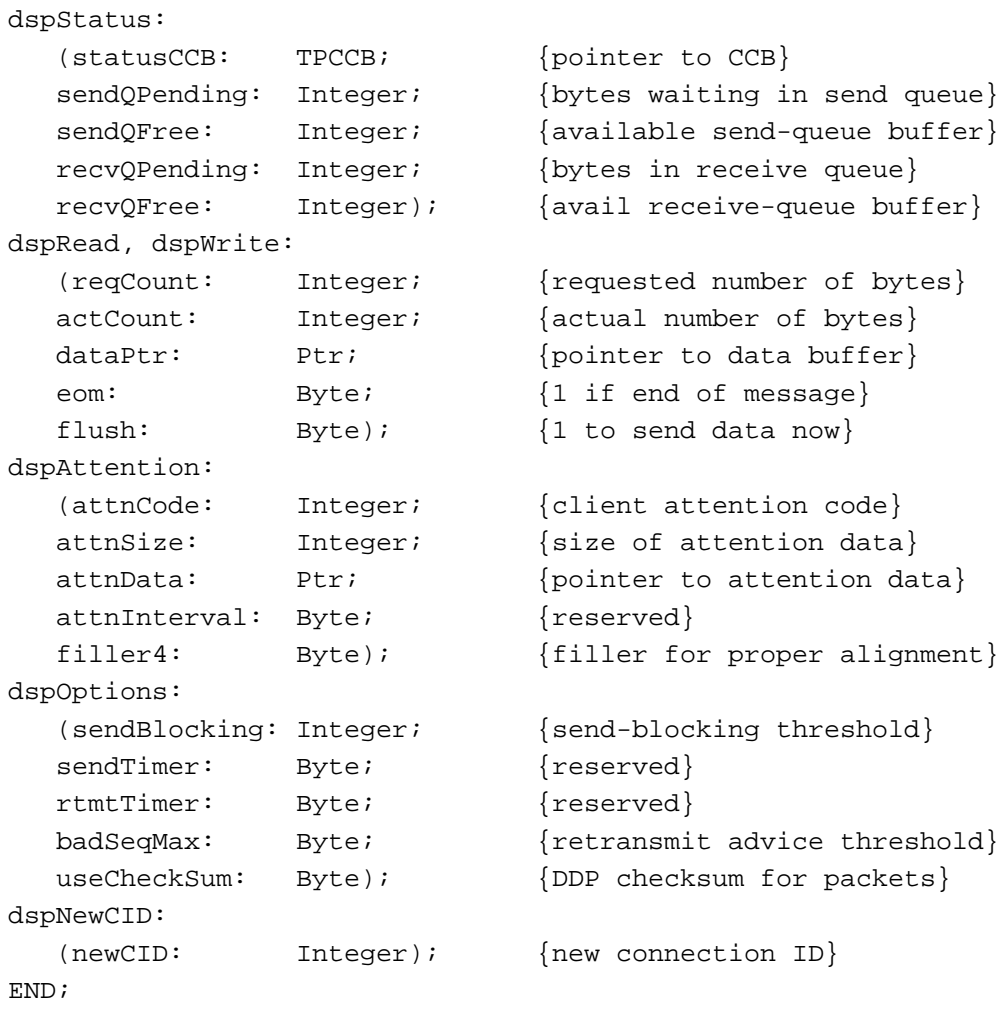

# **Field descriptions**

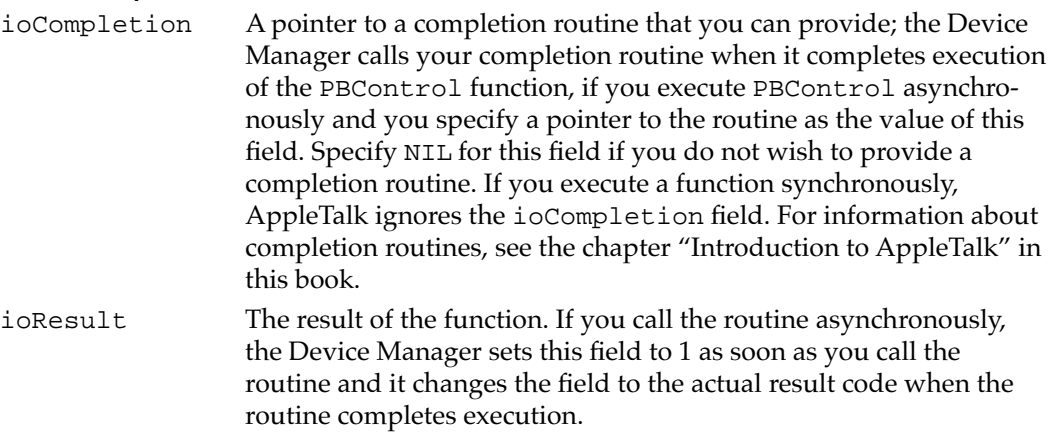

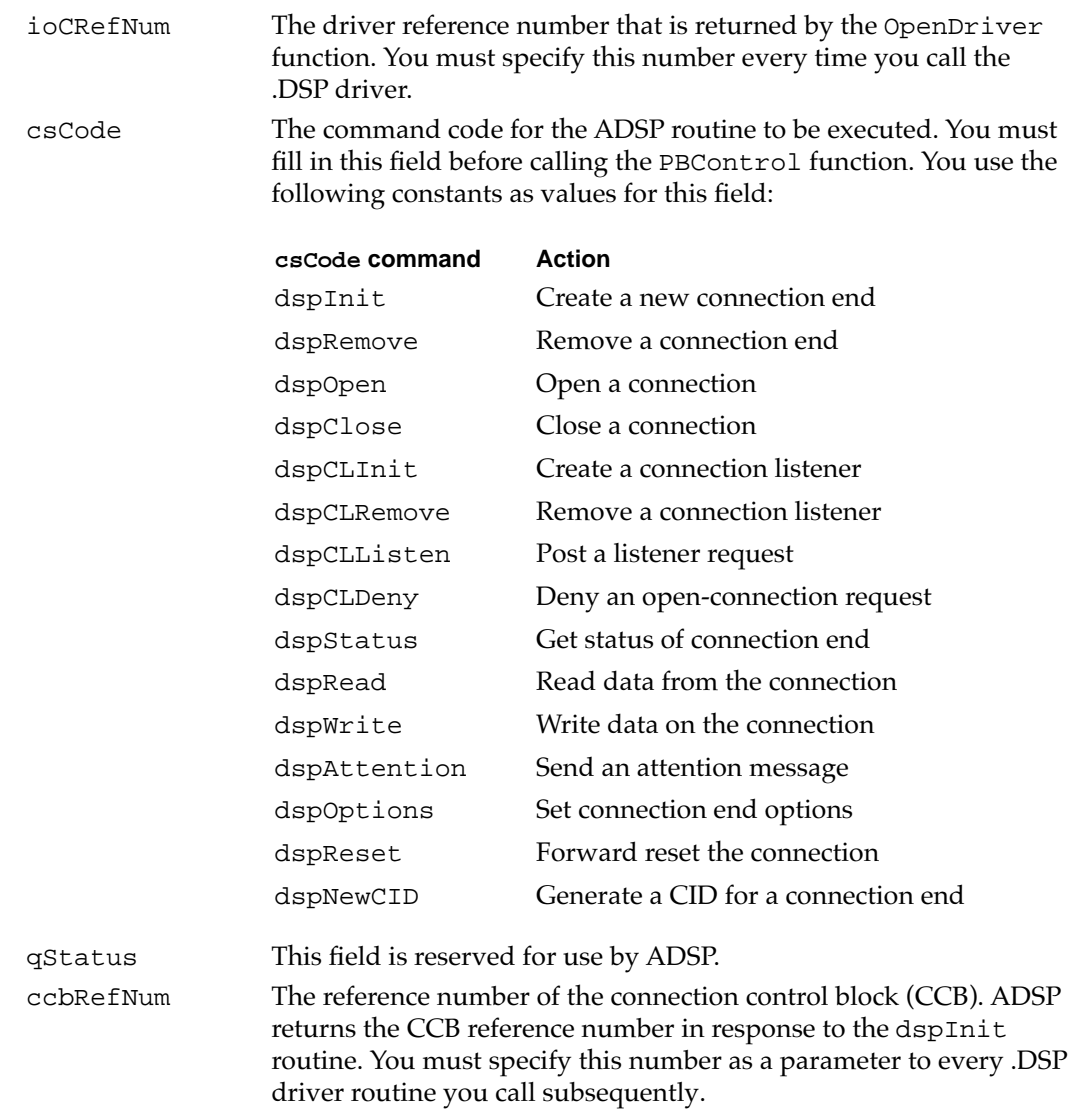

# The ASDSP Parameter Block 5

To open an ASDSP connection, the client application at each end must call the Device Manager's PBControl function with a command code that specifies the ASDSP open routine (sdspOpen). This section describes the ASDSP parameter block whose pointer you pass to PBControl to execute the sdspOpen routine. The ASDSP parameter block contains fields that carry the input and output parameters associated with the function. The SDSPParamBlock data type defines the ASDSP parameter block.

For a description of the fields that are common to both the DSP and ASDSP parameter blocks and that are used in exactly the same way, see ["The DSP Parameter Block"](#page-35-0)  [beginning on page 5-38](#page-35-0). For a description of the fields that are particular to the sdspOpen routine, see ["sdspOpen" beginning on page 5-54.](#page-51-0)

```
CHAPTER 5
```

```
SDSPParamBlock = 
PACKED RECORD
CASE INTEGER OF
  1: (dspParamBlock: DSPParamBlock);
  2: (qLink: QElemPtr; {reserved}
     qType: Integer; {reserved}
     ioTrap: Integer; {reserved}
     ioCmdAddr: Ptr; {reserved}
     ioCompletion: ProcPtr; {pointer to completion routine}
     ioResult: 0SErr; {routine result}
     ioNamePtr: StringPtr; {reserved}
     ioVRefNum: Integer; {reserved}
     ioCRefNum: Integer; {ASDSP driver refNum}
     csCode: Integer; {ASDSP driver control code}
     qStatus: LongInt; {reserved}
     ccbRefNum: Integer; {connection end refNum}
     secureParams: TRSecureParams); {dspOpenSecure}
END;
SDSPPBPtr = ^SDSPParamBlock;
         Field descriptions
          csCode The command code for the ASDSP routine to be executed. You must 
                       fill in this field before calling the PBControl function. To call the 
                       sdspOpen routine to open a secure connection, you specify the 
                       constant sdspOpen as the value of this parameter.
```
# The TRSecureParams Record 5

The ASDSP parameter block is a variant parameter block that includes a field that is a record of type TRSecureParams, which defines the additional parameters required for an ASDSP session. This section shows the declaration for the TRSecureParams record. The routine description ["sdspOpen" beginning on page 5-54](#page-51-0) includes the field definitions for the TRSecureParams record.

secureParams A record of type TRSecureParams that contains the additional

parameters required to open a secure ASDSP session.

The TRSecureParams record is defined as follows:

```
TYPE TRSecureParams = 
PACKED RECORD
  localCID: Integer; {local connection ID}
  remoteCID: Integer; {remote connection ID}
  remoteAddress: AddrBlock; {address of remote end}
  filterAddress: AddrBlock; {address filter}
  sendSeq: Longint; {local send sequence number}
```
### AppleTalk Data Stream Protocol (ADSP)

<span id="page-40-0"></span>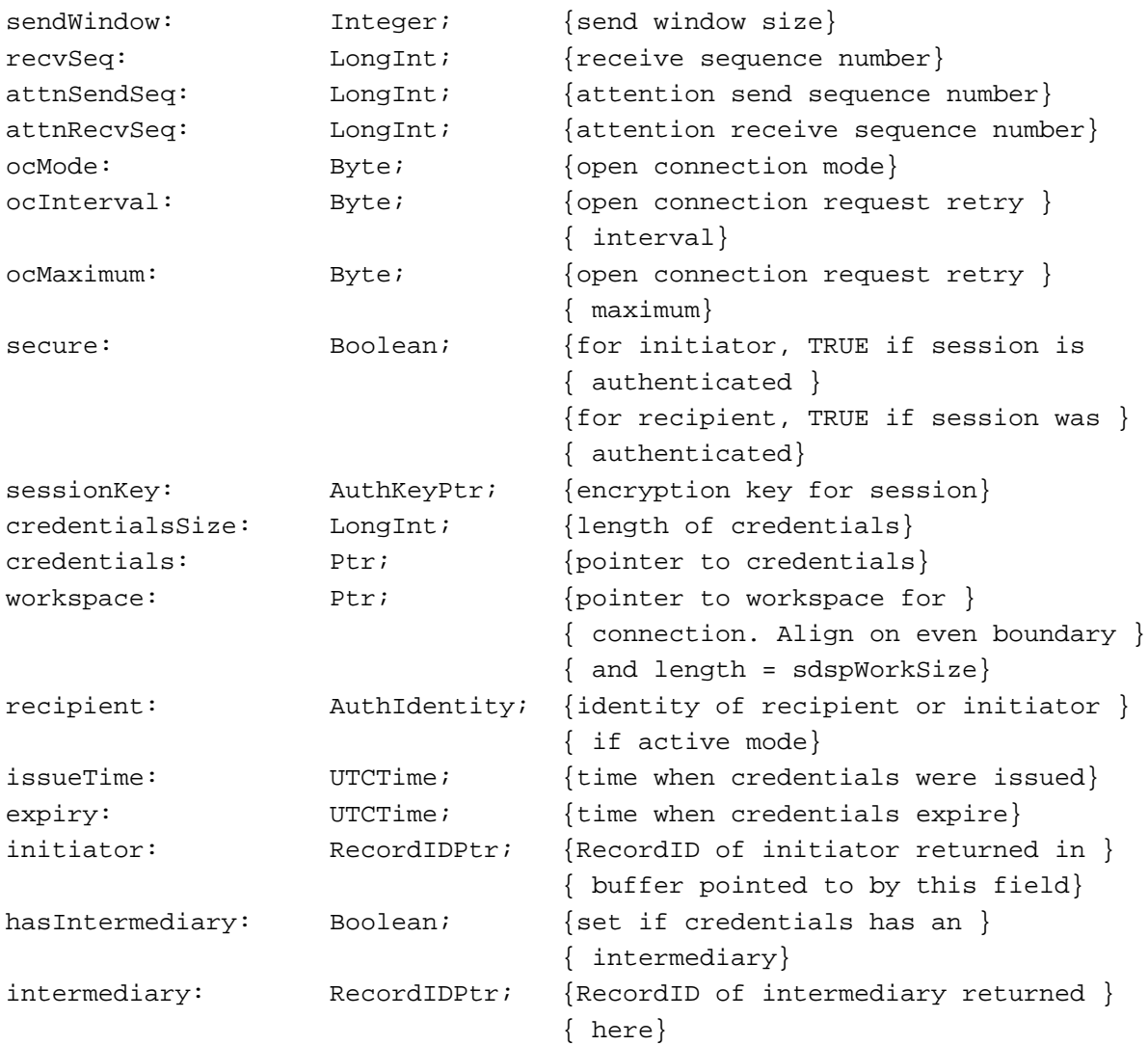

END;

# Routines and the set of the set of the set of the set of the set of the set of the set of the set of the set of the set of the set of the set of the set of the set of the set of the set of the set of the set of the set of

This section describes the ADSP and ASDSP routines that you use to

- establish and terminate an ADSP connection
- establish a secure (ASDSP) connection
- establish and terminate an ADSP connection listener
- maintain an ADSP connection, including sending and receiving data across an ADSP or ASDSP connection and enabling encryption of the data to be sent

<span id="page-41-0"></span>AppleTalk Data Stream Protocol (ADSP)

You use the Device Manager's PBControl function for all of the ADSP and ASDSP routine calls.

FUNCTION PBControl (paramBlock: ParmBlkPtr; async: Boolean): OSErr;

#### paramBlock

A pointer to the DSP parameter block that the PBControl function uses for DSP routines.

async A Boolean that specifies whether the function is to execute synchronously or asynchronously. Set the async parameter to TRUE to execute the function asynchronously.

#### **DESCRIPTION**

All of the ADSP routines are implemented through a call to the PBControl function. The PBControl function takes a pointer to a parameter block and a Boolean value that specifies the mode in which the function is to be executed. You use the DSP parameter block for all ADSP calls.

The parameter block includes a field, csCode, in which you specify the routine selector for the particular routine to be executed; you must specify a value for this field. Each ADSP routine may use different fields of the DSP parameter block for parameters specific to that routine. The description of a function in this section includes the specific parameters used for that function. See the section ["The DSP Parameter Block" beginning](#page-35-0)  [on page 5-38](#page-35-0) for the complete DSP parameter block data structure.

An arrow preceding a parameter indicates whether the parameter is an input parameter, an output parameter, or both:

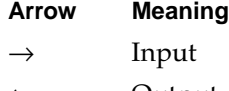

- ← Output
- ↔ Both

### Establishing and Terminating an ADSP Connection 5

You can use the routines described in this section to

- establish and initialize a connection end
- set the values for parameters that control the behavior of a connection end
- open an ADSP or ASDSP connection
- assign an identification number to a connection end
- close a connection end
- eliminate a connection end

# <span id="page-42-0"></span>**dspInit 5**

The dspInit routine establishes a connection end, that is, it assigns a specific socket for the ADSP connection end to use and initializes the variables that ADSP uses to maintain the connection. You use the PBControl function to call the dspInit routine. See ["Routines" beginning on page 5-43](#page-40-0) for a description of the PBControl function.

## **Parameter block**

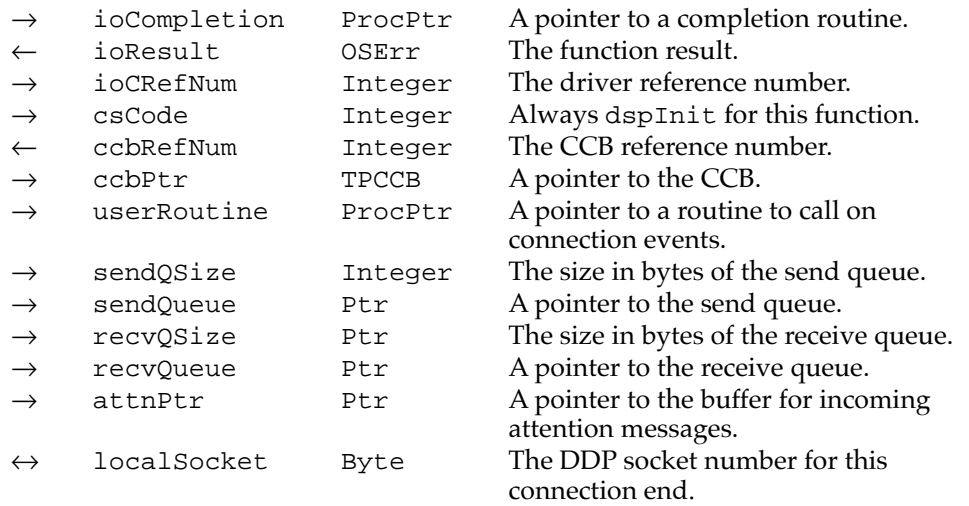

### **Field descriptions**

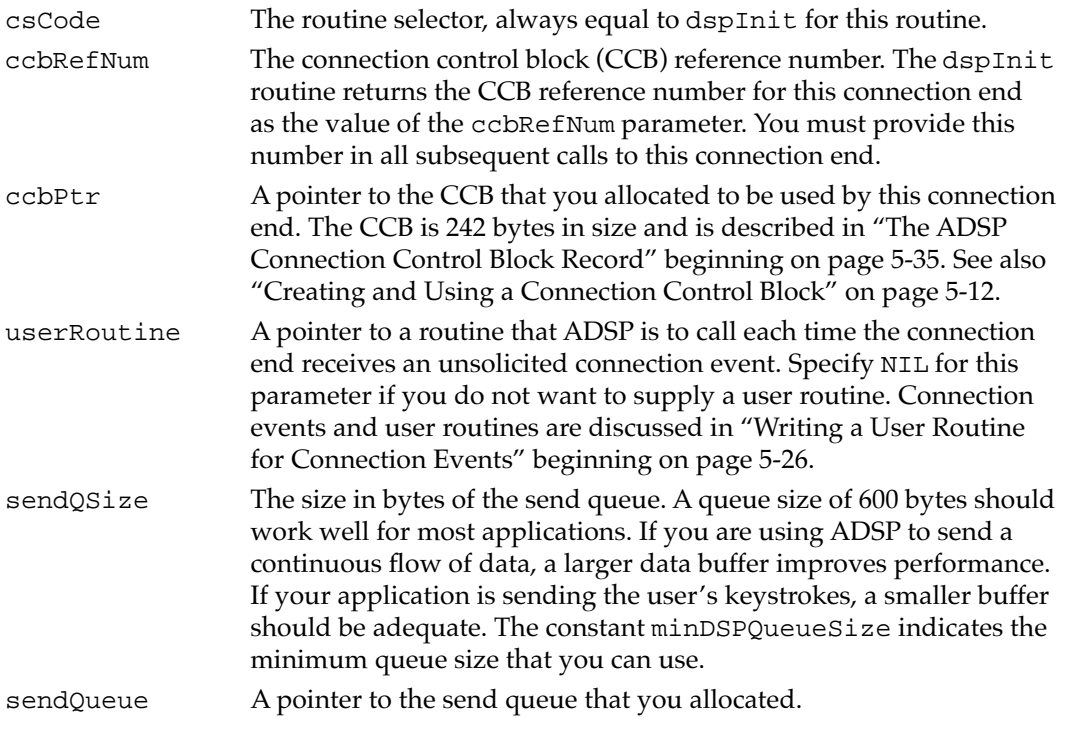

#### AppleTalk Data Stream Protocol (ADSP)

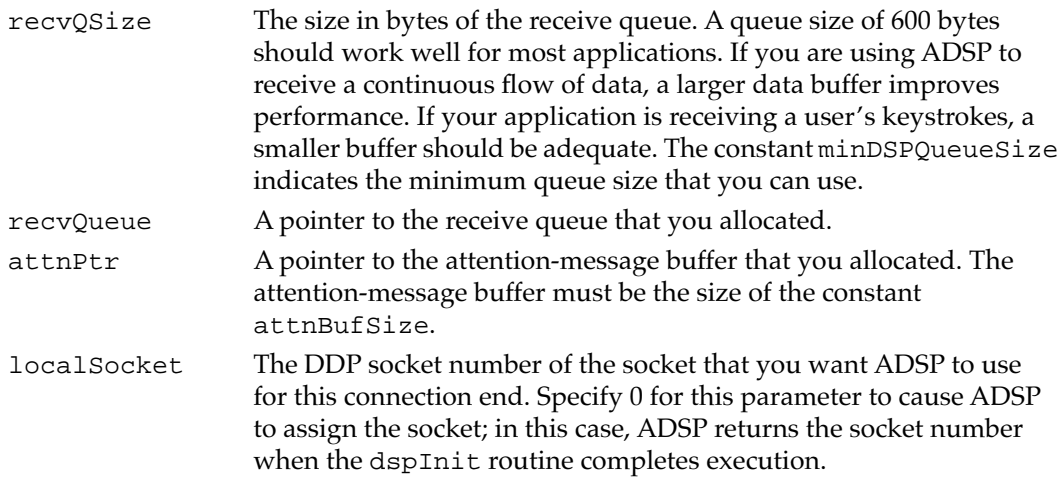

#### **DESCRIPTION**

The dspInit routine creates and initializes a connection end. The dspInit routine does not open the connection end or establish a connection with a remote connection end; you must follow the dspInit routine with the dspOpen routine to perform those tasks.

When you send bytes to a remote connection end, ADSP stores the bytes in a buffer called the *send queue.* Until the remote connection end acknowledges their receipt, ADSP keeps the bytes you sent in the send queue so that they are available to be retransmitted if necessary. When the local connection end receives bytes, it stores them in a buffer called the *receive queue* until you read them.

You must allocate memory for the send (sendQueue) and receive (recvQSize) queues and for a buffer (attnPtr) that holds incoming attention messages. You must also allocate a nonrelocatable block of memory  $(ccbPtx)$  for the CCB for this connection end.

#### **SPECIAL CONSIDERATIONS**

You must allocate nonrelocatable memory for the CCB, the send queue, the receive queue, and the attention-message buffer, and ensure that the memory remains locked until you explicitly remove the connection end by calling the dspRemove routine. Do not write any data to this memory except by calling ADSP routines.

#### **ASSEMBLY-LANGUAGE INFORMATION**

To execute the dspInit routine from assembly language, call the \_Control trap macro with a value of dspInit in the csCode field of the parameter block.

#### **RESULT CODES**

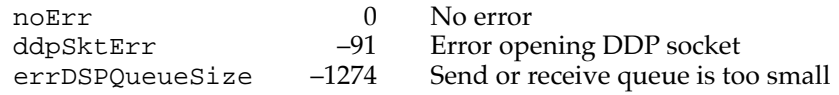

**5-46** ADSP Reference

# **dspOptions 5**

The dspOptions routine allows you to set values for several parameters that affect the behavior of the local connection end. You use the PBControl function to call the dspOptions routine. See ["Routines" on page 5-43](#page-40-0) for a description of the PBControl function.

## **Parameter block**

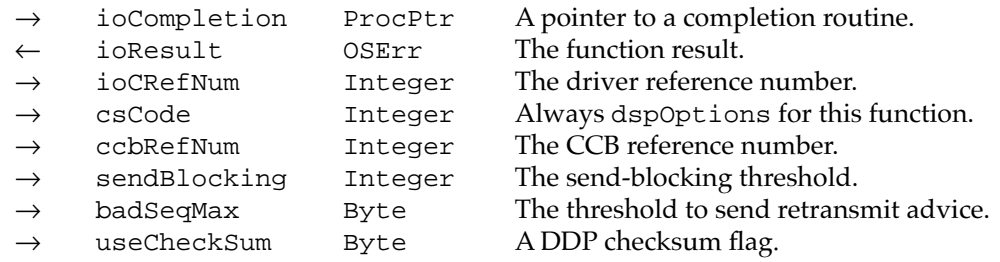

### **Field descriptions**

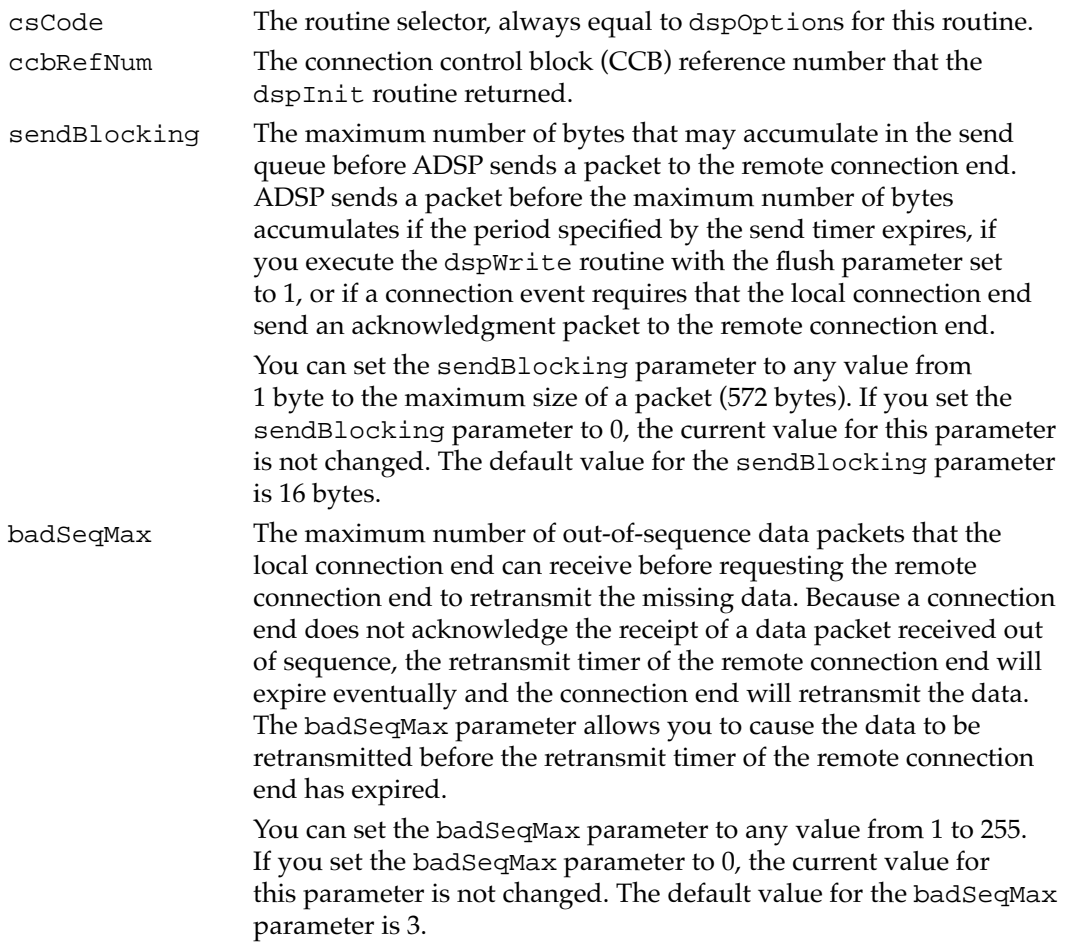

<span id="page-45-0"></span>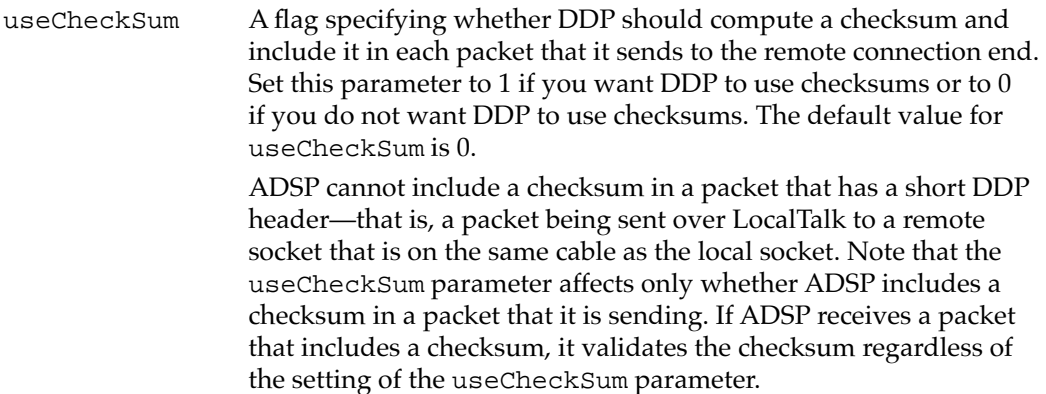

#### **DESCRIPTION**

The dspOptions routine lets you set values that determine the behavior of a connection end, such as the blocking factor, which is maximum number of bytes that should accumulate in the connection end's send queue before ADSP sends a packet to the remote connection end, the maximum number of out-of-sequence packets received by the connection end before ADSP sends a request for the missing packets, and whether or not DDP should use checksums for all the packets that it transmits. You can set the options for any established connection end, whether or not the connection end is open.

#### **ASSEMBLY-LANGUAGE INFORMATION**

To execute the dspOptions routine from assembly language, call the \_Control trap macro with a value of dspOptions in the csCode field of the parameter block.

#### **RESULT CODES**

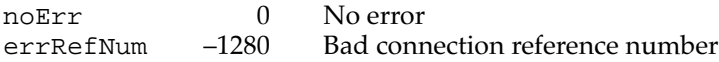

#### **SEE ALSO**

Use the dspInit routine, described on [page 5-45](#page-42-0), to return the connection control block (CCB) reference number.

### **dspOpen 5**

The dspOpen routine opens a connection end. You can open a connection end in request mode, passive mode, accept mode, or establish mode. You use the PBControl function to call the dspOpen routine. See ["Routines" on page 5-43](#page-40-0) for a description of the PBControl function.

### **Parameter block**

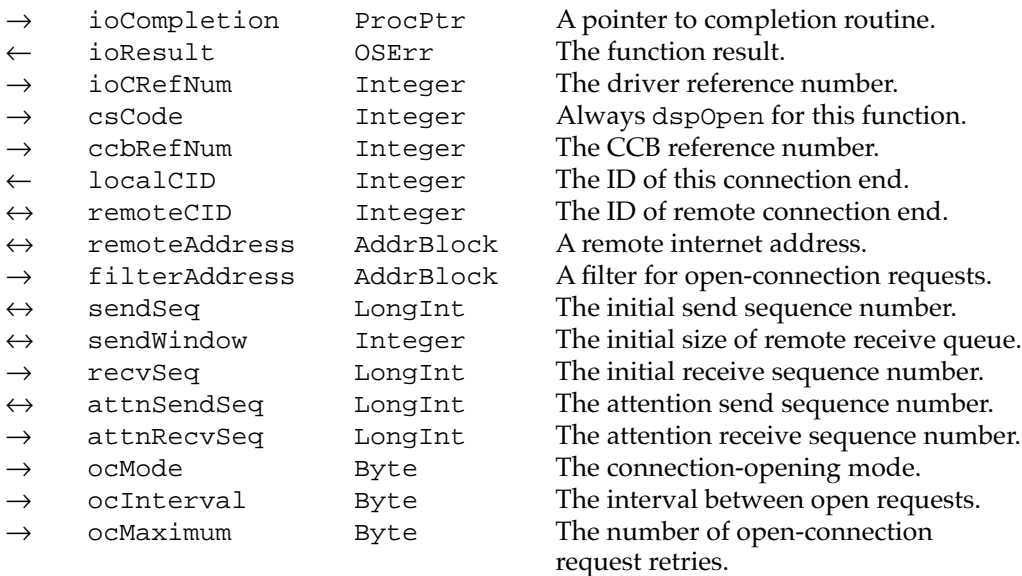

The use of parameters by the dspOpen routine depends on the mode in which the routine is executed, as follows:

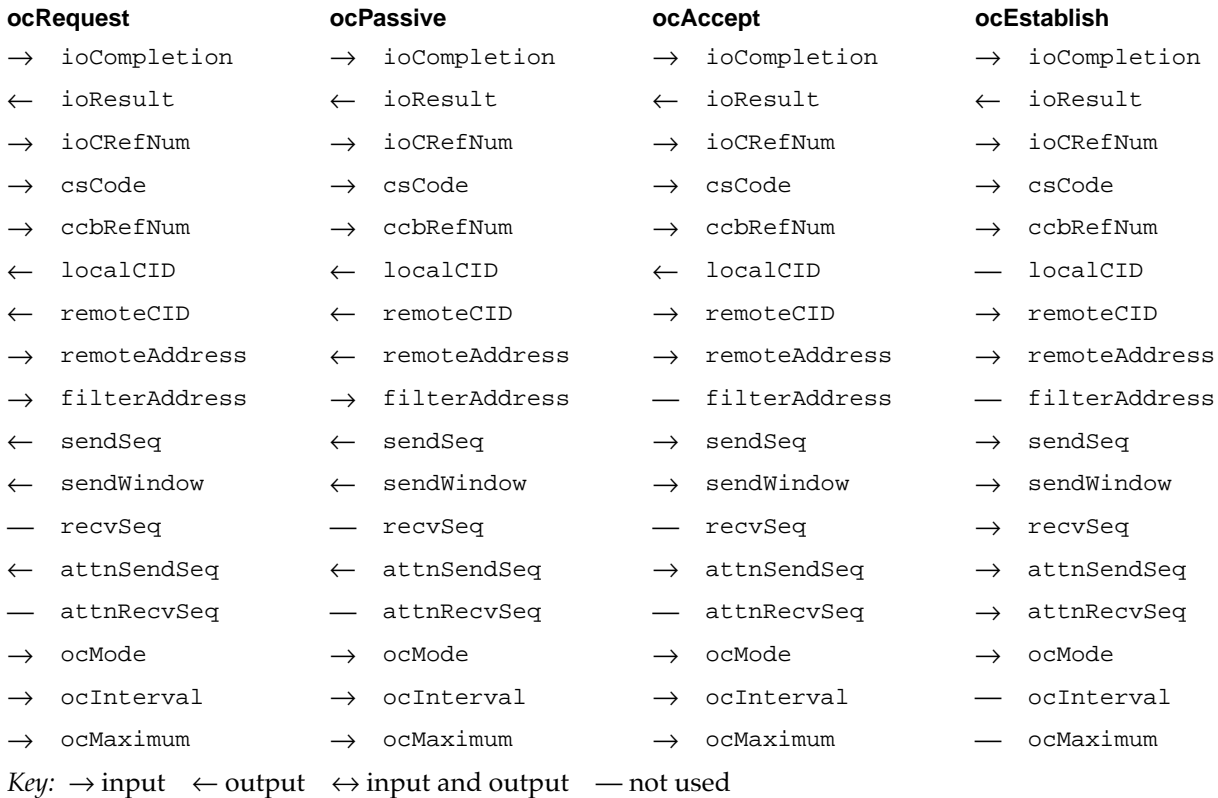

### **Field descriptions**

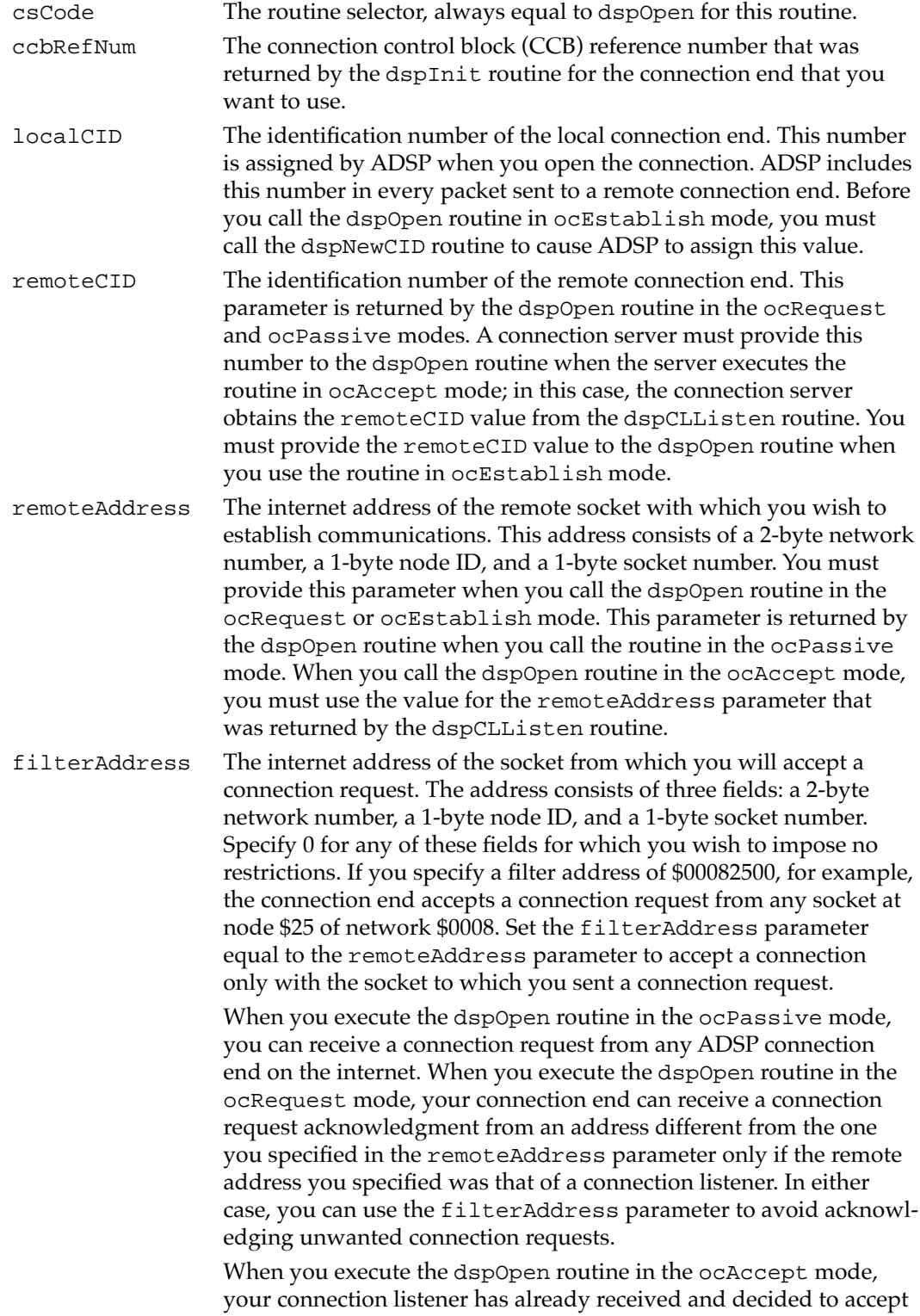

the connection request. You can specify a filter address for a

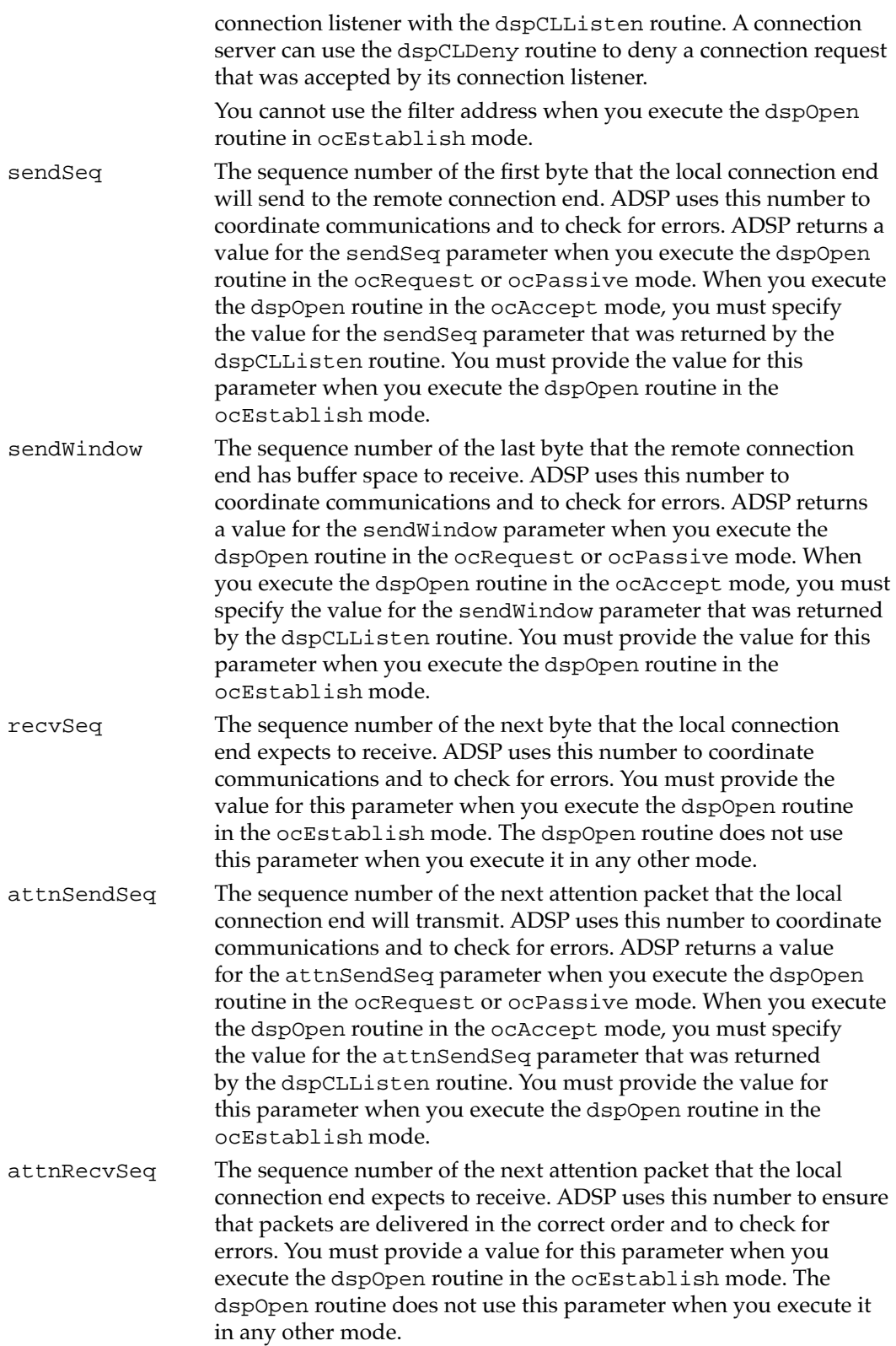

ocMode The mode in which the dspOpen routine is to operate, as follows:

|            | <b>Mode</b>                                                                                                    | <b>Value</b>   | <b>Meaning</b>                                                                                                    |
|------------|----------------------------------------------------------------------------------------------------|----------------|----------------------------------------------------------------------------------------------------|
|            | ocRequest                                                                                                    | 1              | ADSP attempts to open a connection<br>with the socket you specify.                                                                      |
|            | ocPassive                                                                                                    | $\overline{2}$ | The connection end waits to receive a<br>connection request.                                                                            |
|            | ocAccept                                                                                                    | 3              | The connection server accepts and<br>acknowledges receipt of a connection<br>request.                                                   |
|            | ocEstablish                                                                                                    | 4              | ADSP considers the connection<br>established and open; you are<br>responsible for setting up and<br>synchronizing both connection ends. |
| ocInterval | The period between transmissions of open-connection requests.<br>If the remote connection end does not acknowledge or deny an<br>open-connection request, ADSP retransmits the request after a<br>time period specified by this parameter. The time period used by<br>ADSP is (ocInterval $\times$ 10) ticks, or (ocInterval / 6) seconds.<br>For example, if you set the ocInterval parameter to 3, the time<br>period between retransmissions is 30 ticks (1/2 second). You can set<br>the ocInterval parameter to any value from $1$ ( $\frac{1}{6}$ second) to<br>180 (30 seconds). If you specify 0 for the ocInterval parameter,<br>ADSP uses the default value of 6 (1 second). |                |                                                                                                    |
|            | You must provide a value for the ocInterval parameter when<br>you execute the dspOpen routine in the ocRequest, ocPassive,<br>or ocAccept mode. The dspOpen routine does not use this<br>parameter when you execute it in the ocEstablish mode.                                                                                                    |                |                                                                                                    |
| ocMaximum  | The maximum number of times to retransmit an open-connection<br>request before ADSP terminates execution of the dspOpen routine.<br>If you specify 0 for the ocMaximum parameter, ADSP uses the<br>default value of 3. If you specify 255 for the ocMaximum parameter,<br>ADSP retransmits the open-connection request indefinitely until the<br>remote connection end either acknowledges or denies the request.<br>You must provide a value for the ocMaximum parameter when you<br>execute the dspOpen routine in the ocRequest, ocPassive, or<br>ocAccept mode. The dspOpen routine does not use this parameter<br>when you execute it in the ocEstablish mode.                    |                |                                                                                                    |
|            |                                                                                                    |                |                                                                                                    |

#### **DESCRIPTION**

The dspOpen routine opens a connection end. You set the ocMode field of the parameter block to specify the opening mode that the dspOpen routine is to use. The dspOpen routine puts a connection end into one of the four following opening modes:

■ The ocRequest mode, in which ADSP attempts to open a connection with the socket at the internet address you specify as the remoteAddress parameter. If the socket you specify as a remote address is a connection listener, it is possible that your application will receive a connection acknowledgment and request from a different

address than the one to which you sent the open-connection request. You can use the filterAddress parameter to restrict the addresses with which you will accept a connection.

The dspOpen routine completes execution in the ocRequest mode when one of the following occurs: ADSP establishes a connection, your connection end receives a connection denial from the remote connection end, your connection end denies the connection request returned by a connection listener, or ADSP cannot complete the connection within the maximum number of retries that you specified with the ocMaximum parameter.

- The ocPassive mode, in which the connection end waits to receive an openconnection request from a remote connection end. You can use the filterAddress parameter to restrict the addresses from which you will accept a connection request. The dspOpen routine completes execution in the ocPassive mode when ADSP establishes a connection or when either connection end receives a connection denial.
- The ocAccept mode, used by connection servers to complete an open-connection dialog. When a connection server is informed by its connection listener that the connection listener has received an open-connection request, the connection server calls the dspInit routine to establish a connection end and then calls the dspOpen routine in ocAccept mode to complete the connection. You must obtain the following parameters from the dspCLListen routine and provide them to the dspOpen routine: remoteAddress, remoteCID, sendSeq, sendWindow, and attnSendSeq. Connection listeners and connection servers are described in ["Creating and Using a](#page-19-0)  [Connection Listener" beginning on page 5-22](#page-19-0) and in ["Establishing and Terminating an](#page-41-0)  [ADSP Connection" beginning on page 5-44.](#page-41-0) See ["Connection Listeners" on page 5-7](#page-4-0)  for a brief introduction to connection listeners.

The dspOpen routine completes execution in the ocAccept mode when ADSP establishes a connection or when either connection end receives a connection denial.

■ The ocEstablish mode, in which ADSP considers the connection end established and the connection state open. This mode is for use by clients that determine their connection-opening parameters without using ADSP or the .DSP driver to do so.

You must first use the dspInit routine to establish a connection end and then execute the dspNewCID routine to obtain an identification number (ID) for the local connection end. You must then communicate with the remote connection end to send it the local connection ID and to determine the values of the following parameters: remoteAddress, remoteCID, sendSeq, sendWindow, recvSeq, attnSendSeq, and attnRecvSeq. Only then can you execute the dspOpen routine in the ocEstablish mode.

The dspOpen routine completes execution in the ocEstablish mode immediately.

### **ASSEMBLY-LANGUAGE INFORMATION**

To execute the dspOpen routine from assembly language, call the \_Control trap macro with a value of dspOpen in the csCode field of the parameter block.

### <span id="page-51-0"></span>**RESULT CODES**

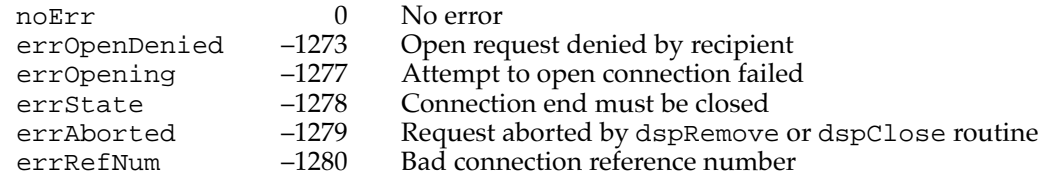

# $s$ *dspOpen*

The sdspOpen routine opens a secure (ASDSP) connection and causes ASDSP to perform the challenge-and-reply process that authenticates the ASDSP clients at either end of the connection. You use the PBControl function to call the sdspOpen routine. See ["Routines" on page 5-43](#page-40-0) for a description of the PBControl function.

### **Parameter block**

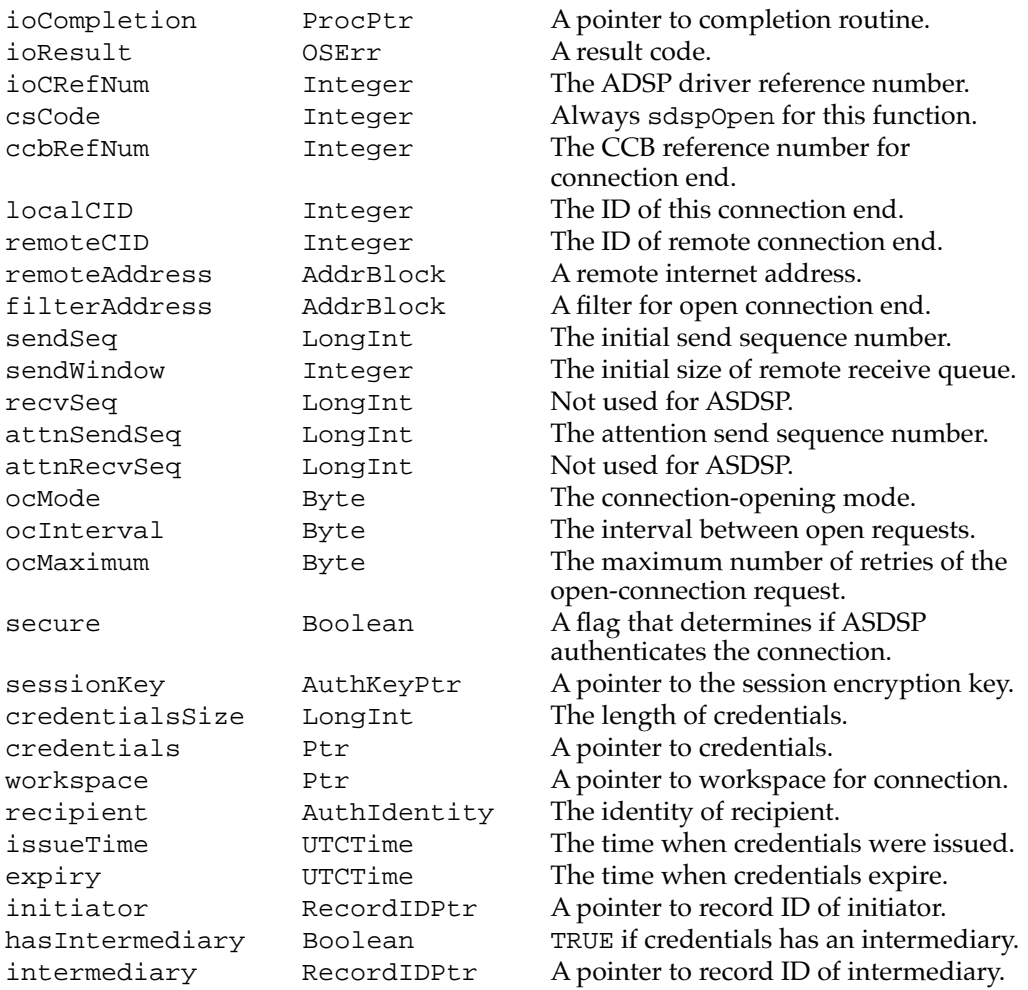

The use of parameters by the sdspOpen routine depends on the mode in which the routine is executed, as follows:

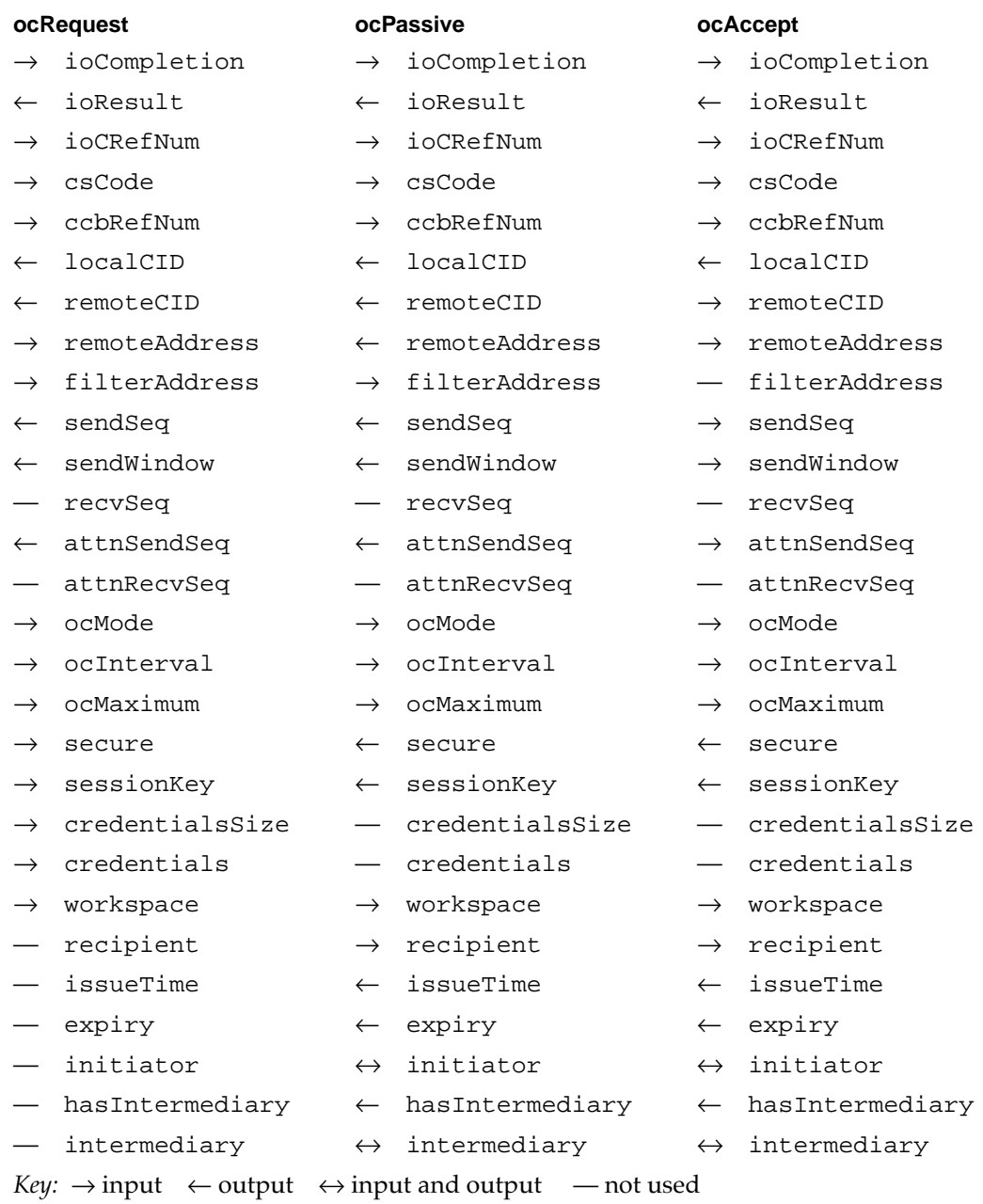

### **Field descriptions**

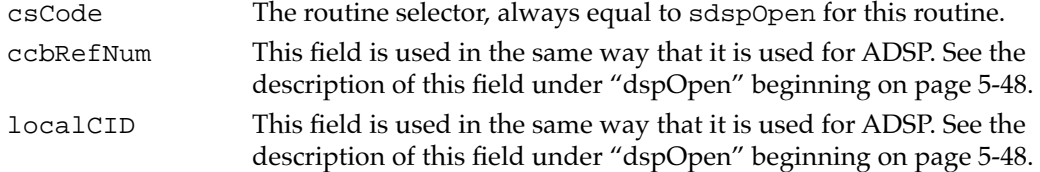

**5**

AppleTalk Data Stream Protocol (ADSP)

AppleTalk Data Stream Protocol (ADSP)

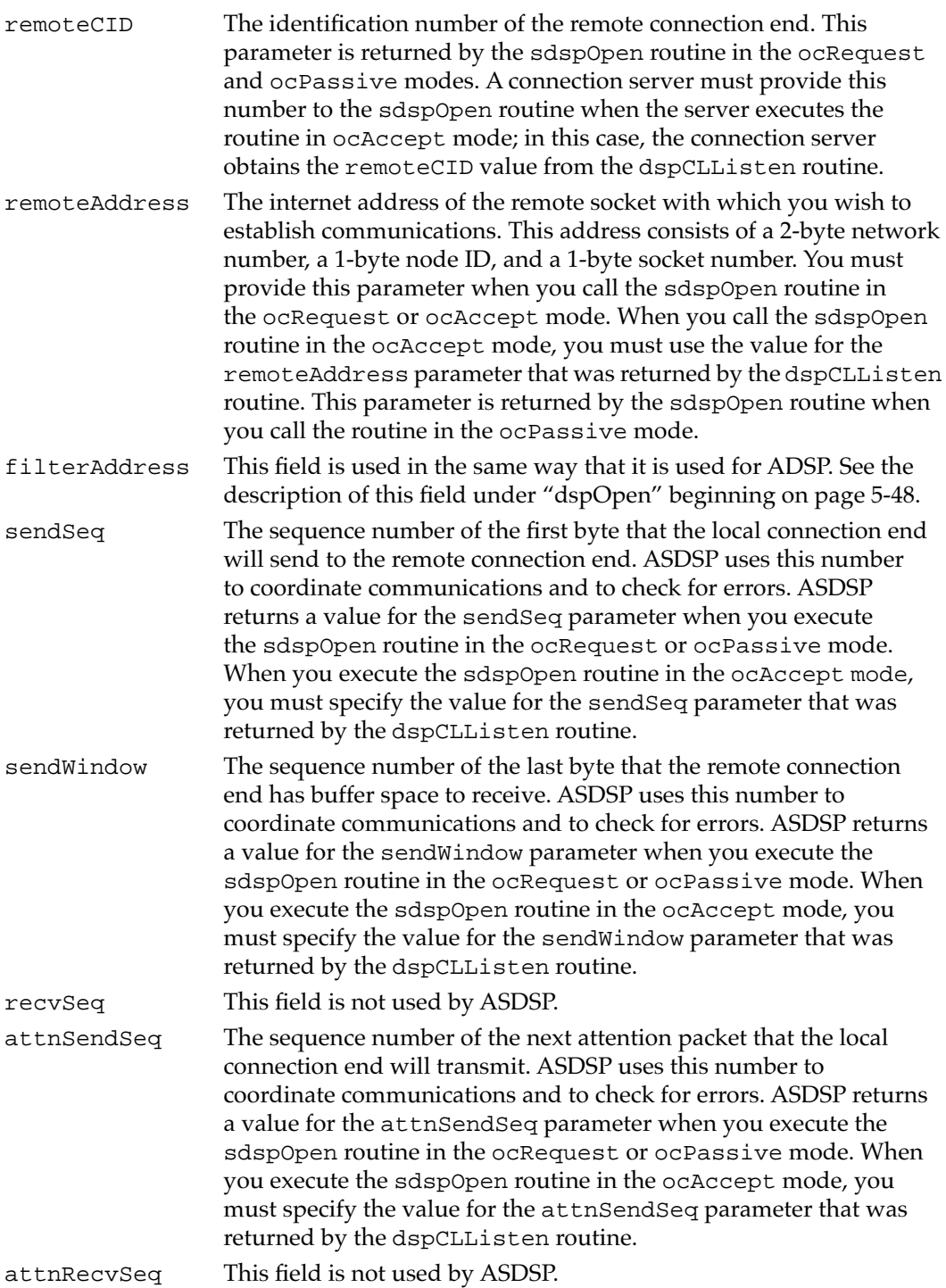

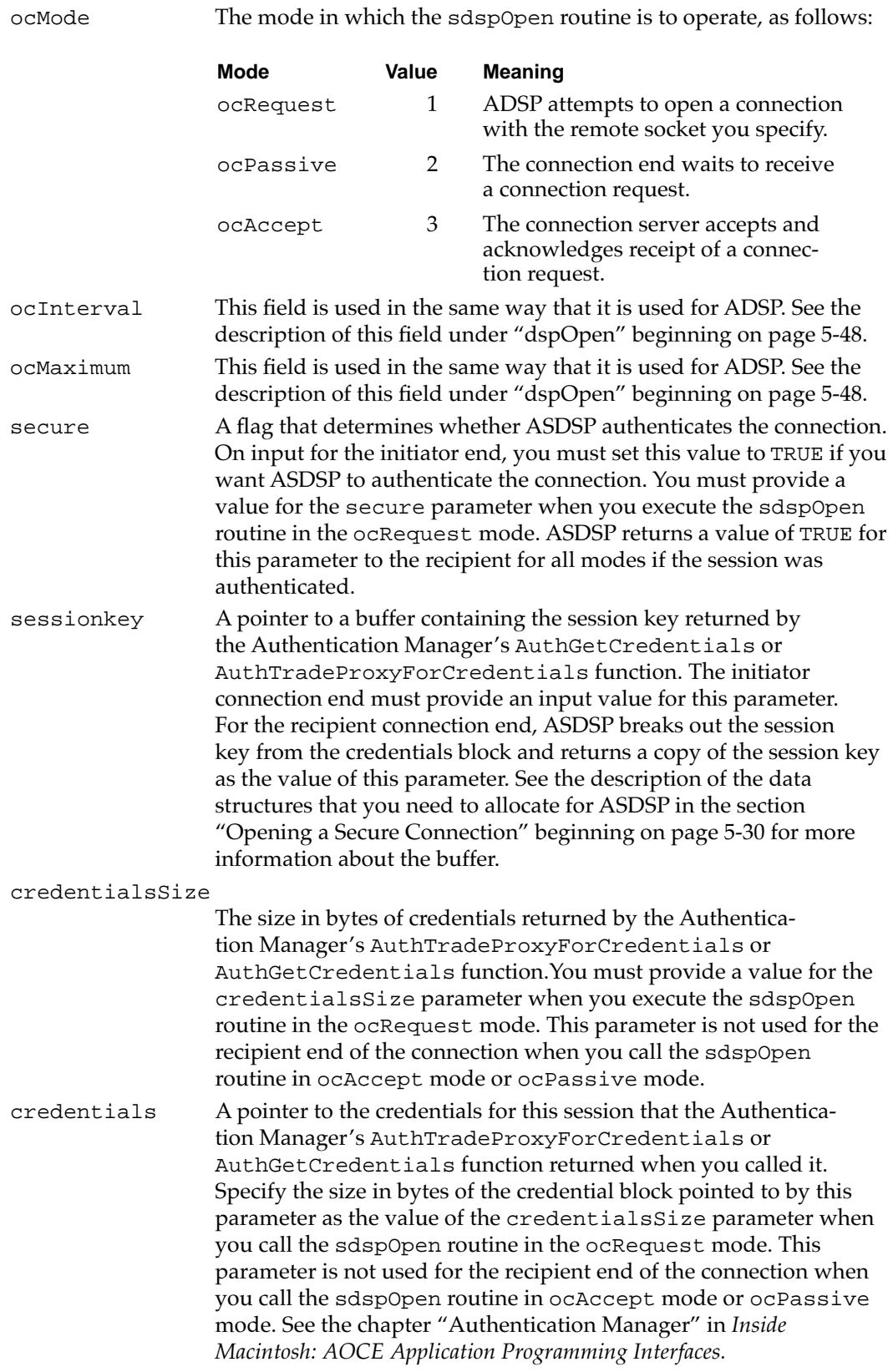

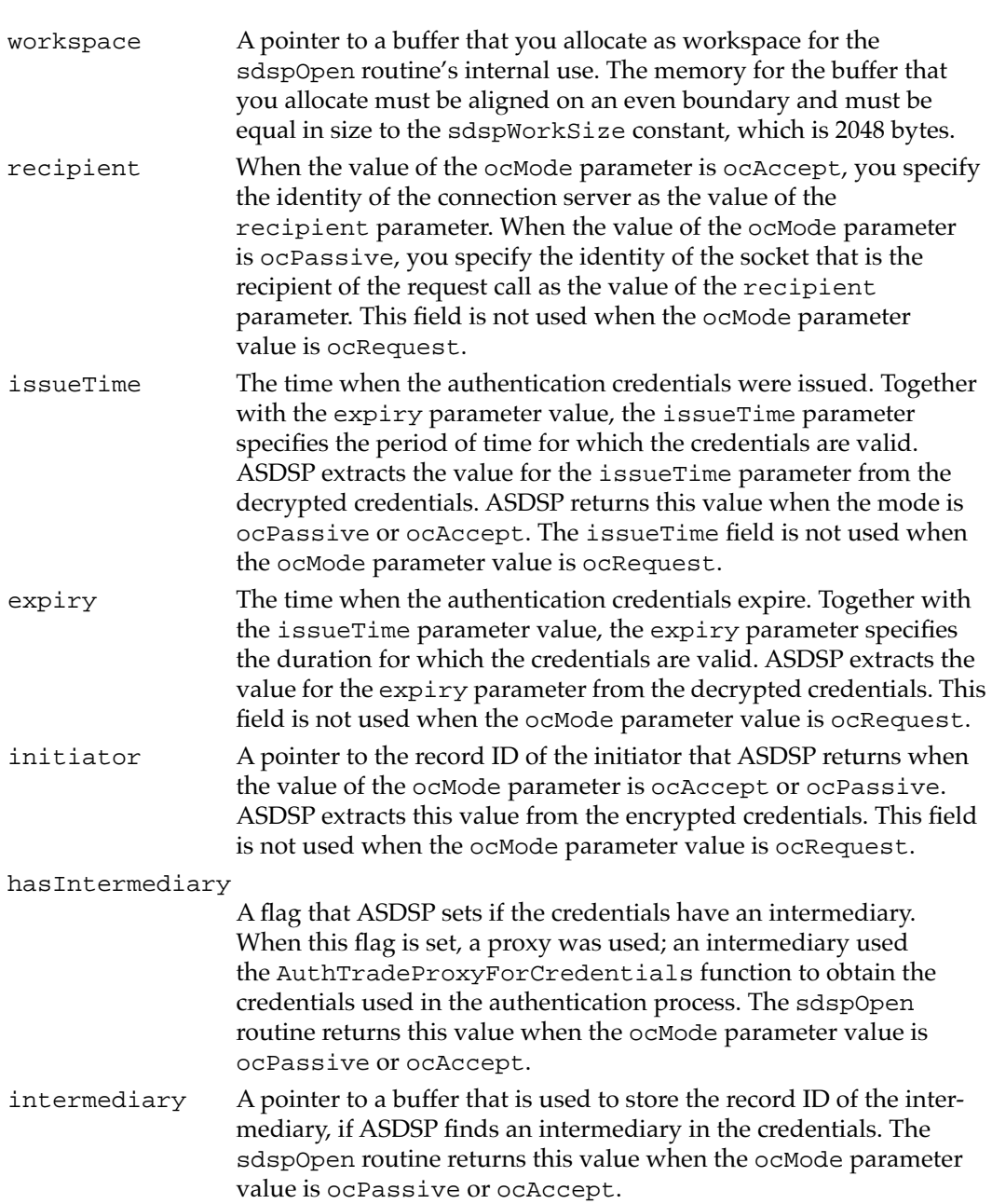

#### **DESCRIPTION**

The sdspOpen routine opens a secure connection end if the identities of both the initiator and the recipient connection ends can be proven in the authentication process. You set the ocMode field of the parameter block to specify the opening mode that the sdspOpen routine is to use. The sdspOpen routine puts a connection end into one of the three following opening modes:

■ In the ocRequest mode, ASDSP attempts to open a connection with the socket at the internet address you specify as the remoteAddress parameter.

- In the ocPassive mode, the connection end waits to receive an open-connection request from a remote connection end. You can use the filterAddress parameter to restrict the addresses from which you will accept a connection request.
- In the ocAccept mode, connection servers complete open-connection dialogs. When a connection server is informed by its connection listener that the connection listener has received an open-connection request, the connection server calls the dspInit routine to establish a connection end and then calls the sdspOpen routine in ocAccept mode to complete the connection. Connection listeners and connection servers are described in ["Creating and Using a Connection Listener" beginning on page 5-22](#page-19-0) and in ["Establishing and Terminating an ADSP Connection" beginning on page 5-44](#page-41-0). See ["Connection Listeners" on page 5-7](#page-4-0) for a brief introduction to connection listeners.

Except for the authentication process, these three modes are used by ASDSP and ADSP in the same way and their behavior is the same. See the description of how these modes are used in ["dspOpen" beginning on page 5-48.](#page-45-0)

If ASDSP cannot successfully complete the authentication process, ASDSP tears down the connection and the sdspOpen calls made by both the initiator and the recipient return a result code reporting the reason why the authentication process failed. For the conditions that can cause the authentication process to fail, see the list of result codes that follows.

### **ASSEMBLY-LANGUAGE INFORMATION**

To execute the sdspOpen routine from assembly language, call the \_Control trap macro with a value of sdspOpen in the csCode field of the parameter block.

### **RESULT CODES**

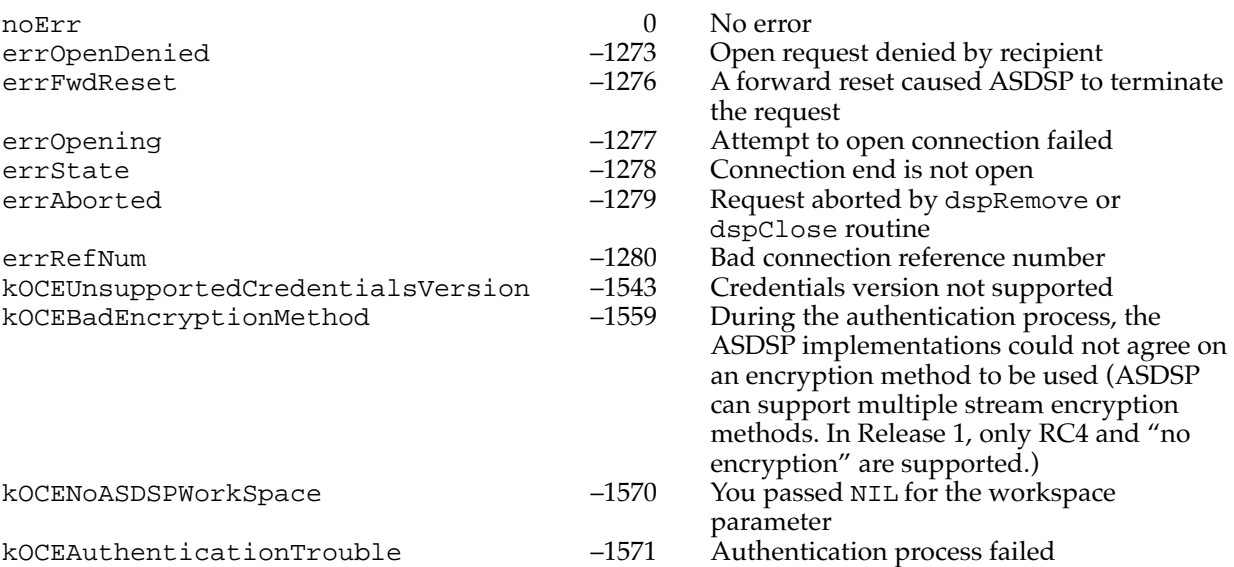

# **dspNewCID 5**

The dspNewCID routine creates a connection ID to be used in setting up a connection. You use the PBControl function to call the dspNewCID routine. See ["Routines" on](#page-40-0)  [page 5-43](#page-40-0) for a description of the PBControl function.

### **Parameter block**

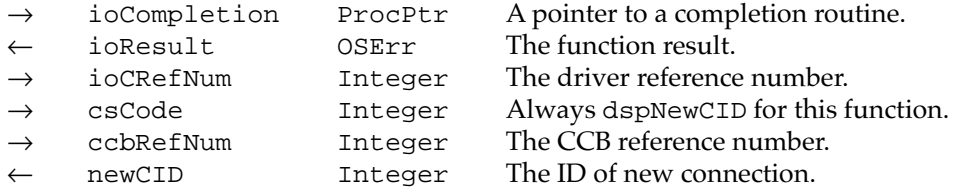

#### **Field descriptions**

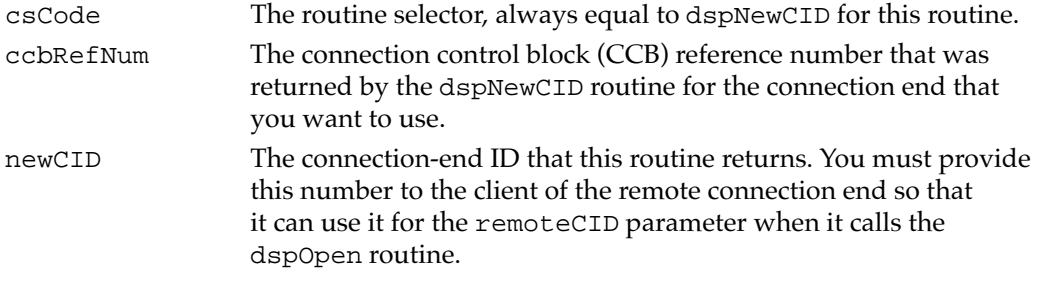

#### **DESCRIPTION**

The dspNewCID routine causes ADSP to assign an ID to a connection end without opening the connection end or attempting to establish a connection with a remote connection end. Use this routine only if you implement your own protocol to establish communication with a remote connection end. You must first use the dspInit routine to establish a connection end. Next, you must call the dspNewCID routine to obtain a connection-end ID. Then you must establish communication with a remote connection end and pass the ID to the remote connection end. Finally, you must call the dspOpen routine in ocEstablish mode to cause ADSP to open the connection.

#### **ASSEMBLY-LANGUAGE INFORMATION**

To execute the dspNewCID routine from assembly language, call the \_Control trap macro with a value of dspNewCID in the csCode field of the parameter block.

### AppleTalk Data Stream Protocol (ADSP)

### **RESULT CODES**

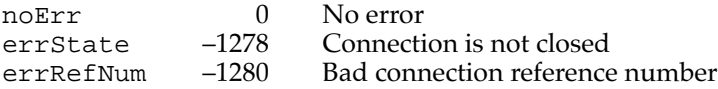

### **SEE ALSO**

To establish a connection, use the dspInit routine, described on [page 5-45.](#page-42-0)

To obtain a connection-end ID, use the sdspOpen routine, described on [page 5-54.](#page-51-0)

To open a connection in ocEstablish mode, use the dspOpen routine, described on see [page 5-48](#page-45-0).

# **dspClose 5**

The dspClose routine closes a connection end. You use the PBControl function to call the dspClose routine. See ["Routines" on page 5-43](#page-40-0) for a description of the PBControl function.

### **Parameter block**

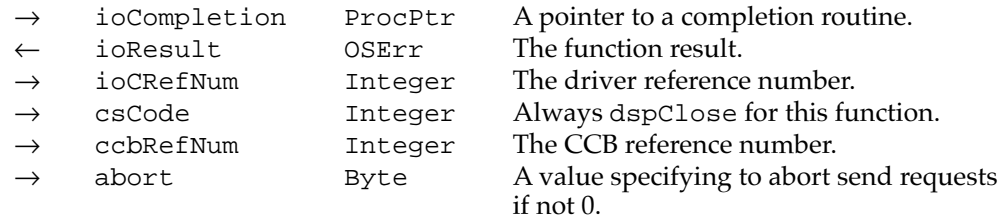

#### **Field descriptions**

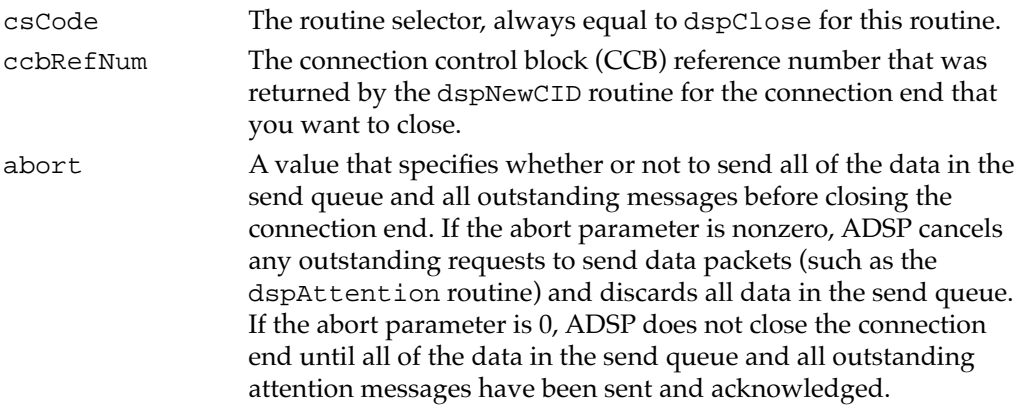

AppleTalk Data Stream Protocol (ADSP)

#### **DESCRIPTION**

The dspClose routine closes the connection end. The connection end is still established; that is, ADSP retains ownership of the CCB, send queue, receive queue, and attentionmessage buffer. You can continue to read bytes from the receive queue after you have called the dspClose routine. Use the dspRemove routine instead of the dspClose routine if you are finished with reading bytes from the receive queue and want to release the memory associated with the connection end.

### **SPECIAL CONSIDERATIONS**

The dspClose routine does not return an error if you call it for a connection end that is already closed.

### **ASSEMBLY-LANGUAGE INFORMATION**

To execute the dspClose routine from assembly language, call the \_Control trap macro with a value of dspClose in the csCode field of the parameter block.

### **RESULT CODES**

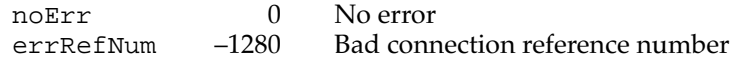

#### **SEE ALSO**

For information on how to remove a connection end and release the memory associated with it, see the description of the dspRemove routine that follows.

### **dspRemove 5**

The dspRemove routine closes any open connection and eliminates the connection end, releasing all memory associated with it. You use the PBControl function to call the dspRemove routine. See ["Routines" on page 5-43](#page-40-0) for a description of the PBControl function.

#### **Parameter block**

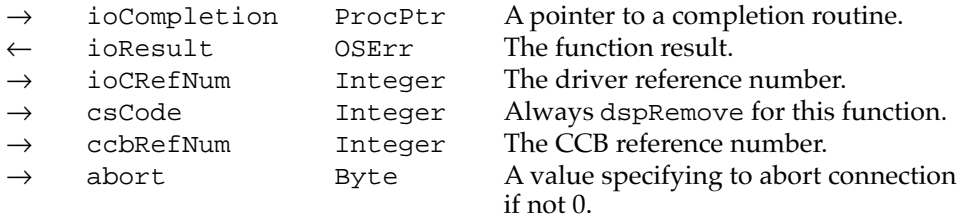

### **Field descriptions**

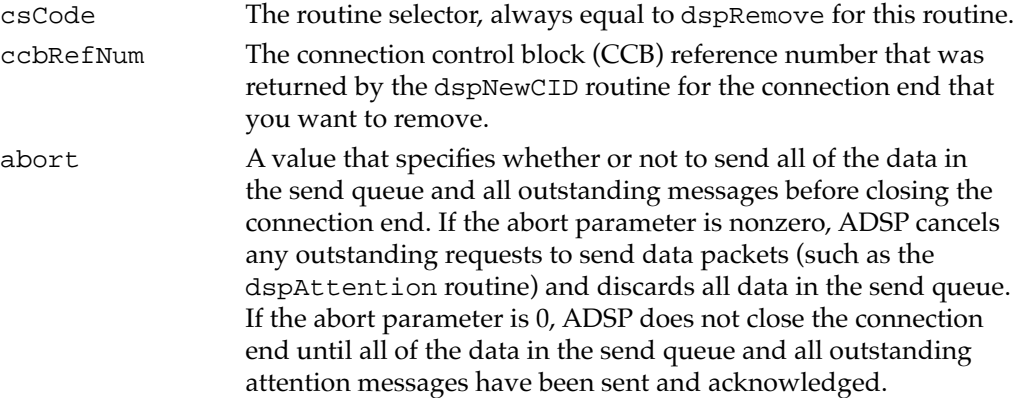

### **DESCRIPTION**

The dspRemove routine closes the connection end whose connection control block (CCB) you specify, and it eliminates that connection end; that is, ADSP no longer retains control of the CCB, send queue, receive queue, and attention-message buffer. You cannot continue to read bytes from the receive queue after you have called the dspRemove routine. After you call the dspRemove routine, you can release all of the memory you allocated for the connection end if you do not intend to reopen the connection end.

### **ASSEMBLY-LANGUAGE INFORMATION**

To execute the dspRemove routine from assembly language, call the \_Control trap macro with a value of dspRemove in the csCode field of the parameter block.

### **RESULT CODES**

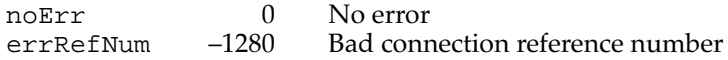

# Establishing and Terminating an ADSP Connection Listener 5

A connection listener is a special kind of connection end that listens for open-connection requests from remote connection ends. Connection listeners are used by **connection servers**—that is, programs that assign a socket for the local connection end only after they receive a connection request from a remote connection end. A single connection listener can receive connection requests from any number of remote connection ends.

You can use the routines in this section to

- establish a connection listener
- cause the connection listener to listen for a connection request
- deny a connection request
- close and eliminate a connection listener

# **dspCLInit 5**

The dspCLInit routine establishes and initializes a connection listener. You use the PBControl function to call the dspCLInit routine. See ["Routines" on page 5-43](#page-40-0) for a description of the PBControl function.

### **Parameter block**

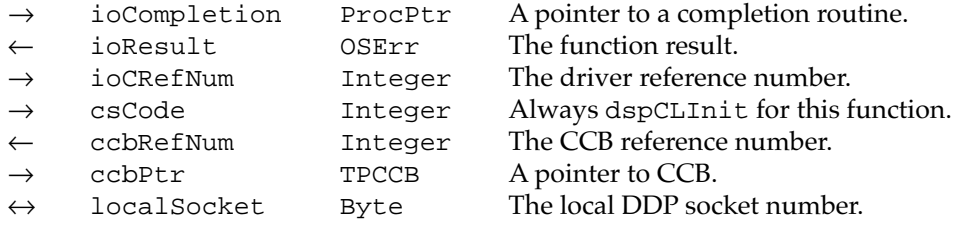

#### **Field descriptions**

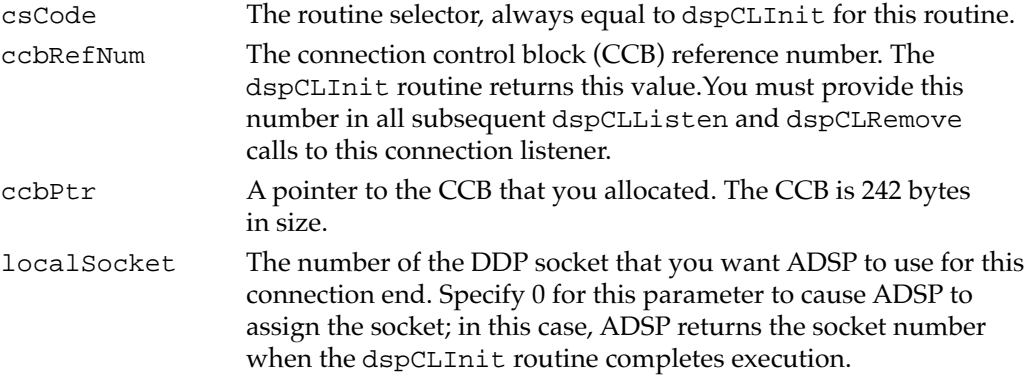

### **DESCRIPTION**

The dspCLInit routine establishes a connection listener; that is, it assigns a specific socket for use by ADSP and initializes the variables that ADSP uses to maintain a connection listener. The dspCLInit routine does not cause the connection listener to listen for connection requests; you must follow the dspCLInit routine with the dspCLListen routine to activate the connection listener.

You must allocate a block of nonrelocatable memory for a CCB before you call the dspCLInit routine and pass a pointer to that CCB as the value of the ccbPtr parameter. See the section ["Creating and Using a Connection Control Block" on](#page-9-0)  [page 5-12](#page-9-0) and the section ["The ADSP Connection Control Block Record" on page 5-35](#page-32-0) for more information.

#### **SPECIAL CONSIDERATIONS**

The connection control block for which you allocate memory belongs to ADSP until you explicitly remove the connection listener. You cannot release the memory for the CCB until after you eliminate the connection listener.

### **ASSEMBLY-LANGUAGE INFORMATION**

To execute the dspCLInit routine from assembly language, call the \_Control trap macro with a value of dspCLInit in the csCode field of the parameter block.

#### **RESULT CODES**

noErr 0 No error<br>ddpSktErr -91 Error ope Error opening socket

#### **SEE ALSO**

To establish a connection end that is not a connection listener, use the dspInit routine described on [page 5-45](#page-42-0).

To eliminate a connection listener, use the dspCLRemove routine, described on [page 5-68.](#page-65-0)

### **dspCLListen 5**

The dspCLListen routine causes a connection listener to listen for connection requests. You use the PBControl function to call the dspCLListen routine. See ["Routines" on](#page-40-0)  [page 5-43](#page-40-0) for a description of the PBControl function.

### **Parameter block**

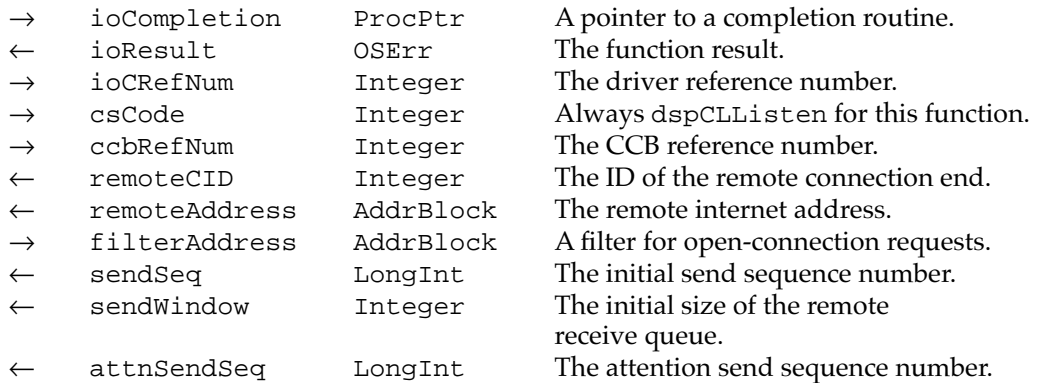

#### **Field descriptions**

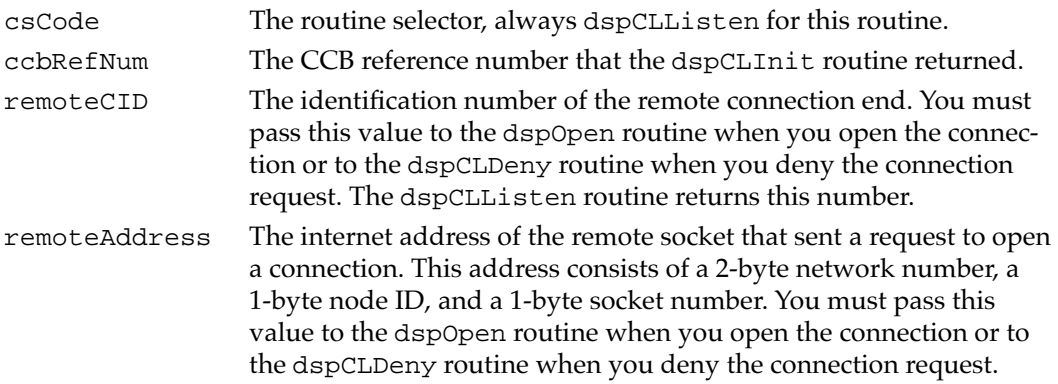

#### AppleTalk Data Stream Protocol (ADSP)

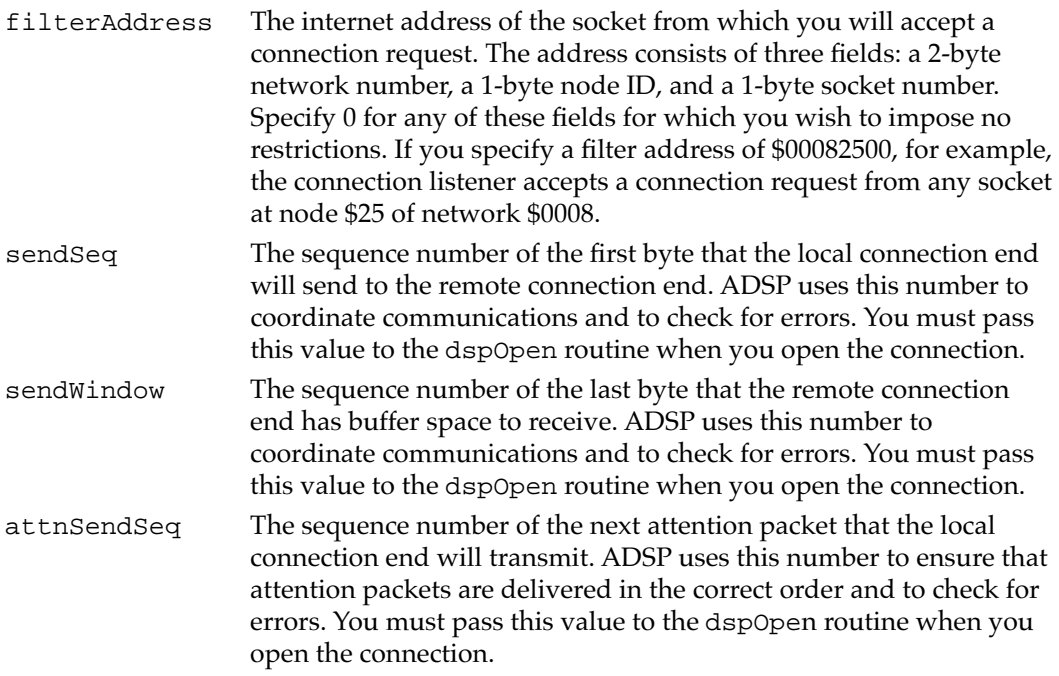

#### **DESCRIPTION**

The dspCLListen routine initiates the connection listener. You must have already used the dspCLInit routine to establish a connection listener before using the dspCLListen routine. The dspCLListen routine is used only by connection servers.

When ADSP receives an open-connection request from a socket that satisfies the address requirements of the filterAddress parameter, it returns values for the remoteCID, remoteAddress, sendSeq, sendWindow, and attnSendSeq parameters and completes execution of the dspCLListen routine. You must then either accept the open-connection request by calling the dspOpen routine in the ocAccept mode or deny the request by calling the dspCLDeny routine.

You can call the dspCLListen routine several times, specifying the same connection listener. For example, if you wanted to accept connections from any or all of three different addresses, you could call the dspCLListen routine three times with a different value for the filterAddress parameter each time. Note that you must execute the dspCLListen routine asynchronously to take advantage of this feature.

#### **ASSEMBLY-LANGUAGE INFORMATION**

To execute the dspCLListen routine from assembly language, call the \_Control trap macro with a value of dspCLListen in the csCode field of the parameter block.

### **RESULT CODES**

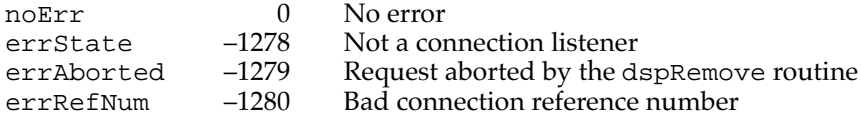

### **dspCLDeny 5**

The dspCLDeny routine denies a connection request from a remote connection end. You use the PBControl function to call the dspCLDeny routine. See ["Routines" on](#page-40-0)  [page 5-43](#page-40-0) for a description of the PBControl function.

### **Parameter block.**

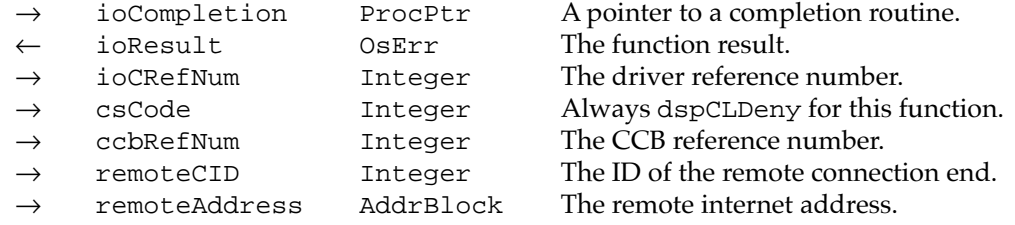

#### **Field descriptions**

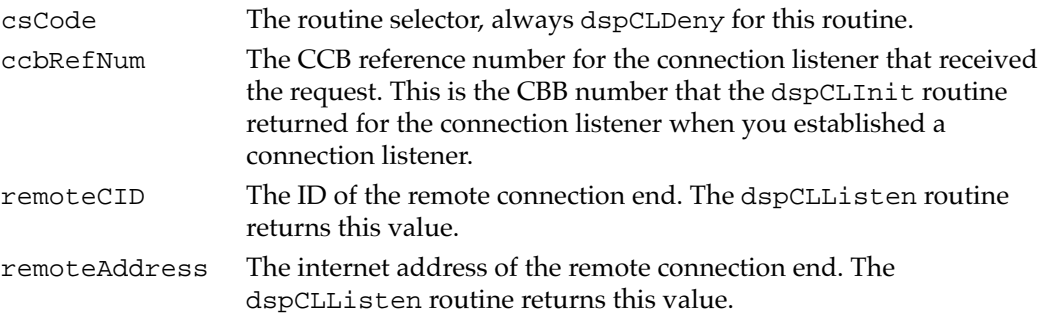

#### **DESCRIPTION**

A connection server uses the dspCLDeny routine to inform a remote connection end that its request to open a connection cannot be honored. If you want your connection listener to continue to listen for further connection requests, you must call the dspCLListen request again after you call dspCLDeny.

#### **ASSEMBLY-LANGUAGE INFORMATION**

To execute the dspCLDeny routine from assembly language, call the \_Control trap macro with a value of dspCLDeny in the csCode field of the parameter block.

### <span id="page-65-0"></span>**RESULT CODES**

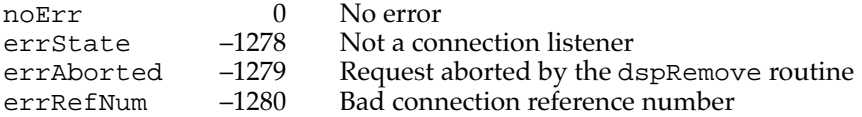

### **dspCLRemove 5**

The dspCLRemove routine closes a connection end used as a connection listener. You use the PBControl function to call the dspCLRemove routine. See ["Routines" on page 5-43](#page-40-0) for a description of the PBControl function.

### **Parameter block**

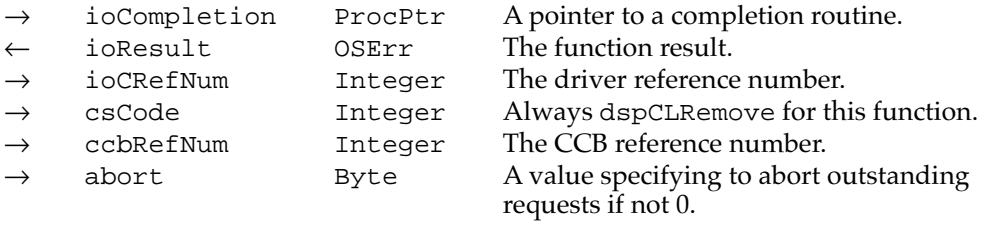

**Field descriptions**

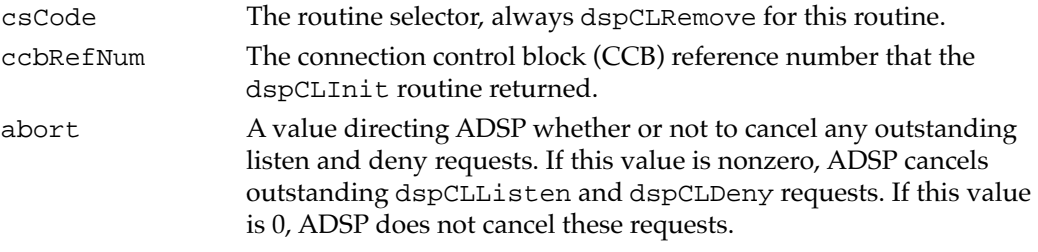

### **DESCRIPTION**

The dspCLRemove routine closes a connection end used as a connection listener. After you call the dspCLRemove routine, you can release the memory that you allocated for the CCB if you do not intend to reopen the connection end.

#### **ASSEMBLY-LANGUAGE INFORMATION**

To execute the dspCLRemove routine from assembly language, call the \_Control trap macro with a value of dspCLRemove in the csCode field of the parameter block.

#### **RESULT CODES**

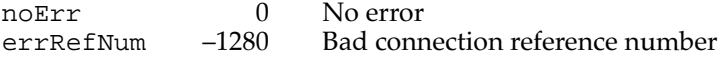

AppleTalk Data Stream Protocol (ADSP)

# Maintaining an ADSP Connection and Using It to Exchange Data 5

Once you have established a connection end and opened a connection, you can send and receive data over the connection. You can use the routines in this section to

- determine the status of a connection
- read bytes from the connection end's receive queue
- write bytes to the connection end's send queue and transmit them to the remote connection end
- send an attention message to the remote connection end
- discard all data that has been sent but not yet delivered, and reset the connection

# **dspStatus 5**

The dspStatus routine returns the number of bytes waiting to be read and sent and the amount of space available in the send and receive queues. You use the PBControl function to call the dspStatus routine. See ["Routines" on page 5-43](#page-40-0) for a description of the PBControl function.

### **Parameter block**

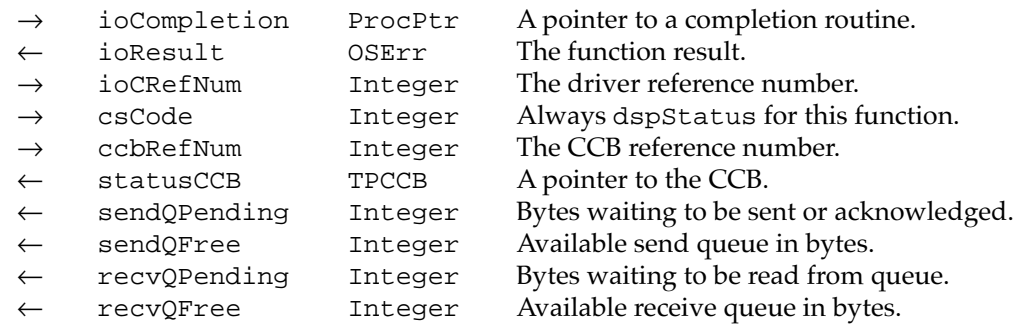

### **Field descriptions**

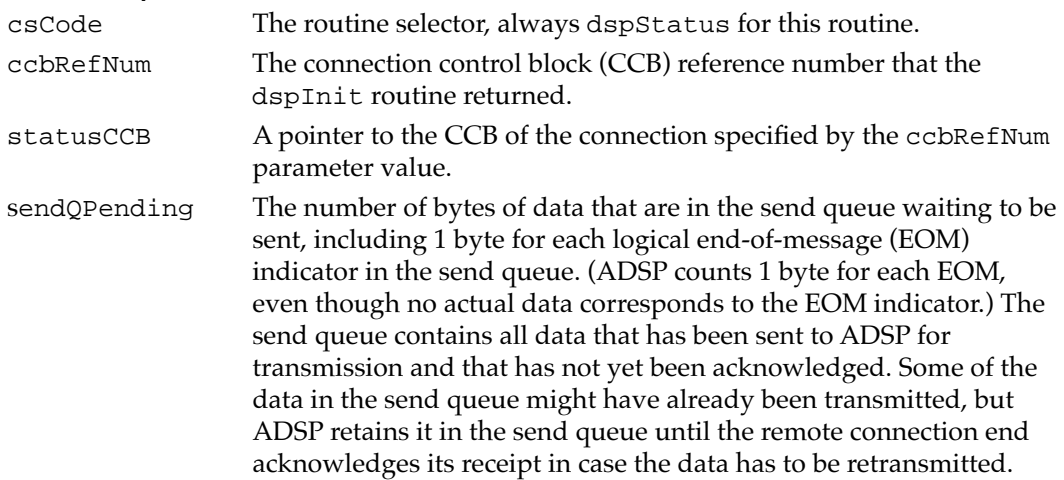

AppleTalk Data Stream Protocol (ADSP)

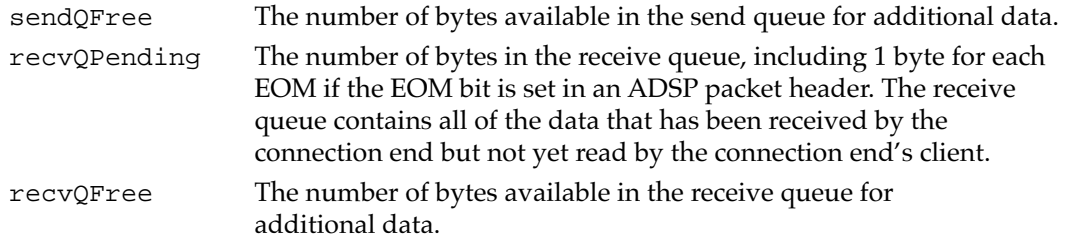

#### **DESCRIPTION**

The dspStatus routine provides information about an open connection. In addition to returning the number of bytes waiting to be read and sent and the space available in the send and receive queues, this routine also returns a pointer to the CCB, which contains information about the state of the connection end and about connection events received by the connection end. For more information about the CCB, see ["Creating and Using a](#page-9-0)  [Connection Control Block" on page 5-12](#page-9-0) and ["The ADSP Connection Control Block](#page-32-0)  [Record" beginning on page 5-35.](#page-32-0)

### **ASSEMBLY-LANGUAGE INFORMATION**

To execute the dspStatus routine from assembly language, call the \_Control trap macro with a value of dspStatus in the csCode field of the parameter block.

#### **RESULT CODES**

noErr 0 No error errRefNum –1280 Bad connection reference number

# **dspRead 5**

The dspRead routine reads data from a connection end's receive queue and writes the data to a buffer that you specify. You use the PBControl function to call the dspRead routine. See ["Routines" on page 5-43](#page-40-0) for a description of the PBControl function.

#### **Parameter block**

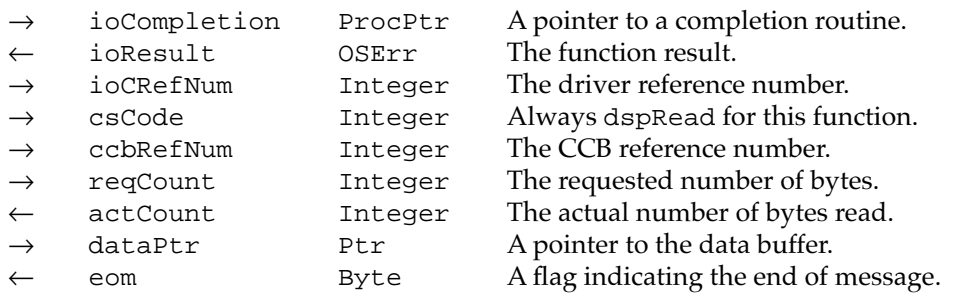

### **Field descriptions**

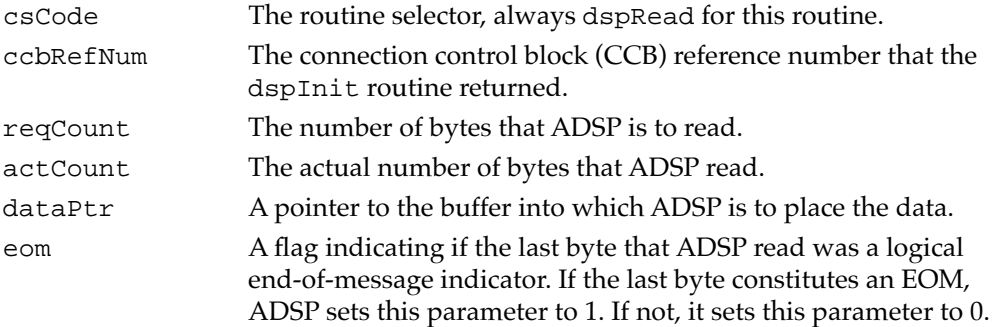

### **DESCRIPTION**

The dspRead routine reads data from an ADSP connection. You can continue to read bytes as long as data is in the receive queue, even after you have called the dspClose routine or after the remote connection end has called the dspClose or dspRemove routine. The dspRead routine completes execution when it has read the number of bytes you specify or when it encounters an end of message (that is, the last byte of data in an ADSP packet that has the EOM bit set in the packet header).

You can call the dspStatus routine to determine the number of bytes remaining to be read from the read queue, or you can continue to call the dspRead routine until the actCount and eom parameters both return 0.

If either end closes the connection before you call the dspRead routine, the command reads whatever data is available and returns the actual amount of data read in the actCount parameter. If the connection is closed and there is no data in the receive queue, the dspRead routine returns the noErr result code with the actCount parameter set to 0 and the eom parameter set to 0.

### **ASSEMBLY-LANGUAGE INFORMATION**

To execute the dspRead routine from assembly language, call the \_Control trap macro with a value of dspRead in the csCode field of the parameter block.

#### **RESULT CODES**

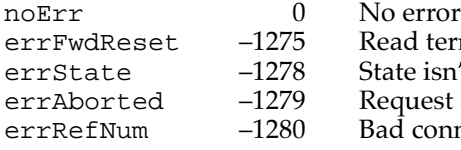

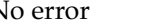

Read terminated by forward reset

- State isn't open, closing, or closed
- Request aborted by dspRemove or dspClose routine
- Bad connection reference number

### **dspWrite 5**

The dspWrite routine writes bytes into a connection end's send queue for ADSP or ASDSP to transmit across a connection. When ASDSP is used and the encrypt bit is set, ASDSP encrypts the data before sending it. You use the PBControl function to call the dspWrite routine. See ["Routines" on page 5-43](#page-40-0) for a description of the PBControl function.

### **Parameter block**

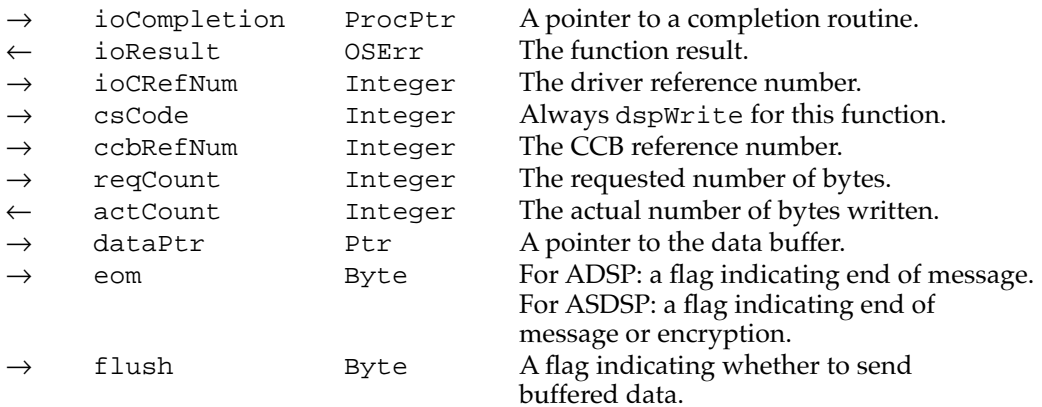

### **Field descriptions**

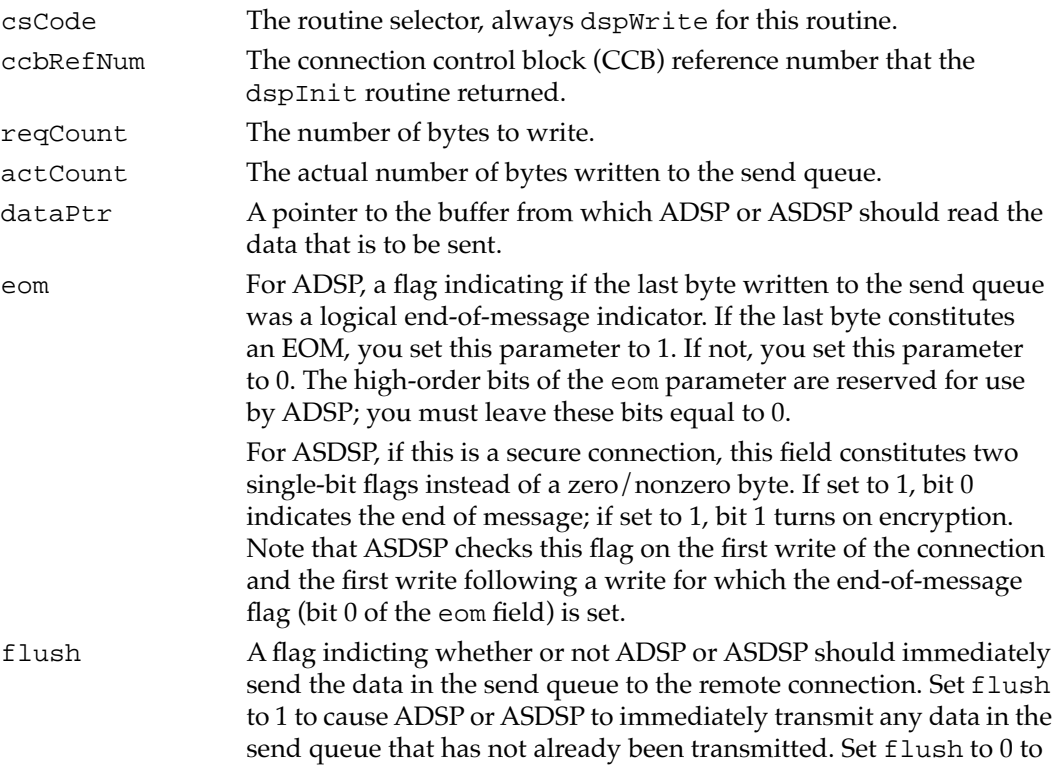

allow data to accumulate in the send queue until another condition occurs that causes data to be transmitted. The high-order bits of the flush parameter are reserved for use by ADSP or ASDSP; you must leave these bits equal to 0.

### **DESCRIPTION**

The dspWrite routine sends data across an ADSP or ASDSP connection. The send queue contains all data that has been sent to ADSP or ASDSP for transmission and that has not yet been acknowledged. Some of the data in the send queue might have already been transmitted, but ADSP or ASDSP retains it in the send queue until the remote connection end acknowledges its receipt in case the data has to be retransmitted. The dspWrite routine completes execution when it has copied all of the data from the data buffer into the send queue.

ADSP or ASDSP transmits the data in the send queue when the remote connection end has room to accept the data and one of the following conditions occurs:

- You call the dspWrite routine with the flush parameter set to a nonzero number.
- The number of bytes in the send queue equals or exceeds the blocking factor. (You use the sendBlocking parameter to the dspOptions routine to set the blocking factor.)
- The send timer expires.
- A connection event requires that the local connection end send an acknowledgment packet to the remote connection end.

For an ADSP dspWrite call, you can set the reqCount parameter to 0 and the eom parameter to 1 to indicate that the last byte you sent the previous time you called the dspWrite routine was the end of the message. You can set the reqCount parameter to a value larger than the size of the send queue. If you do so, the dspWrite routine writes as much data as it can into the send queue, sends the data and waits for acknowledgment, and then writes more data into the send queue until it has written the amount of data you requested. In this case, the routine does not complete execution until it has finished writing all of the data into the send queue.

For an ASDSP dspWrite call, you can set the encrypt bit of the eom field (bit 1) of the DSP parameter block. Note that ASDSP checks this flag on the first write of the connection or the first write following a write for which the end-of-message flag (bit 0 of the eom field) is set. You can set the end-of-message bit (bit 0) of the eom field to indicate the end of the message.

- To set the encrypt bit, you use the dspEncryptMask mask or the dspEncryptBit constant.
- To set the end-of-message bit, you use the dspEOMMask mask or the dspEOMBit constant.

Set the flush parameter to 1 to cause ADSP to immediately transmit any data in the send queue that has not already been transmitted. Set the flush parameter to 0 to allow data to accumulate in the send queue until another condition occurs that causes data to be transmitted.

AppleTalk Data Stream Protocol (ADSP)

If you want to encrypt all messages, you can simply set the encrypt bit on all calls to the dspWrite function.

### **ASSEMBLY-LANGUAGE INFORMATION**

To execute the dspWrite routine from assembly language, call the \_Control trap macro with a value of dspWrite in the csCode field of the parameter block.

### **RESULT CODES**

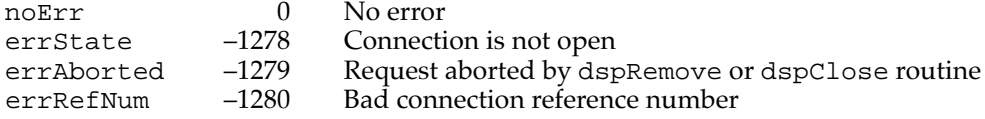

## **dspAttention 5**

The dspAttention routine sends an attention code and an attention message to the remote connection end. You use the PBControl function to call the dspAttention routine. See ["Routines" on page 5-43](#page-40-0) for a description of the PBControl function.

#### **Parameter block**

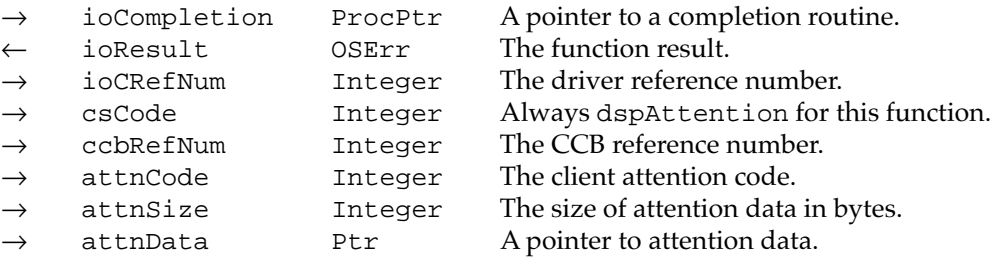

### **Field descriptions**

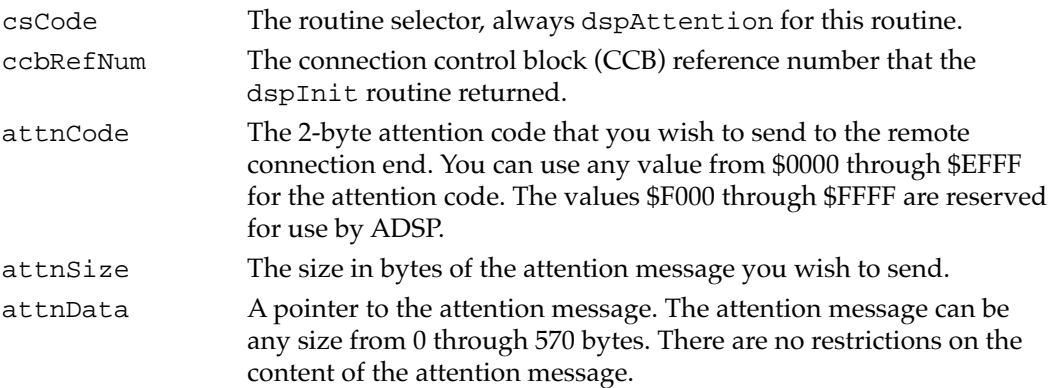
#### AppleTalk Data Stream Protocol (ADSP)

#### **DESCRIPTION**

The dspAttention routine sends an attention code and message. Attention codes and attention messages can have any meaning that your application and the application at the remote connection end both recognize. The purpose of attention codes and messages is to allow clients of ADSP to send messages outside the normal data stream.

For example, if a connection end on a mainframe computer is connected to several connection ends in Macintosh computers being used as remote terminals, the mainframe computer might wish to inform the remote terminals that all connections will be terminated in ten minutes. The mainframe application could send an attention message to each of the remote terminals informing them of this fact, and the terminal emulation programs in the Macintosh computers could then display an alert message on the screen so that the users could prepare to shut down.

#### **ASSEMBLY-LANGUAGE INFORMATION**

To execute the dspAttention routine from assembly language, call the \_Control trap macro with a value of dspAttention in the csCode field of the parameter block.

#### **RESULT CODES**

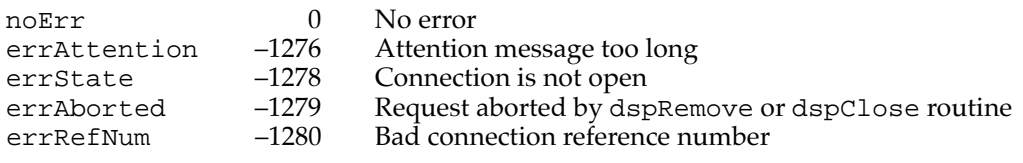

#### **dspReset 5**

The dspReset routine clears all the data associated with the connection that the remote connection client has not already read and resynchronizes the connection. You use the PBControl function to call the dspReset routine. See ["Routines" on page 5-43](#page-40-0) for a description of the PBControl function.

#### **Parameter block**

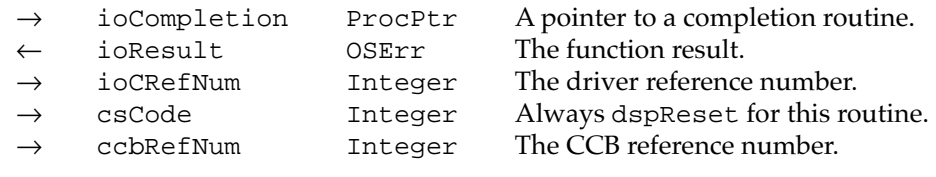

#### **Field descriptions**

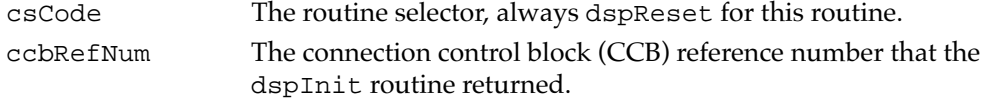

AppleTalk Data Stream Protocol (ADSP)

#### **DESCRIPTION**

The dspReset routine causes ADSP to discard all data in the send queue, all data in transit to the remote connection end, and all data in the remote connection end's receive queue that the client has not yet read. This process is known as a *forward reset*. ADSP then resynchronizes the connection. You can determine that your connection end has received a forward reset and has discarded all data in the receive queue by checking the eFwdReset flag in the userFlags field of the CCB. For information on the CCB, see ["Connections, Connection Ends, and Connection States" beginning on page 5-6](#page-3-0).

#### **ASSEMBLY-LANGUAGE INFORMATION**

To execute the dspReset routine from assembly language, call the \_Control trap macro with a value of dspReset in the csCode field of the parameter block.

#### **RESULT CODES**

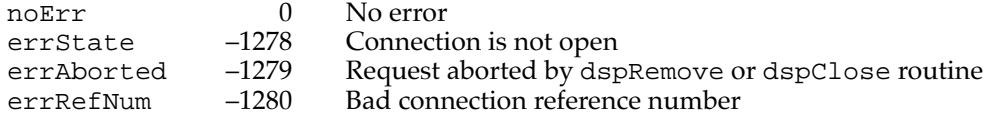

# Summary of ADSP

# Pascal Summary

#### Constants

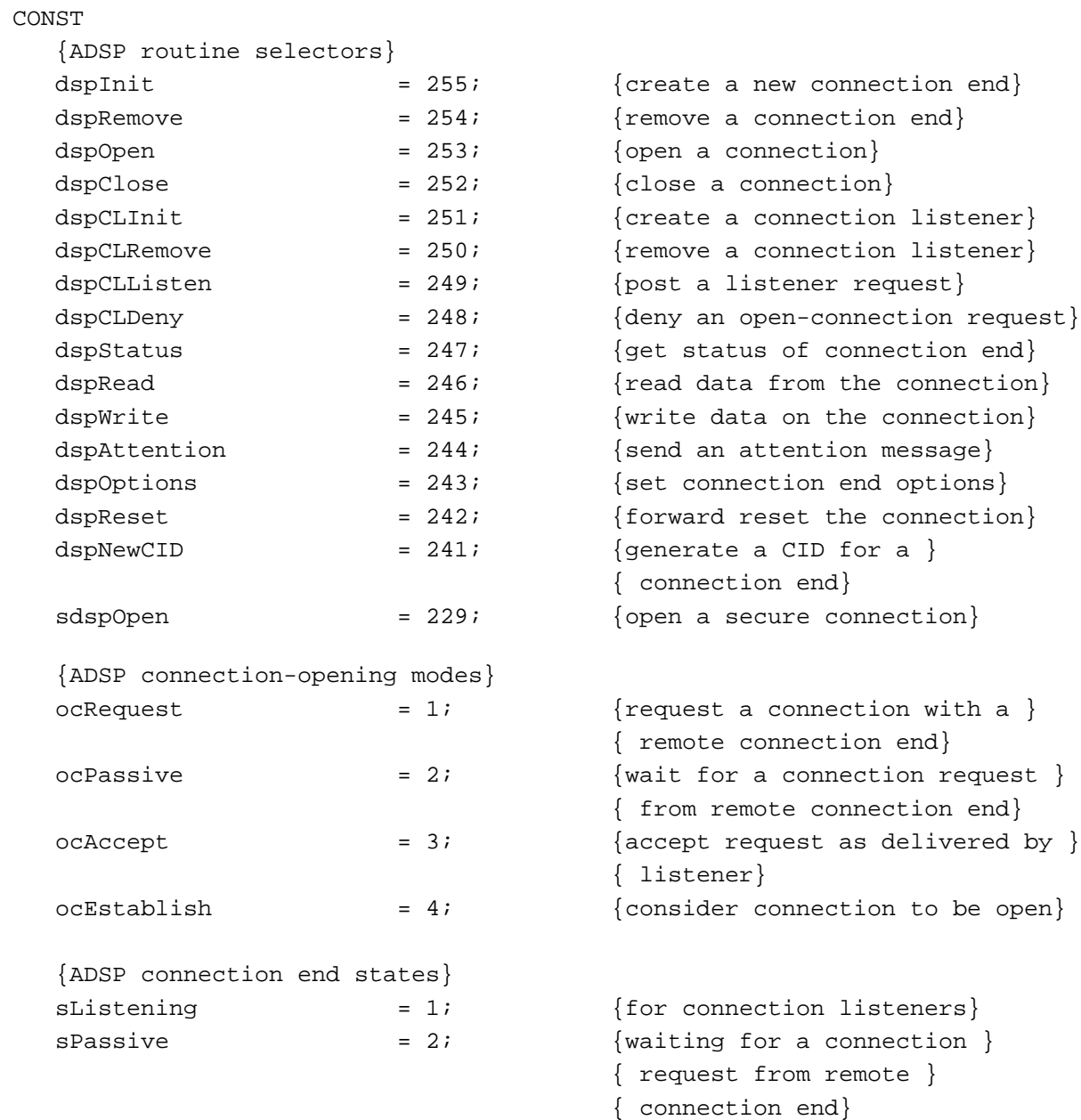

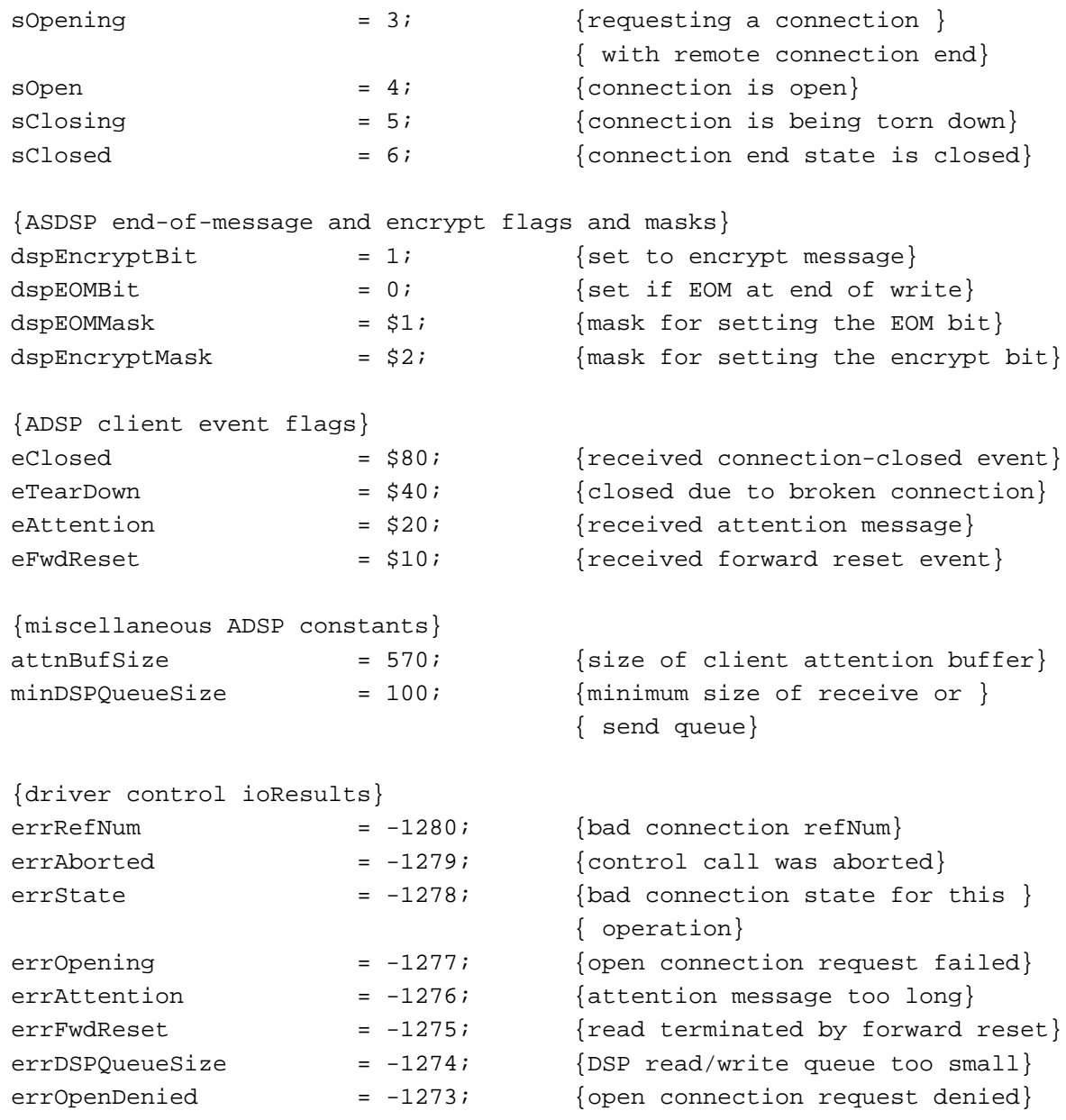

#### Data Types

#### **The ADSP Connection Control Block Record**

```
TYPE TRCCB = 
  PACKED RECORD
    ccbLink: TPCCB; {link to next CCB}
    refNum: Integer; {reference number}
    state: Integer; {state of the connection end}
```
#### AppleTalk Data Stream Protocol (ADSP)

```
userFlags: Byte; {user flags for connection}
localSocket: Byte; {local socket number}
remoteAddress: AddrBlock; {remote end internet address}
attnCode: Integer; {attention code received}
attnSize: Integer; {size of attention data}
attnPtr: Ptr; {pointer to attention data}
reserved: PACKED ARRAY[1..220] OF Byte;
                         {reserved for use by ADSP}
```
END;

#### **The Address Block Record**

```
TYPE AddrBlock = 
  PACKED RECORD
    aNet: Integer; {network number}
    aNode: Byte; {node ID}
    aSocket: Byte; {socket number}
  END;
```
#### **The DSP Parameter Block**

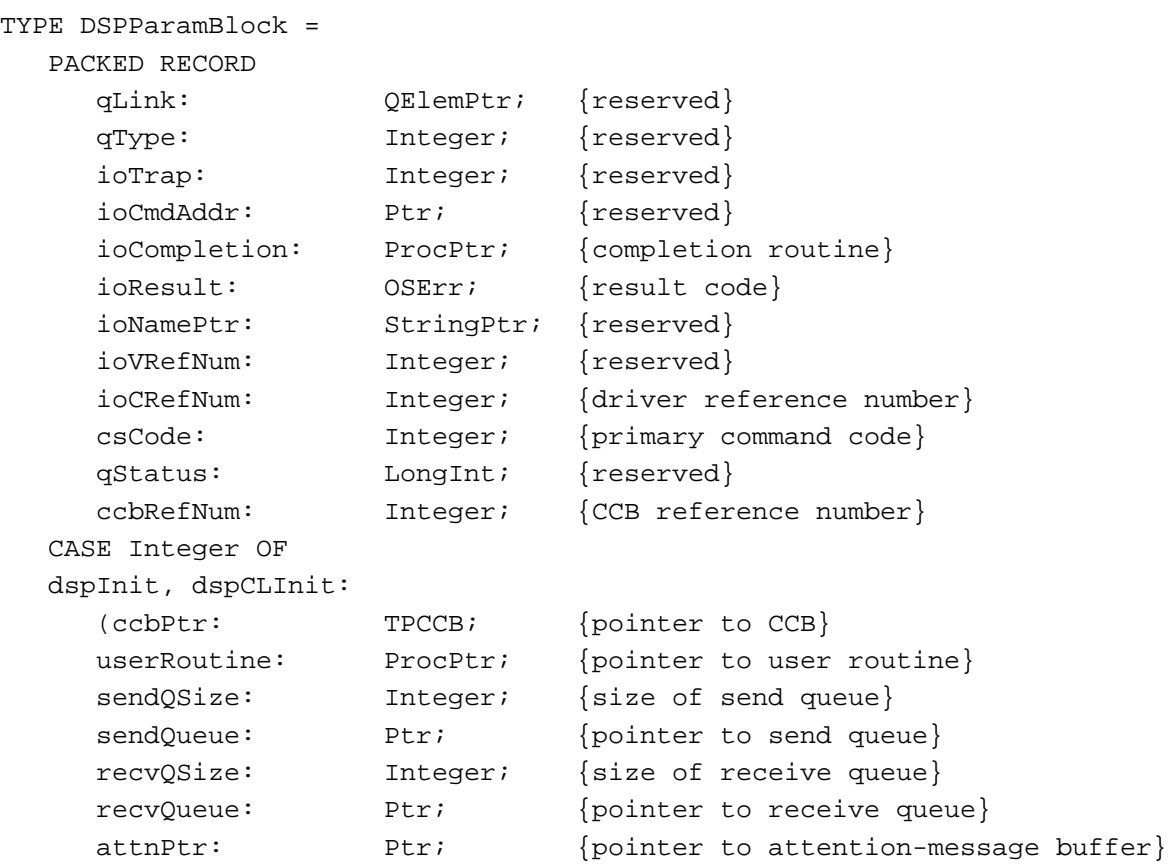

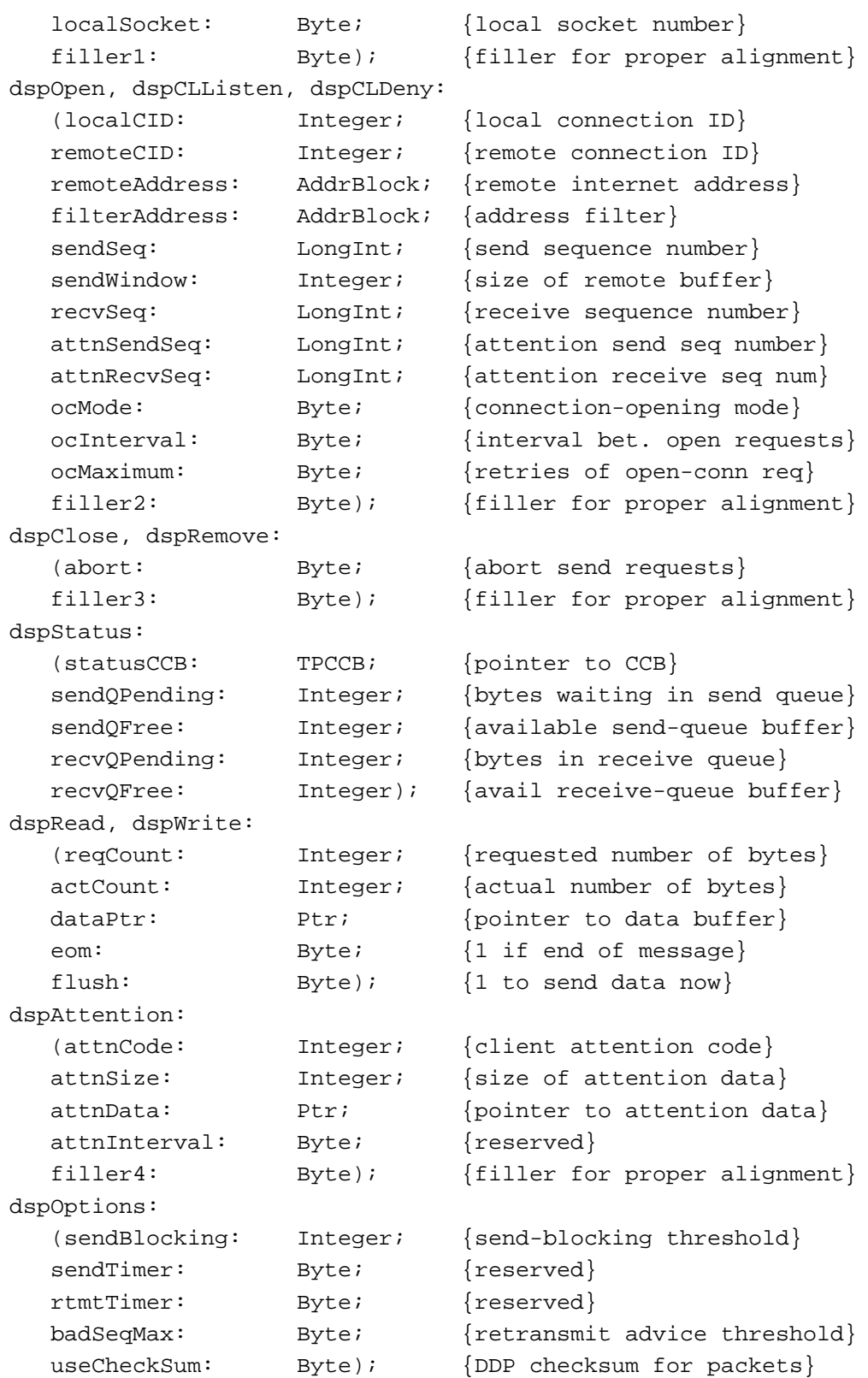

```
dspNewCID:
     (newCID: Integer); {new connection ID}
  END;
DSPPBPtr = ^DSPParamBlock;
```
#### **The ASDSP Parameter Block**

```
TYPE SDSPParamBlock = 
  PACKED RECORD
  CASE INTEGER OF
    1: (dspParamBlock: DSPParamBlock);
    2: (qLink: QElemPtr; {reserved}
       qType: Integer; {reserved}
       ioTrap: Integer; {reserved}
       ioCmdAddr: Ptr; {reserved}
       ioCompletion: ProcPtr; {completion routine}
       ioResult: OSErr; {result code}
       ioNamePtr: StringPtr; {reserved}
       ioVRefNum: Integer; {reserved}
       ioCRefNum: Integer; {adsp driver refNum}
       csCode: Integer; {asdsp driver control code}
       qStatus: Longint; {reserved}
       ccbRefNum: Integer; {connection end refNum}
       secureParams: TRSecureParams);
                                {parameters for dspOpenSecure}
```
END;

SDSPPBPtr = ^SDSPParamBlock;

#### **The TRSecureParams Record**

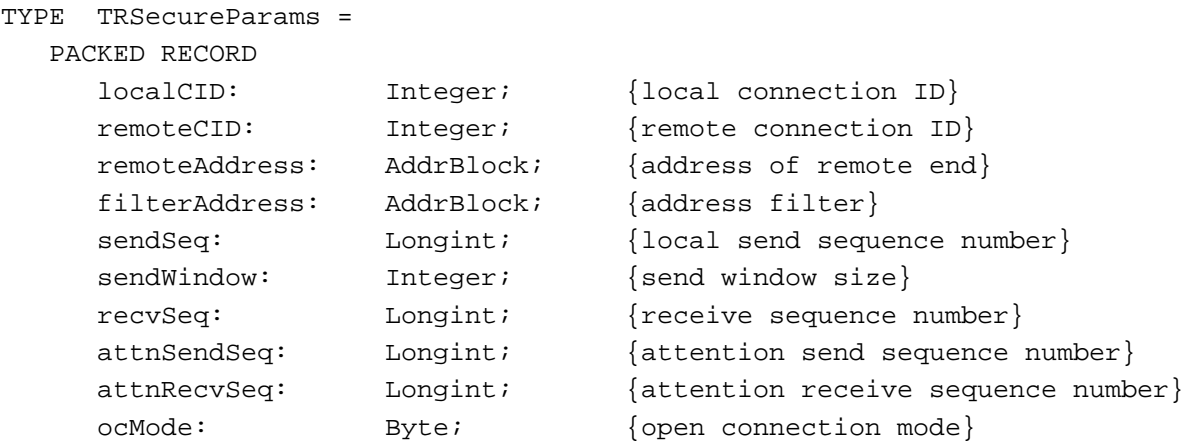

**5**

AppleTalk Data Stream Protocol (ADSP)

AppleTalk Data Stream Protocol (ADSP)

#### AppleTalk Data Stream Protocol (ADSP)

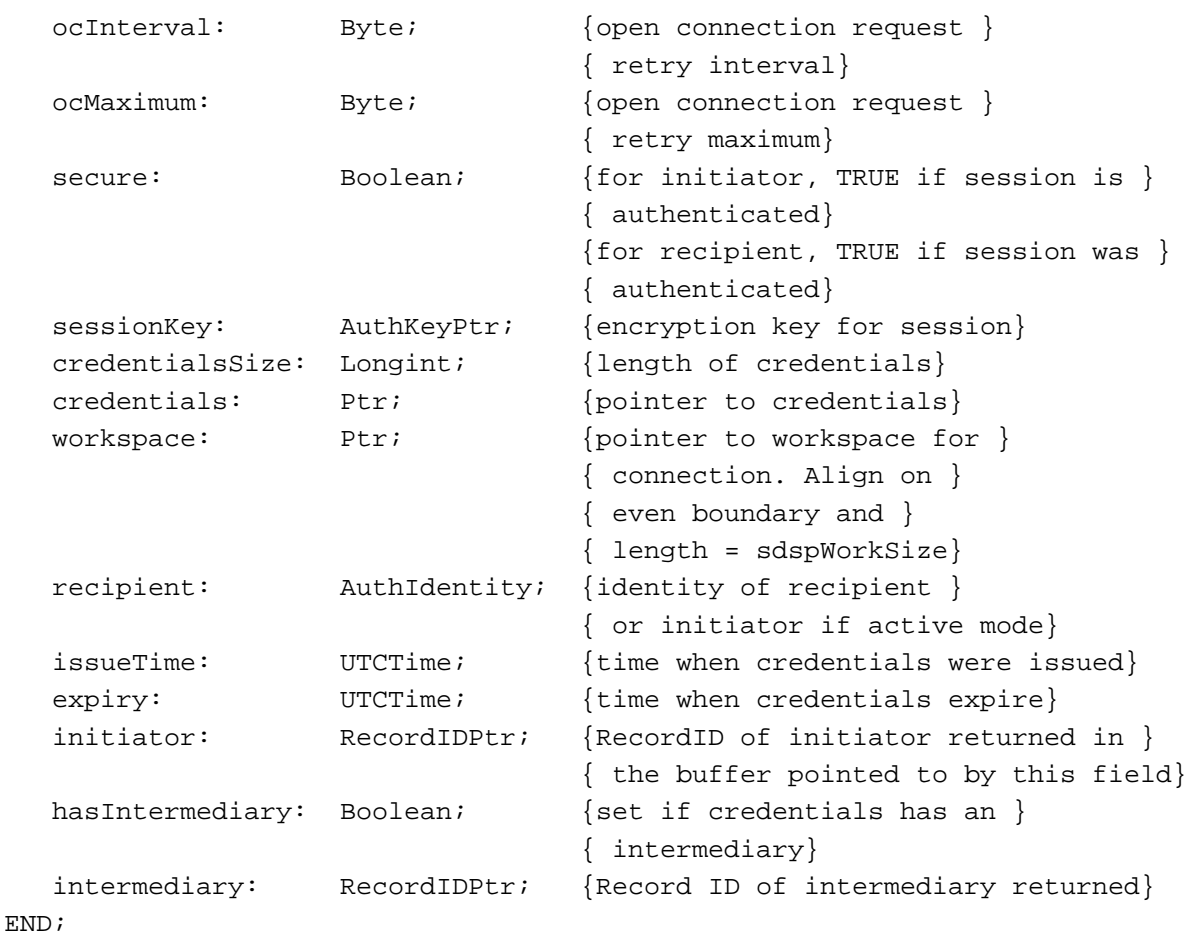

# C Summary

#### Constants

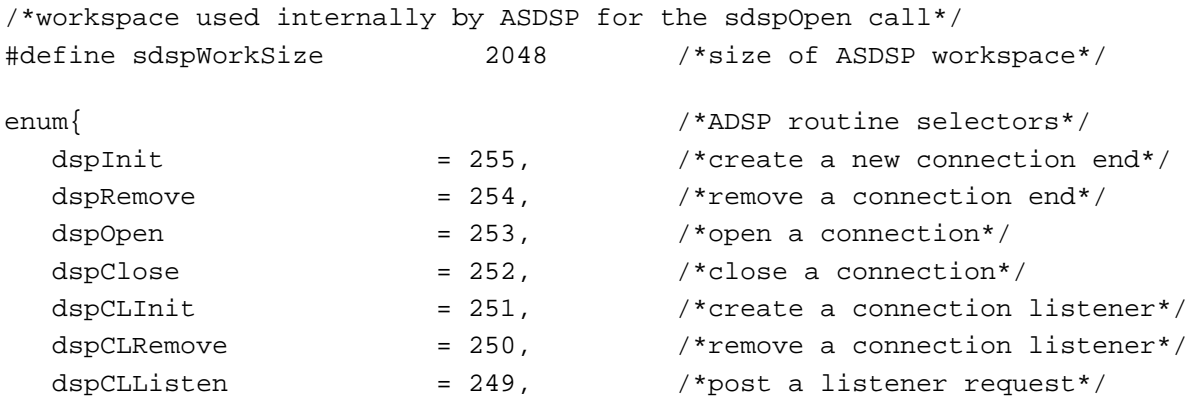

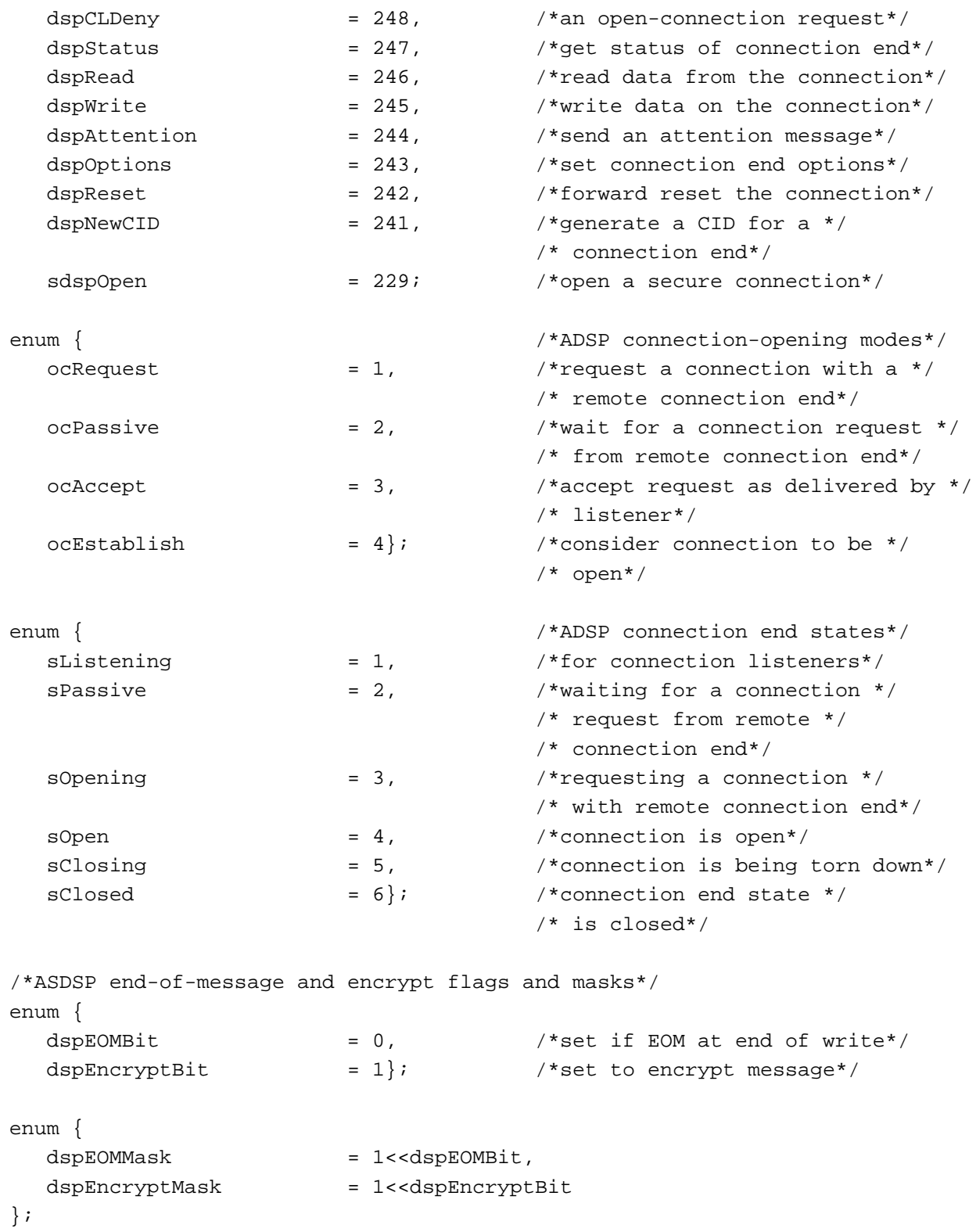

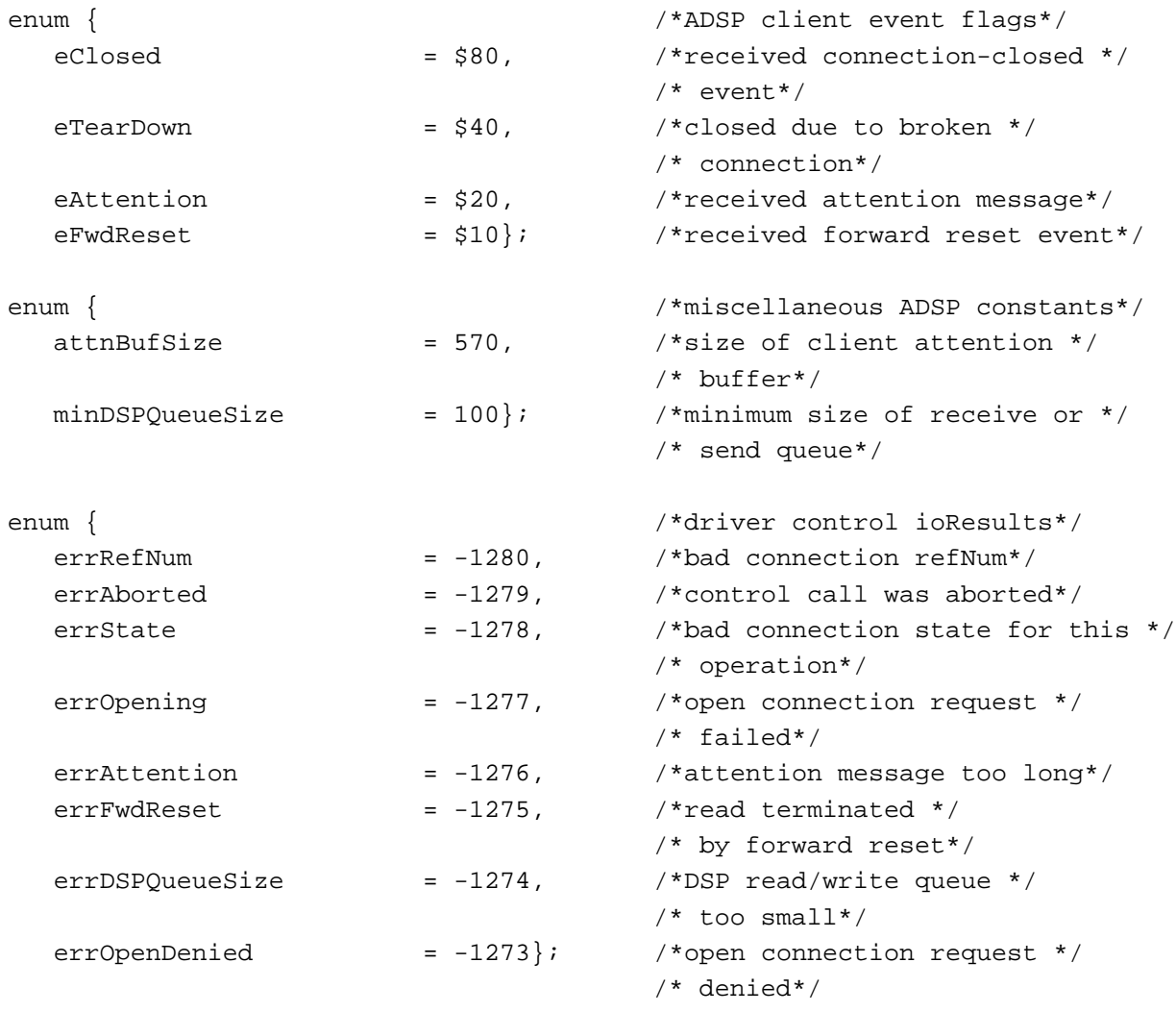

## Data Types

#### **The ADSP Connection Control Block Record**

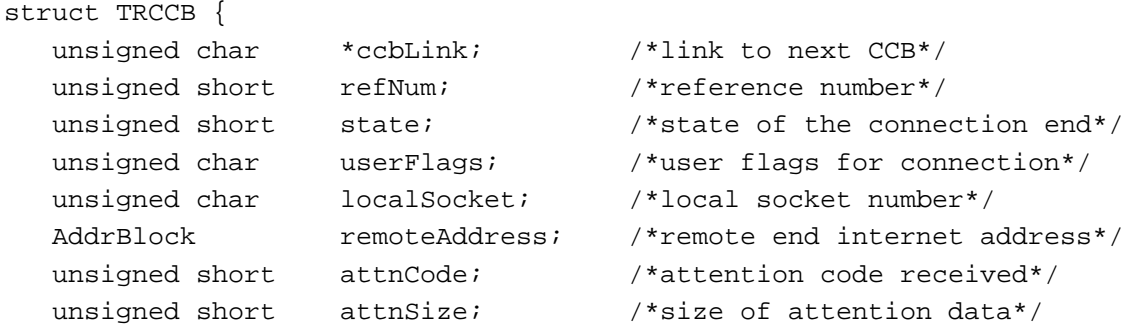

```
unsigned char *attnPtr; /*pointer to attention data*/
  unsigned char reserved[220]; /*reserved*/
};
typedef struct TRCCB TRCCB;
typedef TRCCB *TPCCB;
```
## **The Address Block Record**

```
struct AddrBlock {
  short aNet; \overline{a} aNet; \overline{a} /*network number*/
  unsigned char aNode; /*node ID*/
  unsigned char aSocket; /*socket number*/
};
```
typedef struct AddrBlock AddrBlock;

## **Parameter Block for dspInit and dspCLInit**

```
struct TRinitParams {
  TPCCB ccbPtr; /*pointer to connection control block*/
  ProcPtr userRoutine; /*client routine to call on event*/
  unsigned short sendQSize; /*size of send queue (0..64K bytes)*/
  unsigned char *sendQueue; /*client passed send queue buffer*/
  unsigned short recvQSize; /*size of receive queue */
                               /* (0..64K bytes)*/
  unsigned char *recvQueue; /*client passed receive queue buffer*/
  unsigned char *attnPtr; /*client passed receive attention */
                               /* buffer*/
  unsigned char localSocket; /*local socket number*/
};
```
typedef struct TRinitParams TRinitParams;

## **Parameter Block for dspOpen, dspCLListen, and dspCLDeny**

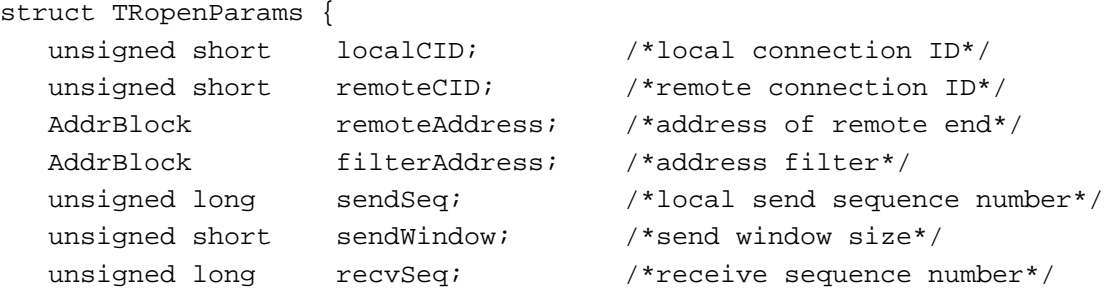

AppleTalk Data Stream Protocol (ADSP)

```
unsigned long attnSendSeq; /*attention send sequence number*/
  unsigned long attnRecvSeq; /*attention receive sequence */
                               /* number*/
  unsigned char ocMode; /*open connection mode*/
  unsigned char ocInterval; /*open connection request retry */
                               /* interval*/
  unsigned char ocMaximum; /*open connection request retry */
}; /* maximum*/
```
typedef struct TRopenParams TRopenParams;

#### **Parameter Block for dspClose and dspRemove**

```
struct TRcloseParams {
  unsigned char abort; /*abort connection immediately if nonzero*/
};
```
typedef struct TRcloseParams TRcloseParams;

#### **Parameter Block for dspStatus**

```
struct TRstatusParams {
  TPCCB ccbPtr; /*pointer to ccb*/
  unsigned short sendQPending; /*pending bytes in send queue*/
  unsigned short sendQFree; /*available buffer space in send */
                                /* queue*/
  unsigned short recvQPending; /*pending bytes in receive queue*/
  unsigned short recvQFree; /*available buffer space in */
\}; \qquad \qquad /* receive queue*/
```
typedef struct TRstatusParams TRstatusParams;

#### **Parameter Block for dspRead and dspWrite**

```
struct TRioParams {
  unsigned short reqCount; /*requested number of bytes*/
  unsigned short actCount; /*actual number of bytes*/
  unsigned char *dataPtr; /*pointer to data buffer*/ 
  unsigned char eom; /*indicates logical end of message*/
  unsigned char flush; /*send data now*/
};
```
typedef struct TRioParams TRioParams;

AppleTalk Data Stream Protocol (ADSP)

## **Parameter Block for dspAttention**

```
struct TRattnParams {
  unsigned short attnCode; /*client attention code*/
  unsigned short attnSize; /*size of attention data*/
  unsigned char *attnData; /*pointer to attention data*/
  unsigned char attnInterval; /*retransmit timer in 10-tick */
                                 /* intervals*/
```
};

typedef struct TRattnParams TRattnParams;

## **Parameter Block for dspOptions**

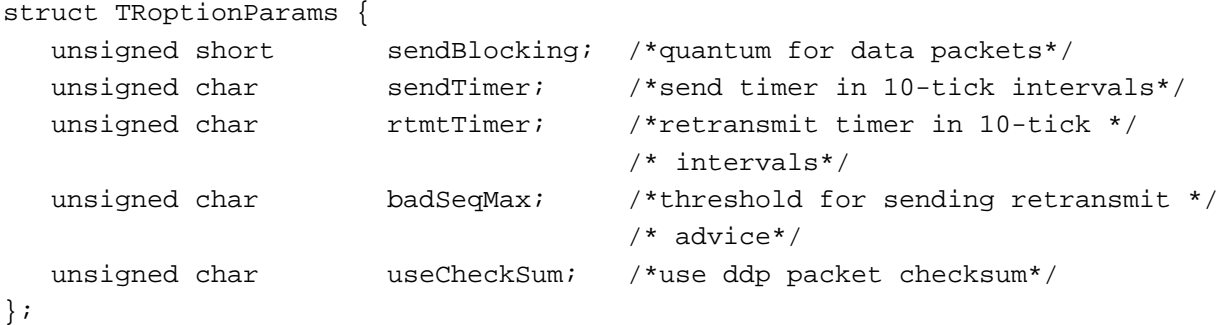

typedef struct TRoptionParams TRoptionParams;

## **Parameter Block for dspNewCID**

```
struct TRnewcidParams {
  unsigned short newcid; /*new connection ID returned*/
};
```
typedef struct TRnewcidParams TRnewcidParams;

#### **The DSP Parameter Block**

```
struct DSPParamBlock {
 struct QElem *qLink; /*reserved*/
 short qType: /*reserved*/
 short ioTrap; /*reserved*/
 Ptr ioCmdAddr; /*reserved*/
 ProcPtr ioCompletion; /*pointer to completion routine*/
 OSErr ioResult; /*routine result*/
 char *ioNamePtr; /*reserved*/
 short ioVRefNum; /*reserved*/
```
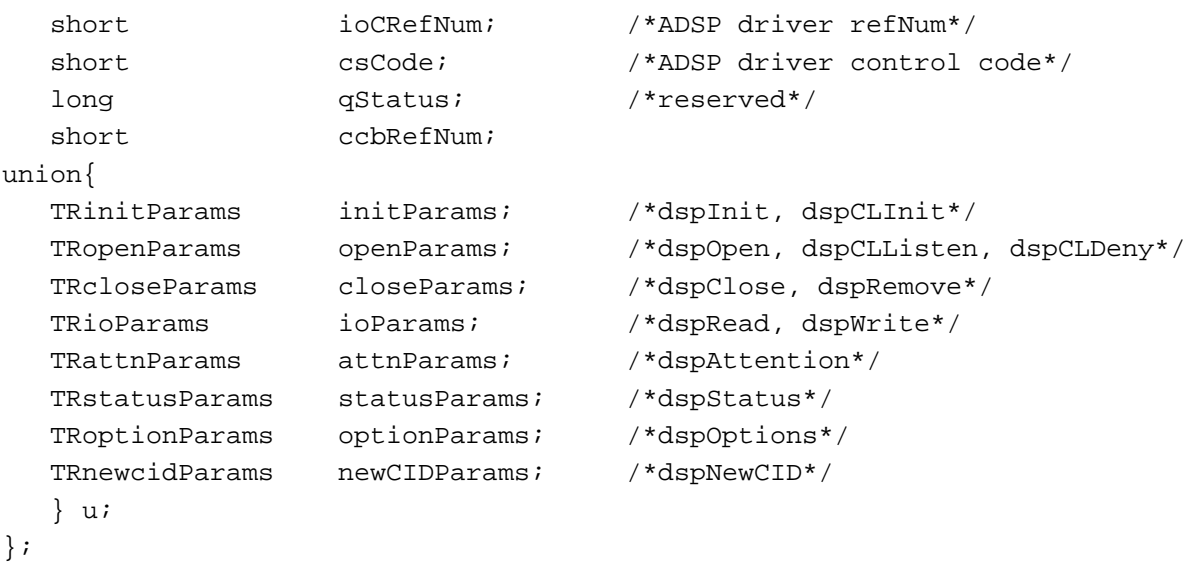

typedef struct DSPParamBlock DSPParamBlock; typedef DSPParamBlock \*DSPPBPtr;

#### **The ASDSP Parameter Block**

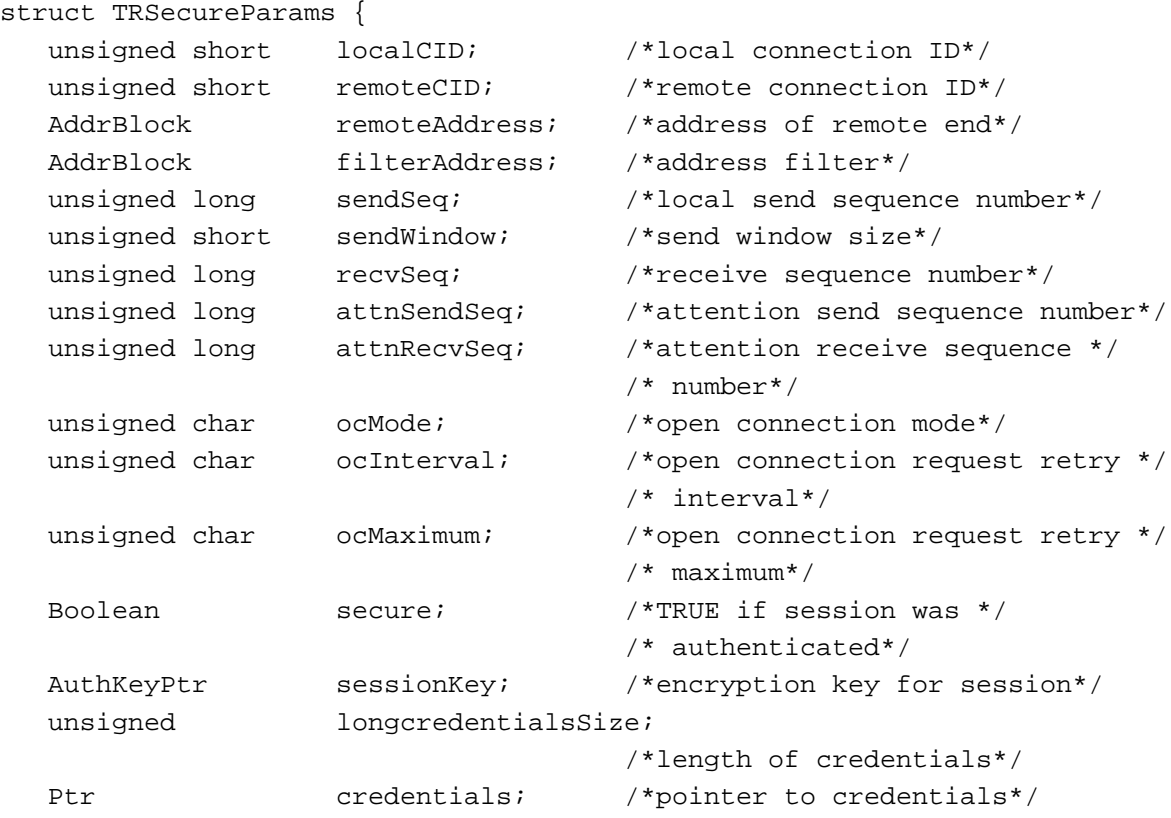

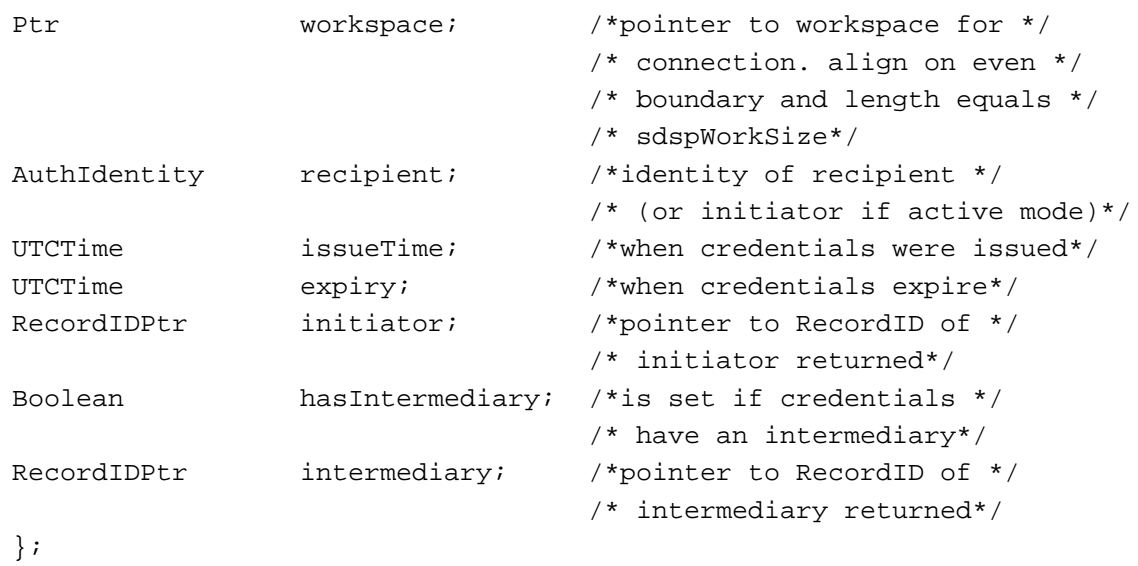

#### **The TRSecureParams Record**

typedef struct TRSecureParams TRSecureParams;

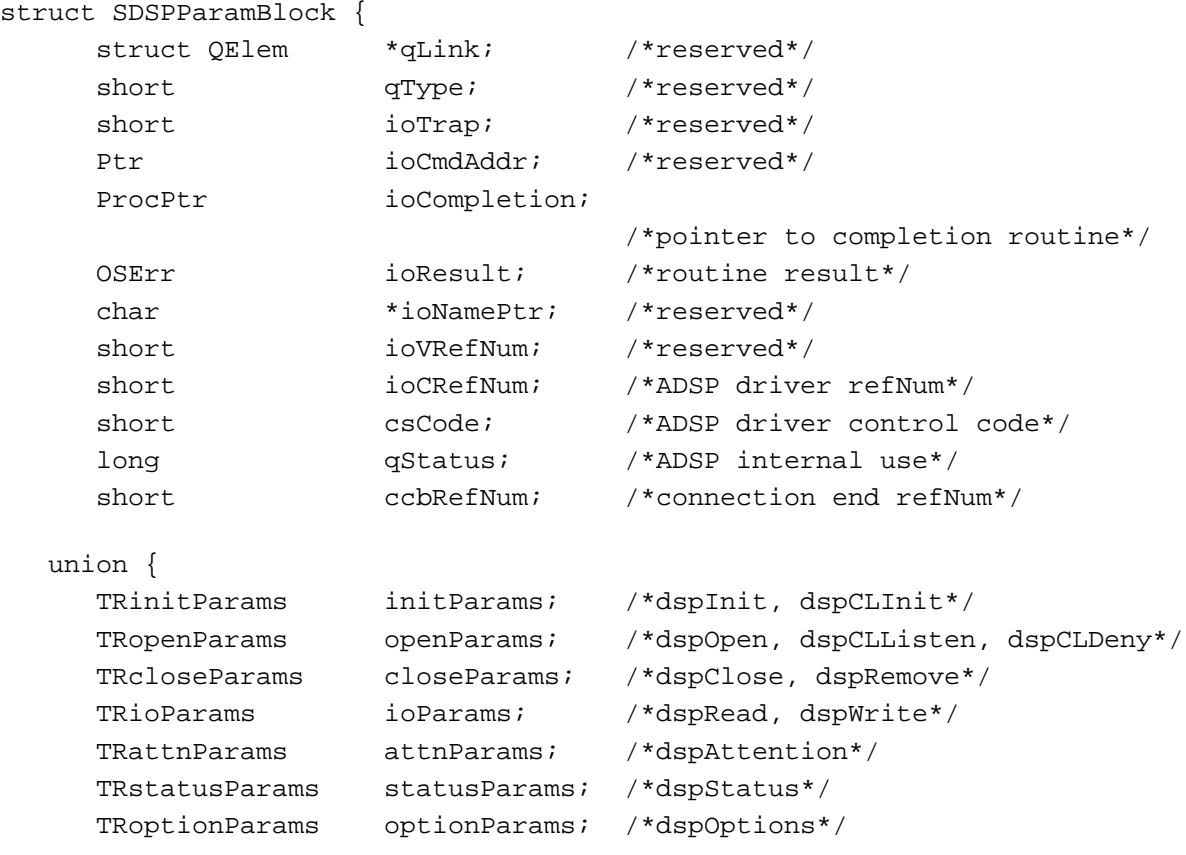

```
CHAPTER 5
           AppleTalk Data Stream Protocol (ADSP)
      TRnewcidParams newCIDParams; /*dspNewCID*/
      TRSecureParams secureParams; /*dspOpenSecure*/
   } u;
};
typedef struct SDSPParamBlock SDSPParamBlock;
typedef SDSPParamBlock *SDSPPBPtr;
```
# Assembly-Language Summary 5

#### **Constants** 5 **Constants** 5 **Constants** 5 **Constants** 5 **Constants** 5 **Constants** 5 **Constants**

#### **ADSP Queue Element Equates and Sizes**

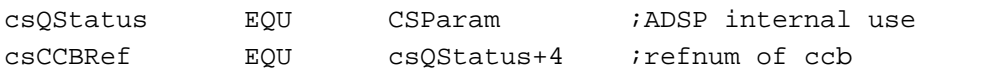

#### **Command Codes**

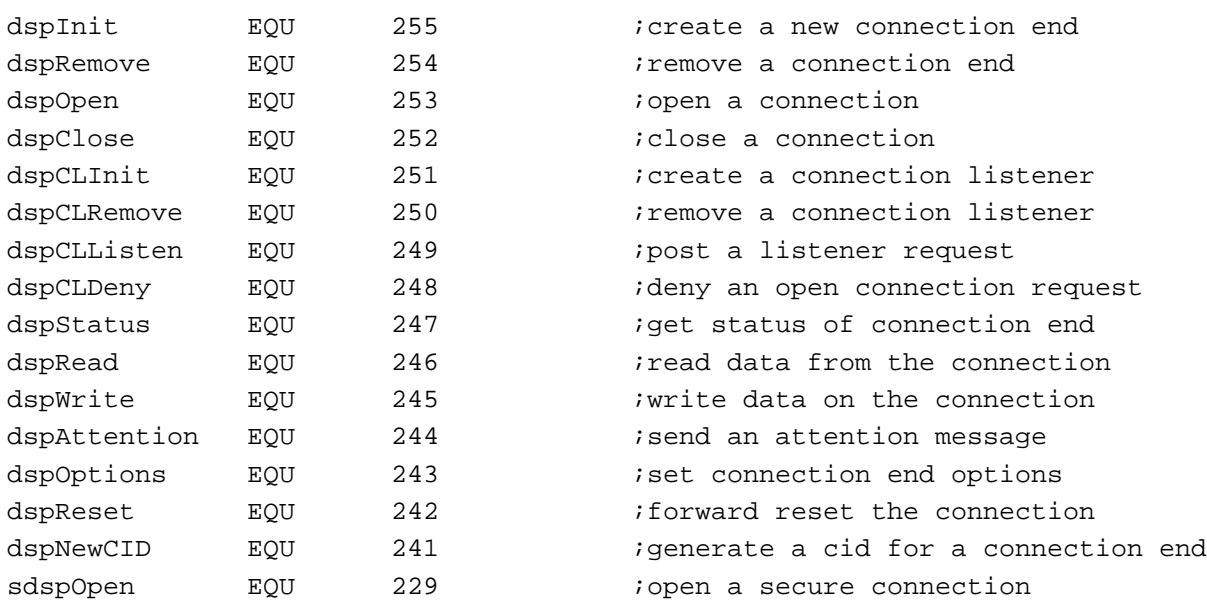

## **Open Connection Modes**

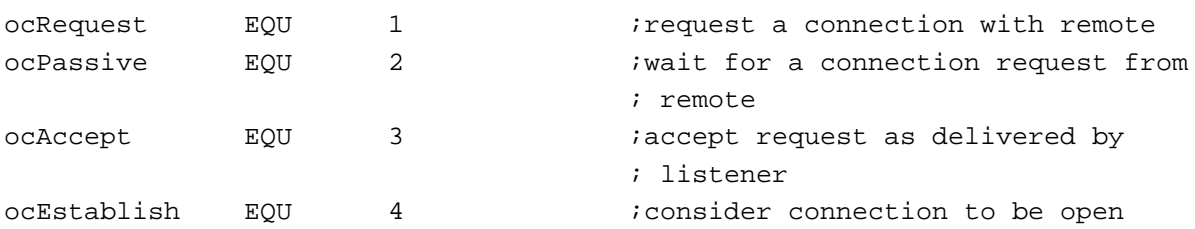

## **Connection States**

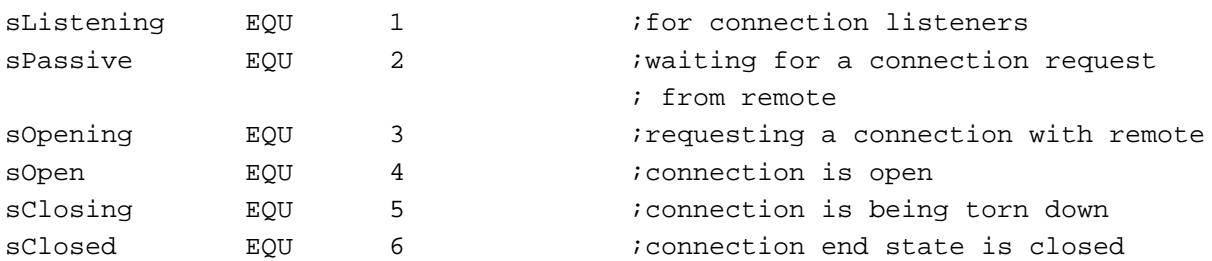

## **Client Event Flags (Bit-Mask)**

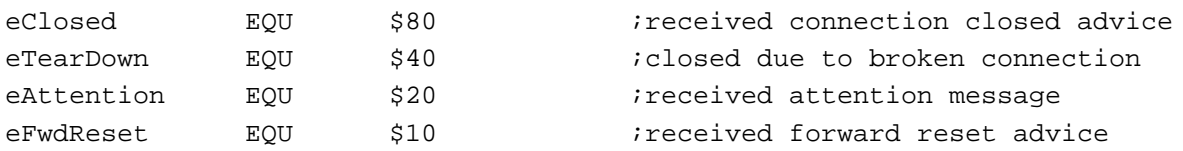

## **Miscellaneous Equates**

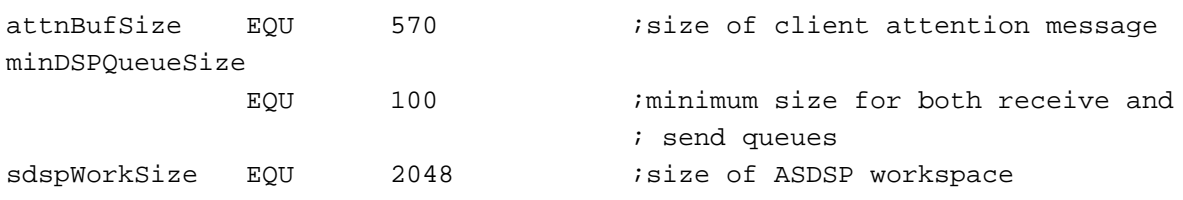

## **ASDSP Encrypt and End-of-Message Flags and Masks**

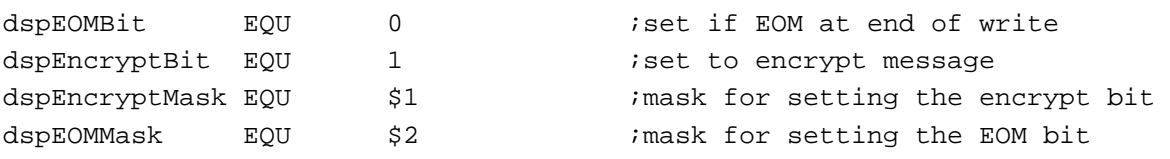

#### Data Structures

#### **ADSP Connection Control Block Data Structure**

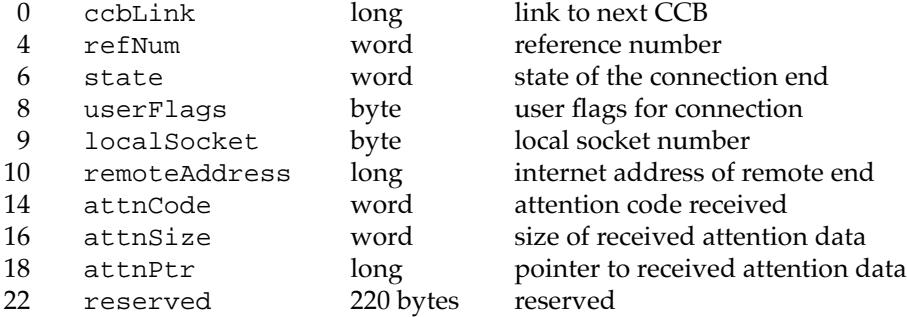

## **DPS Parameter Block Common Fields for ADSP and ASDSP**

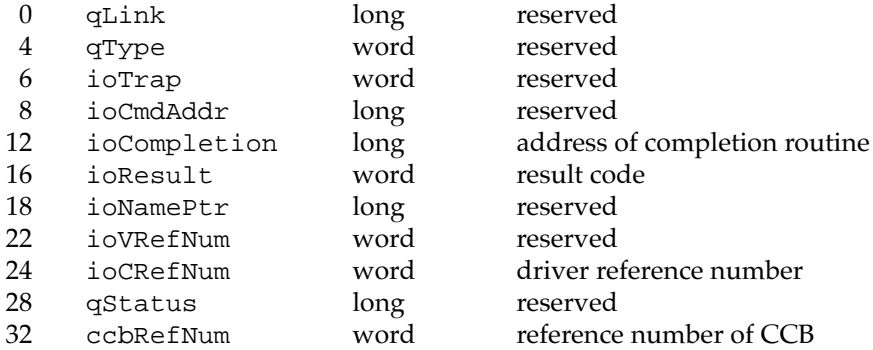

## **dspInit and dspCLInit Parameter Variant**

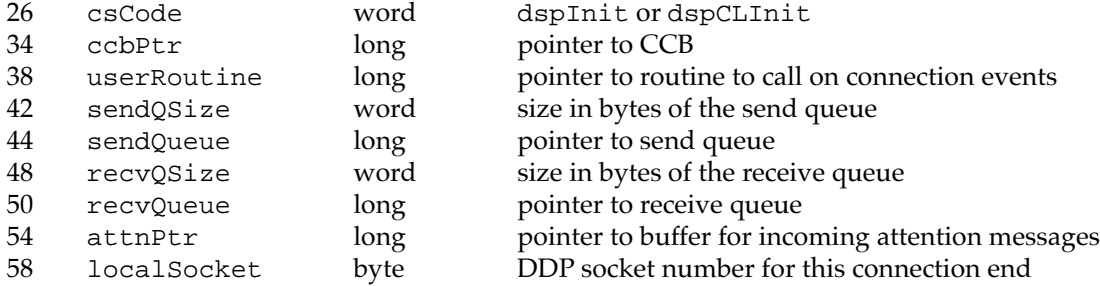

# **dspOptions Parameter Variant**

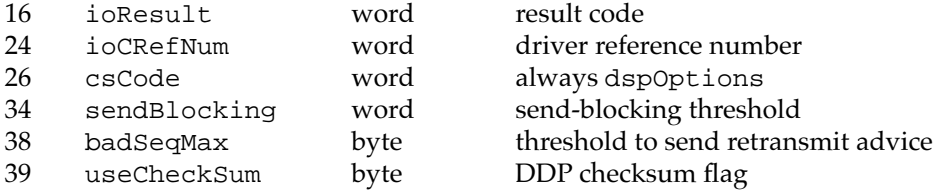

## **dspOpen, dspCLListen, and dspCLDeny Parameter Variant**

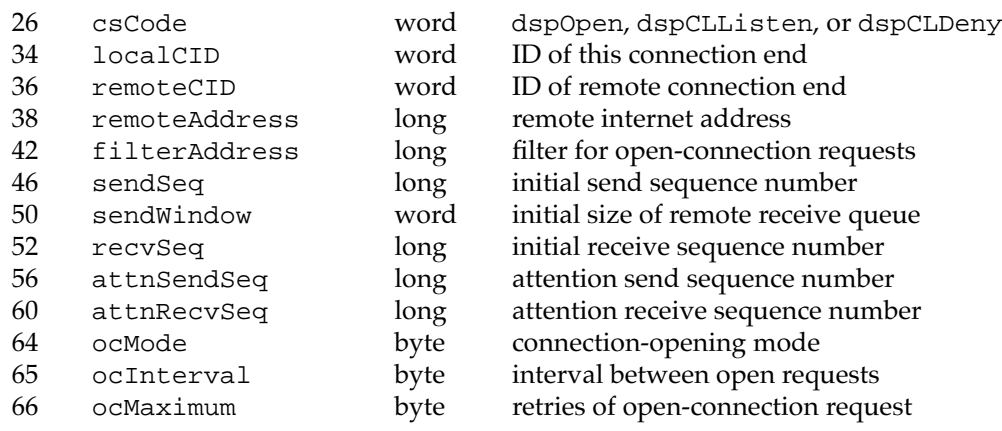

## **sdspOpen Parameter Variant**

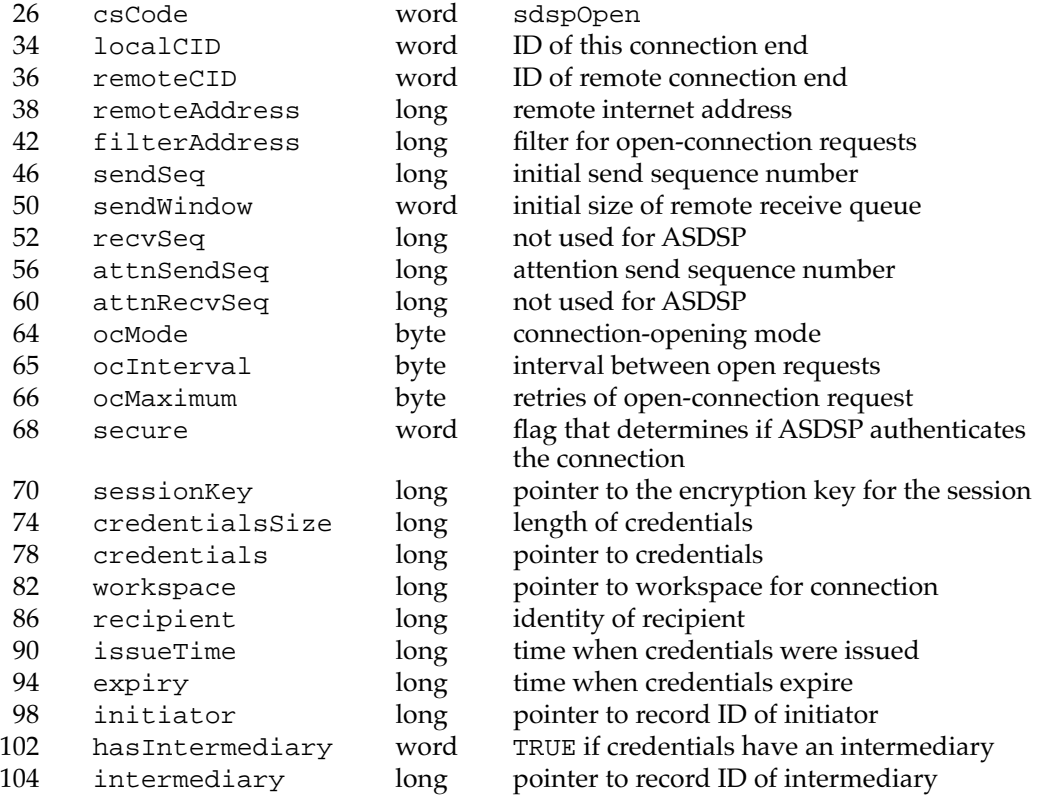

## **dspNewCID Parameter Variant**

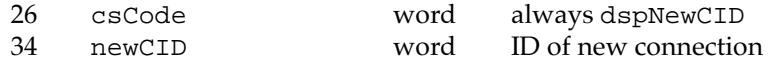

## **dspClose, dspRemove, and dspCLRemove Parameter Variant**

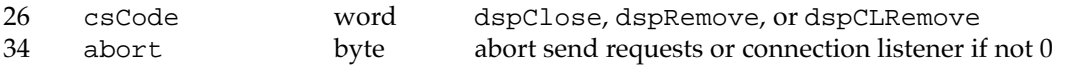

## **dspStatus Parameter Variant**

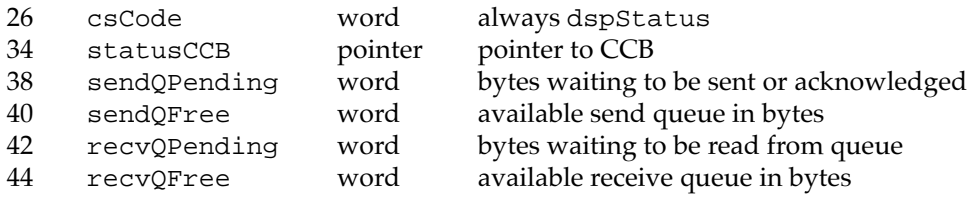

## **dspRead and dspWrite Parameter Variant**

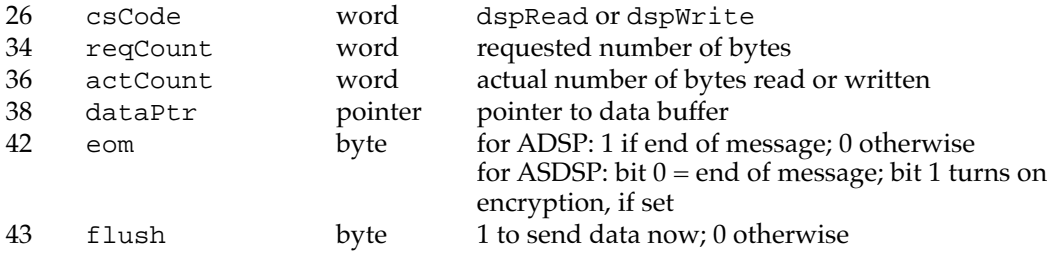

## **dspAttention and dspReset Parameter Variant**

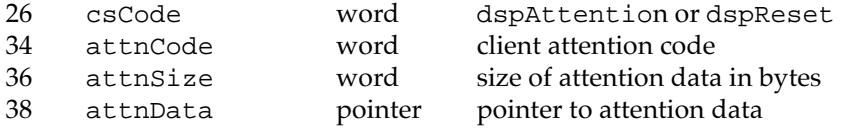

# **Result Codes**

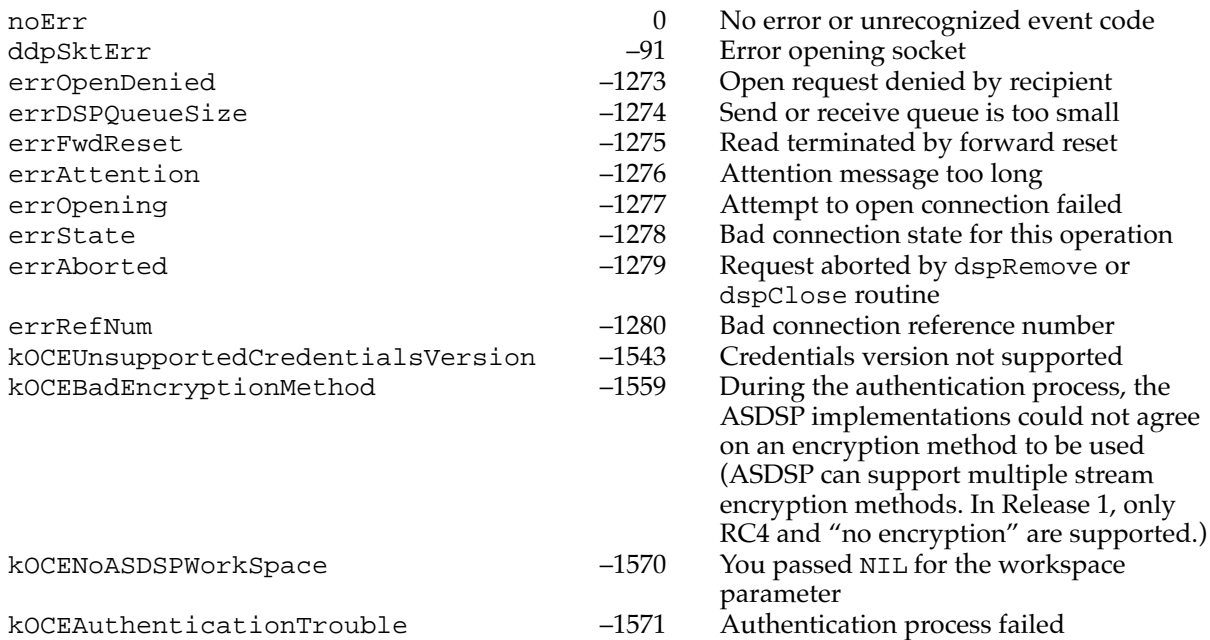